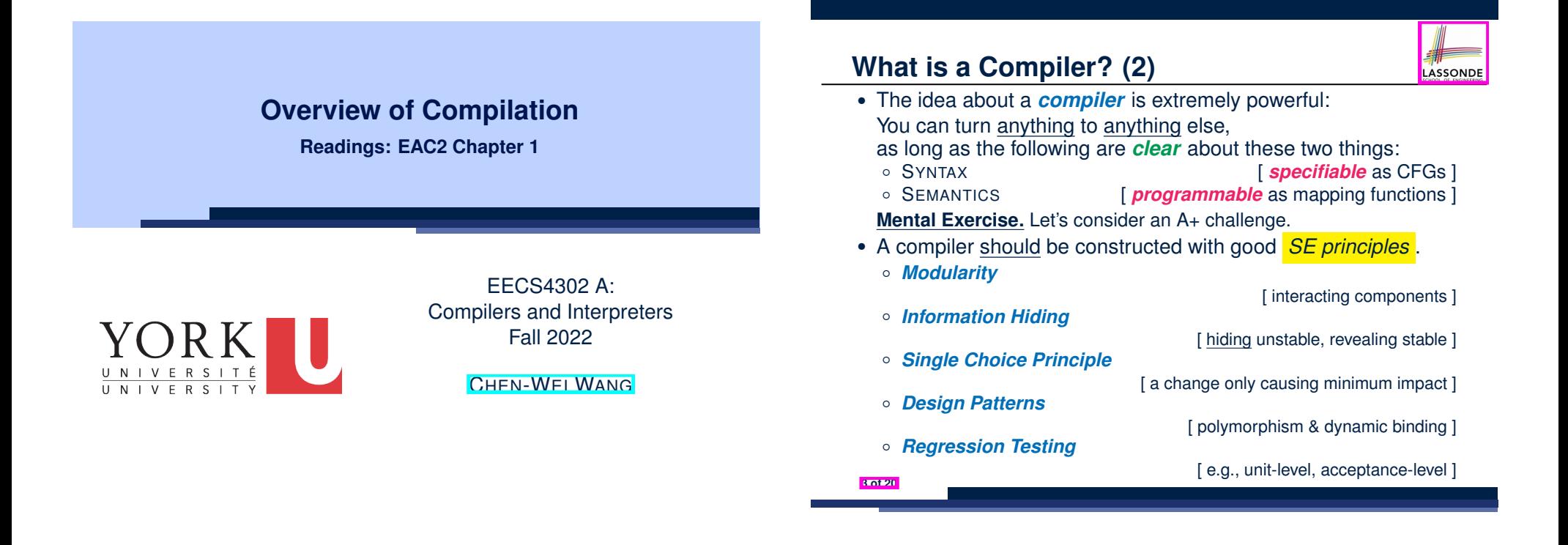

LASSONDE

#### **What is a Compiler? (1)**

**2 of 20**

A **software system** that **automatically** *translates/transforms input*/*source* programs (written in one language) to *output*/*target* programs (written in another language).

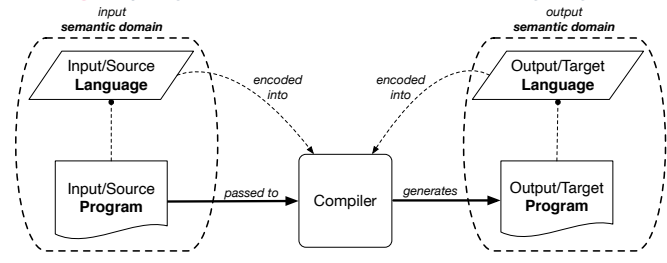

○ *Semantic Domain* : Context with its own vocabulary & meanings e.g., OO (EECS1022/2030/2011), database (3421), predicates (1090)

- *Source* and *target* may be in **different** *semantic domains*. e.g., Java programs to SQL relational database schemas/queries
- e.g., C procedural programs to MISP assembly instructions

#### **Compiler: Typical Infrastructure (1)** r: Tynical Infrastructure (1)

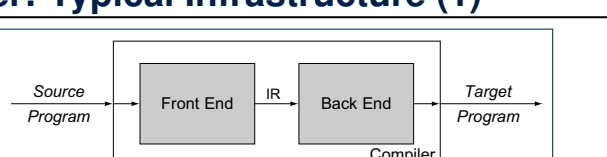

LASSONDE

- The front end focuses on understanding the source-language program. The source-language program. The source-language program. The source-language program. The source-language program. The source-language program. The sourc ○ **FRON END**:
	- **Encodes:** knowledge of the **source** language
	- $\frac{1}{2}$  concerns has seen the design and design and design and design and design and design and design and design and design and design and design and design and design and design and design and design and design and de • Transforms: from the **source** to some *IR* (*intermediate representation*)
	- Principle: *meaning* of the source must be *preserved* in the *IR*.
- 
- **BACK END:**<br>○ **BACK** END: A compiler uses some set of data structures to • Encodes knowledge of the **target** language
- represent the code that it processes. That form is • Transforms: from the *IR* to the **target** 
	- tation. It may, in fact, use several different irs as compilation progresses, • Principle: *meaning* of the *IR* must be *reflected* in the target.

is well for must make the into the into the into the into the into the into the into the into the into the into

**Q.** How many *IRs* needed for building a number of compilers: Java-to-C, C#-to-C, Java-to-Python, C#-to-Python?

A. Two *IRs* suffice: One for *OO*; one for *procedural*.

⇒ IR should be as *language-independent* as possible.

#### **Compiler: Typical Infrastructure (2)** structure, termed a *three-phase compiler*.

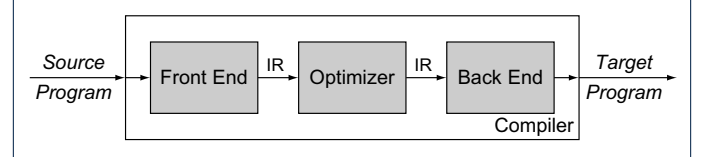

#### **THE OPTIMIZER:** transformer that the internal transformer that the internal transformer that the internal transformer that the internal transformer that the internal transformer that the internal transformer that the inte

- An *IR-to-IR* transformer that aims at "improving" the **output** of front end, before passing it as **input** of the back end.
- Think of this transformer as attempting to discover an "*optimal*" solution to some computational problem.
- e.g., runtime performance, static design
- **Q.** Behaviour of the **target** program depends upon?
- 1. *Meaning* of the **source** preserved in **IR**?
- 2. IR-to-IR transformation of the optimizer *semantics-preserving*?
- **3.** *Meaning* **of** *IR* **preserved in the generated target?**
- (1) (3) necessary & sufficient for the **soundness** of a compiler. recognizing values of the initial initial initial initial initial initial initial initial initial initial initial in<br>The initial initial initial initial initial initial initial initial initial initial initial initial initi

for the program. The middle section contains parameters  $\mathcal{L}_\mathbf{p}$ 

which takes the irreducible instruction one step closer to the target machine  $\sigma$ tion set. The three phases and their individual parameter  $\mathbf{r}_{\text{max}}$ 

#### **5 of 20**

The middle section of a compiler, called an *optimizer*, analyzes and transforms theIR to

#### **Compiler Infrastructure:**

## **Scanner vs. Parser vs. Optimizer**

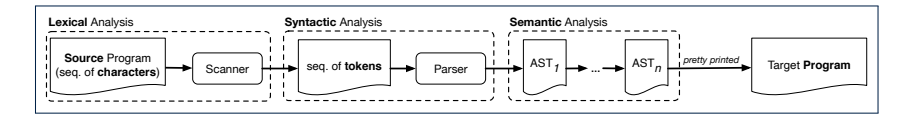

- The same input program may be perceived differently:
- **1.** As a *character sequence* [ subject to *lexical* analysis ]
	-
- **2.** As a *token sequence* [ subject to *syntactic* analysis ] **3.** As a *abstract syntax tree (AST)* [ subject to *semantic* analysis ]
- *(1)* & *(2)* are routine tasks of lexical/grammar rule specification.
- $(3)$  is where the most creativity is used to a compiler: A series of *semantics-preserving AST*-to-*AST* transformations.

#### **7 of 20**

LASSONDE

LASSONDE

## **Example Compiler 1 Example Compiler 1**

- Consider a conventional compiler which turns addressed by the front end is concerned with  $\frac{1}{n}$  these phases are different. a *C-like program* into executable *machine instructions*.
- The *source* and *target* are at different levels of *abstractions* :
	- C-like program is like "high-level" *specification*.
	- Macine instructions are the low-level, efficient *implementation*.

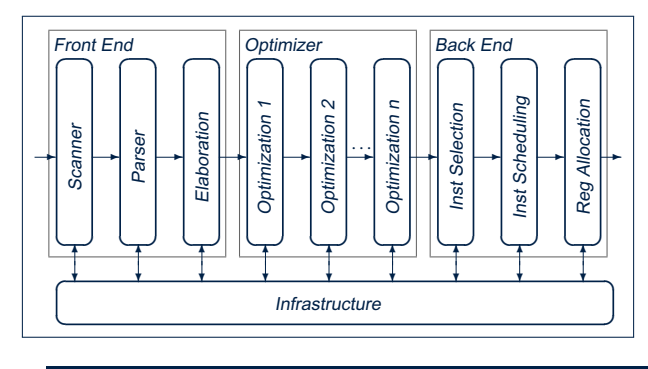

#### **Compiler Infrastructure: Scanner**

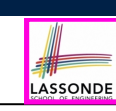

LASSONDE

- The source program is perceived as a sequence of *characters*.
- A scanner performs *lexical analysis* on the input character sequence and produces a sequence of *tokens*.
- **1.3** *Overview of Translation* **9** ● ANALOGY: Tokens are like individual *words* in an essay. ⇒ Invalid tokens ≈ Misspelt words
	- e.g., a token for a useless delimiter: e.g., space, tab, new line
	- e.g., a token for a useful delimiter: e.g., (, ), *{*, *}*, ,
	- e.g., a token for an identifier (for e.g., a variable, a function)
	- e.g., a token for a keyword (e.g,. int, char, if, for, while)
	- e.g., a token for a number (for e.g., 1.23, 2.46)
	- **Q.** How to specify such *pattern of characters*?
	- **A.** *Regular Expressions* (*REs*)
	- e.g., RE for keyword while [ while ]
	- e.g., RE for an identifier  $\left[ [a-zA-Z][a-zA-Z0-9]\times \right]$
	- **8 of 20**

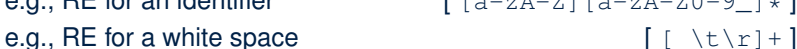

#### **Compiler Infrastructure: Parser**

- A parser's input is a sequence of *tokens* (by some scanner).
- A parser performs *syntactic analysis* on the input token sequence and produces an *abstract syntax tree (AST)*.
- ANALOGY: ASTs are like individual *sentences* in an essay.
	- ⇒ Tokens not *parseable* into a valid AST ≈ Grammatical errors
	- **Q.** An essay with no speling and grammatical errors good enough?
	- **A.** No, it may talk about non-sense (sentences in wrong contexts). ⇒ An input program with no lexical/syntactic errors should still be
		- subject to *semantic analysis* (e.g., type checking, code optimization).
	- **Q.**: How to specify such *pattern of tokens*?
	- **A.**: *Context-Free Grammars* (*CFGs*)
		- e.g., CFG (with **terminals** and **non-terminals**) for a while-loop:

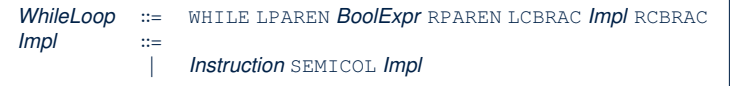

#### **Compiler Infrastructure: Optimizer (2)**

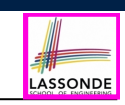

LASSONDE

**Problem:** Given a user-written program, *optimize* it for best runtime performance.

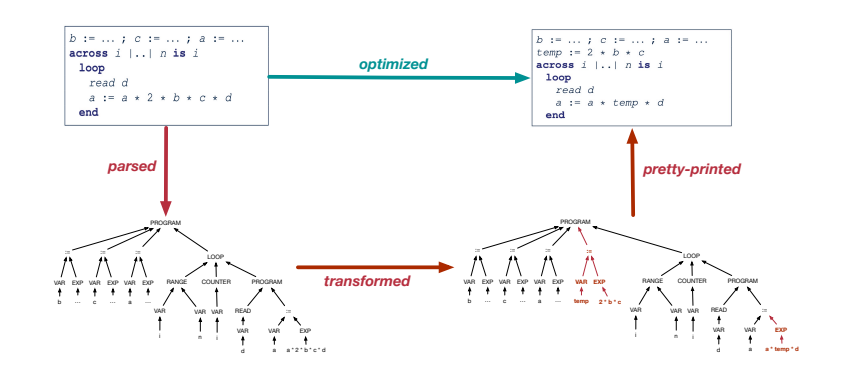

#### **11 of 20**

LASSONDE

LASSONDE

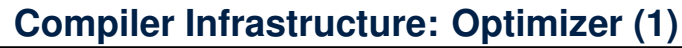

• Consider an input **AST** which has the pretty printing:

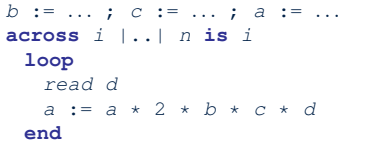

**9 of 20**

**10 of 20**

**Q.** AST of above program *optimized* for performance? **A.** No ∵ values of 2, b, c stay invariant within the loop.

● An *optimizer* may *transform* AST like above into:

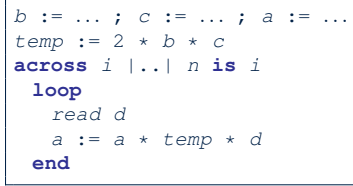

#### **Example Compiler 2**

- Consider a compiler which turns an object-based *Domain-Specific Language (DSL)* into a **SQL** *database*.
- Why is an *object-to-relational compiler* valuable?

Hint. Which semantic domain is better for high-level specification? **Hint.** Which semantic domain is better for data management?

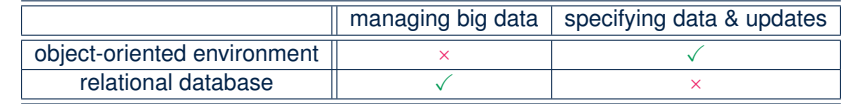

● *Challenge* : *Object-Relational Impedance Mismatch*

## **Example Compiler 2**

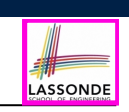

LASSONDE

- The input/source contains 2 parts:
	- **DATA MODEL**: *classes* & *associations* e.g., data model of a Hotel Reservation System:

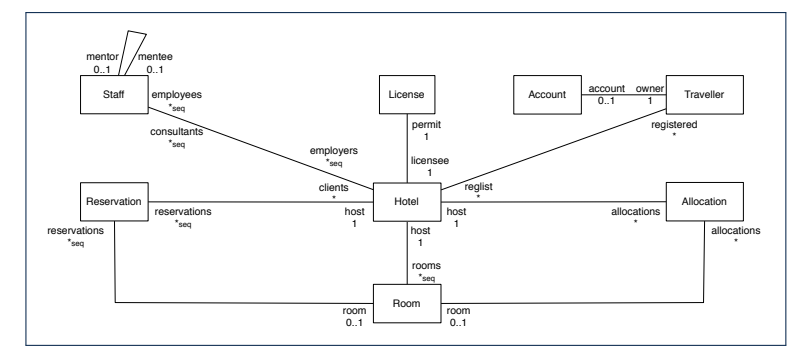

○ **BEHAVIOURAL MODEL**: update methods specified as *predicates* **13 of 20**

#### **Example Compiler 2: Input/Source**

● Consider a **valid** input/source program:

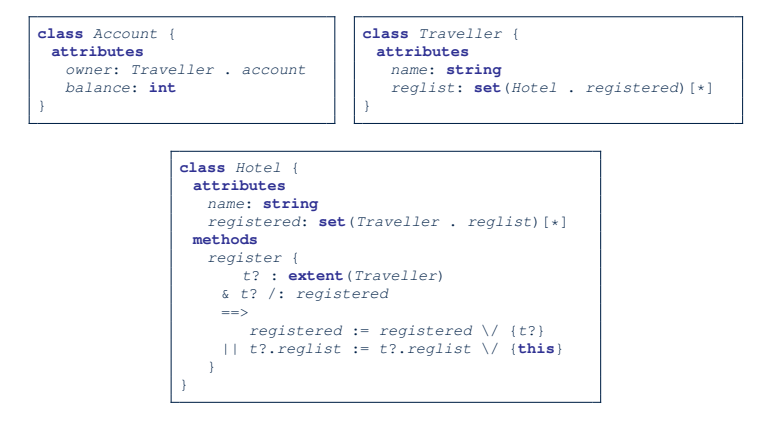

● How do you specify the *scanner* and *parser* accordingly?

## **Example Compiler 2: Transforming Data**

**class** *A* { **attributes** *s*: **string** *bs*: **set**(*B* . *a*) [\*] } **class** *B* { **attributes** *is*: **set** (**int**) *a*: *A* . *bs* }

- Each class is turned into a *class table*:
	- Column oid stores the object reference. [ PRIMARY KEY ]
	- Implementation strategy for attributes:

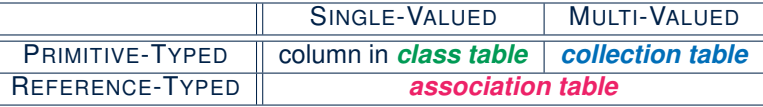

- Each *collection table*:
	- Column oid stores the context object.
	- 1 column stores the corresponding primitive value or oid.
- Each *association table*:
	- Column oid stores the association reference.
- 2 columns store oid's of both association ends. [ FOREIGN KEY ] **14 of 20**

## **Example Compiler 2: Output/Target**

**15 of 20**

**LASSONDE** 

LASSONDE

● Class *associations* are transformed to *database schemas*.

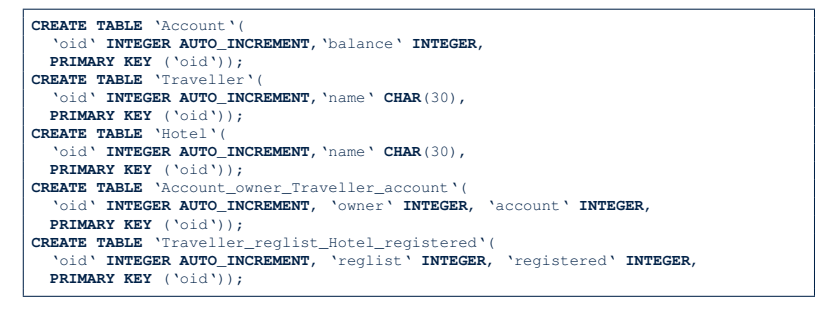

● Method *predicates* are compiled into *stored procedures*.

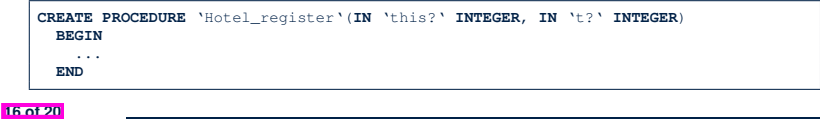

## **Example Compiler 2: Transforming Updates**

*Challenge* : Transform *dot notations* into *relational queries*. e.g., The AST corresponding to the following dot notation (in the context of class Account,

retrieving the owner's list of registrations)

#### **this**.*owner*.*reglist*

may be transformed into the following (nested) table lookups:

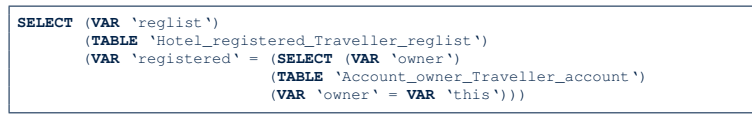

#### **Index (1)**

**What is a Compiler? (1)**

**What is a Compiler? (2)**

**Compiler: Typical Infrastructure (1)**

LASSONDE

LASSONDE

**Compiler: Typical Infrastructure (2)**

**Example Compiler 1**

**Compiler Infrastructure:**

**Scanner vs. Parser vs. Optimizer**

**Compiler Infrastructure: Scanner**

**Compiler Infrastructure: Parser**

**Compiler Infrastructure: Optimizer (1)**

**Compiler Infrastructure: Optimizer (2)**

**19 of 20**

**Beyond this lecture** *...*

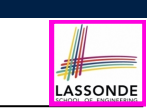

- Read Chapter 1 of EAC2 to find out more about Example Compiler 1
- Read this paper to find out more about Example Compiler 2: http://dx.doi.org/10.4204/EPTCS.105.8

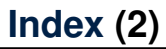

**Example Compiler 2**

- **Example Compiler 2**
- **Example Compiler 2: Transforming Data**

**Example Compiler 2: Input/Source**

**Example Compiler 2: Output/Target**

**Example Compiler 2: Transforming Updates**

**Beyond this lecture***...*

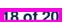

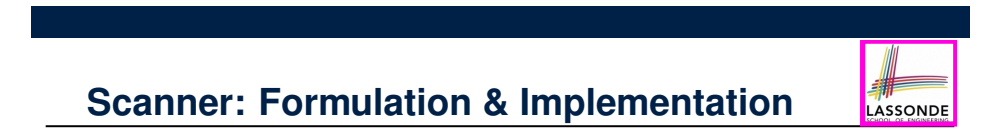

#### **Scanner: Formulation & Implementation fassiver**<br> **Executed Fassivers**

## **Scanner: Lexical Analysis**

**Readings: EAC2 Chapter 2**

EECS4302 A: Compilers and Interpreters Fall 2022

CHEN-WEI WANG

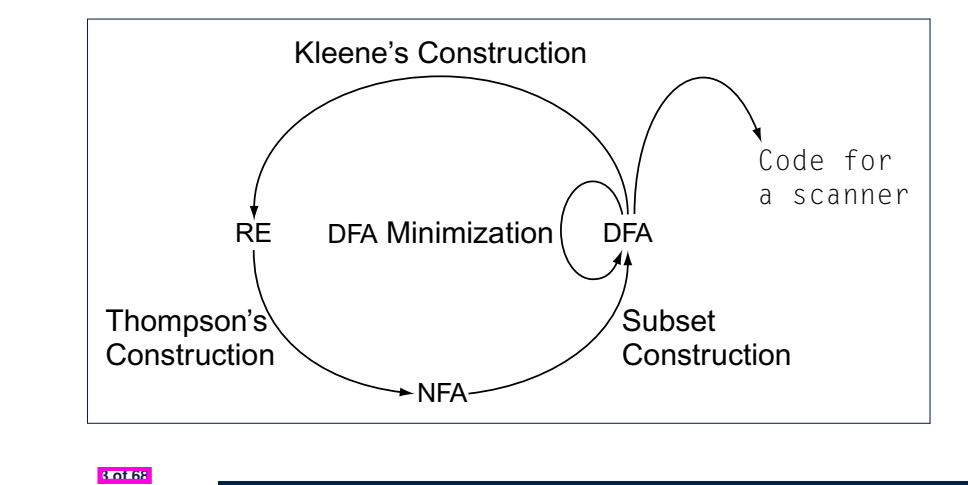

**Scanner in Context**

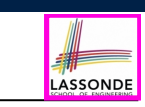

○ Recall:

**II N I V F R S I** 

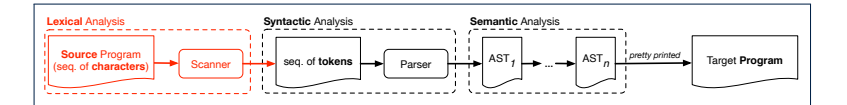

○ Treats the input programas as a *a sequence of characters*

○ Applies rules *recognizing* character sequences as *tokens*

[ *lexical* analysis ]

- Upon termination:
	- Reports character sequences not recognizable as tokens
	- Produces a *a sequence of tokens*
- Only part of compiler touching *every character* in input program.
- Tokens *recognizable* by scanner constitute a *regular language* .

**Alphabets**

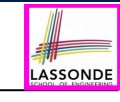

An *alphabet* is a *finite*, *nonempty* set of symbols.

- $\circ$  The convention is to write  $\Sigma$ , possibly with a informative subscript, to denote the alphabet in question.
- Use either a *set enumeration* or a *set comprehension* to define your own alphabet.
	- e.g.,  $\Sigma_{eng} = \{a, b, \ldots, z, A, B, \ldots, Z\}$  [the English alphabet ]<br>e.g.,  $\Sigma_{bin} = \{0, 1\}$  [the binary alphabet ] e.g.,  $\Sigma_{dec} = \{ d \mid 0 \le d \le 9 \}$ <br>e.g.,  $\Sigma_{kev}$ 
		- [the binary alphabet]<br>[the decimal alphabet] [ the keyboard alphabet ]

#### **Strings (1)**

- A *string* or a *word* is *finite* sequence of symbols chosen from some *alphabet*.
	- e.g., Oxford is a string over the English alphabet  $\Sigma_{enq}$
	- e.g., 01010 is a string over the binary alphabet  $\Sigma_{bin}$
	- e.g., 01010.01 is **not** a string over  $\Sigma_{bin}$
	- e.g., 57 is a string over the decimal alphabet  $\Sigma_{dec}$
- It is **not** correct to say, e.g.,  $01010 \in \sum_{bin}$  [Why? ]
- The *length* of a string *w*, denoted as ∣*w*∣, is the number of characters it contains.
	- e.g., ∣*Oxford*∣ = 6
	- $\circ$  **∈** is the *empty string* ( $|\epsilon| = 0$ ) that may be from any alphabet.
- Given two strings *x* and *y*, their *concatenation* , denoted as *xy*, is a new string formed by a copy of *x* followed by a copy of *y*. ○ e.g., Let *x* = *01101* and *y* = *110*, then *xy* = *01101110*
	- $\circ$  The empty string  $\epsilon$  is the *identity for concatenation*:
- $\epsilon W = W = W \epsilon$  for any string *w*

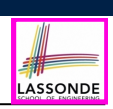

- **1.** What is  $|\{a, b, \ldots, z\}^5|^2$ ?
- **2.** Enumerate, in a systematic manner, the set  $\{a, b, c\}^4$ .
- **3.** Explain the difference between  $\Sigma$  and  $\Sigma^1$ .
- **4.** Prove or disprove:  $\Sigma_1 \subseteq \Sigma_2 \Rightarrow \Sigma_1^* \subseteq \Sigma_2^*$

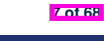

LASSONDE

LASSONDE

## **Strings (2)**

• Given an *alphabet*  $\Sigma$ , we write  $\Sigma^k$ , where  $k \in \mathbb{N}$ , to denote the set of strings of length  $k$  from  $\Sigma$ 

$$
\Sigma^k = \{ w \mid w \text{ is a string over } \Sigma \land |w| = k \}
$$

**more formal?** 

- $\circ$  e.g.,  $\{0, 1\}^2 = \{00, 01, 10, 11\}$
- $\circ$  Given  $\Sigma$ ,  $\Sigma^0$  is  $\{\epsilon\}$
- Given  $\Sigma$ ,  $\Sigma^+$  is the **set of nonempty strings**.

$$
\Sigma^+ = \Sigma^1 \cup \Sigma^2 \cup \Sigma^3 \cup \ldots = \{ w \mid w \in \Sigma^k \wedge k > 0 \} = \bigcup_{k > 0} \Sigma^k
$$

• Given Σ,  $\frac{\Sigma^*}{\Sigma^*}$  is the *set of strings of all possible lengths*.

$$
\Sigma^*=\Sigma^+\cup\{\epsilon\}
$$

**Languages**

- *A language L over* Σ (where |Σ| is finite) is a set of strings s.t. *L* ⊂ Σ<sup>\*</sup>
- When useful, include an informative subscript to denote the *language L* in question.
	- e.g., The language of *compilable* Java programs

*L<sub>Java</sub>* = {*prog* | *prog* ∈ ∑ $*_{key}$  ∧ *prog* compiles in Eclipse}

- **Note**. *prog* compiling means **no** *lexical*, *syntactical*, or *type* errors.
- $\circ$  e.g., The language of strings with *n* 0's followed by *n* 1's ( $n \ge 0$ )  $\{6, 01, 0011, 000111, \ldots\} = \{0^n1^n \mid n \ge 0\}$
- e.g., The language of strings with an equal number of 0's and 1's {✏*,* 01*,* 10*,* 0011*,* 0101*,* 0110*,* 1100*,* 1010*,* 1001*,...* } = {*w* ∣ # of 0's in *w* = # of 1's in *w*}

**6 of 68**

### **Review Exercises: Languages**

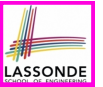

- **1.** Use *set comprehensions* to define the following *languages*. Be as *formal* as possible.
	- A language over {0*,* 1} consisting of strings beginning with some 0's (possibly none) followed by at least as many 1's.
	- A language over {*a, b, c*} consisting of strings beginning with some a's (possibly none), followed by some b's and then some c's, s.t. the # of a's is at least as many as the sum of #'s of b's and c's.
- **2.** Explain the difference between the two languages  $\{\epsilon\}$  and  $\varnothing$ .
- **3.** Justify that  $\Sigma^*$ ,  $\emptyset$ , and  $\{\epsilon\}$  are all languages over  $\Sigma$ .
- **4.** Prove or disprove: If *L* is a language over  $\Sigma$ , and  $\Sigma_2 \supseteq \Sigma$ , then *L* is also a language over  $\Sigma_2$ .
	- **Hint**: Prove that  $\Sigma \subseteq \Sigma_2 \wedge L \subseteq \Sigma^* \Rightarrow L \subseteq \Sigma^*_2$
- **5.** Prove or disprove: If *L* is a language over  $\Sigma$ , and  $\Sigma_2 \subseteq \Sigma$ , then *L* is also a language over  $\Sigma_2$ .

```
Hint: Prove that Σ<sub>2</sub> ⊆ Σ ∧ L ⊆ Σ<sup>*</sup> ⇒ L ⊆ Σ<sup>*</sup><sub>2</sub>
9 of 68
```
### **Regular Expressions (RE): Introduction**

- *Regular expressions* (RegExp's) are:
	- A type of language-defining notation
		- $\bullet$  This is *similar* to the equally-expressive *DFA*, *NFA*, and  $\epsilon$ -NFA.
	- *Textual* and look just like a programming language<br>• e.g., Set of strings denoted by 01<sup>\*</sup> + 10<sup>\*</sup>? [specify formally ]
		- e.g., Set of strings denoted by  $01^* + 10^*$ ? *L* = {0*x* | *x* ∈ {1}<sup>\*</sup>} ∪ {1*x* | *x* ∈ {0}<sup>\*</sup>}

LASSONDE

LASSONDE

- e.g., Set of strings denoted by  $(0^*10^*10^*)^*10^*$ ?  $L = \{w \mid w$  has odd # of 1's}
- This is *dissimilar* to the diagrammatic *DFA*, *NFA*, and  $\epsilon$ -NFA.
- RegExp's can be considered as a "user-friendly" alternative to *NFA* for describing software components. [e.g., text search] describing software components.
- Writing a RegExp is like writing an algebraic expression, using the defined operators, e.g.,  $((4 + 3) * 5) * 6$
- Despite the programming convenience they provide, *RegExp's*, *DFA*, *NFA*, and ∈*-NFA* are all *provably equivalent*.
- They are capable of defining **all** and **only** regular languages. **11 of 68**

#### **Problems**

- LASSONDI
- Given a *language L* over some *alphabet* ⌃, a *problem* is the *decision* on whether or not a given *string w* is a member of *L*.

*w* ∈ *L*

Is this equivalent to deciding  $w \in \Sigma^*$ ? [ **No** ]  $w \in \Sigma^* \Rightarrow w \in L$  is **not** necessarily true.

● e.g., The Java compiler solves the problem of *deciding* if a user-supplied *string of symbols* is a **member** of *LJava*.

## **RE: Language Operations (1)**

- Given  $\Sigma$  of input alphabets, the simplest RegExp is?  $[s \in \Sigma^1]$ 
	- $\circ$  e.g., Given  $\Sigma = \{a, b, c\}$ , expression *a* denotes the language  $\{a\}$ consisting of a single string *a*.
- Given two languages *L, M* ∈ ⌃∗, there are 3 operators for building a *larger language* out of them:
- **1.** *Union*

**12 of 68**

$$
L\cup M=\{w\mid w\in L\vee w\in M\}
$$

In the textual form, we write  $+$  for union.

**2.** *Concatenation*

*LM* = {*xy* ∣ *x* ∈ *L* ∧ *y* ∈ *M*}

In the textual form, we write either . or nothing at all for concatenation.

## **RE: Language Operations (2)**

LASSONDE

**3.** *Kleene Closure* (or *Kleene Star*)

*...*

$$
L^* = \bigcup_{i \geq 0} L^i
$$

where  $L^0$  = { $\epsilon$ }<br> $L^1$  =  $L$  $L^1 = L$ <br> $L^2 = \{ \lambda \}$ *L*  $\{X_1 X_2 \mid X_1 \in L \land X_2 \in L\}$ *... L<sup>i</sup>* = { *x*<sub>1</sub>*x*<sub>2</sub> *...x<sub>i</sub></sup> | <i>x<sub>j</sub>* ∈ *L* ∧ 1 ≤ *j* ≤ *i*}  $i$  concatenations

In the textual form, we write  $*$  for closure.

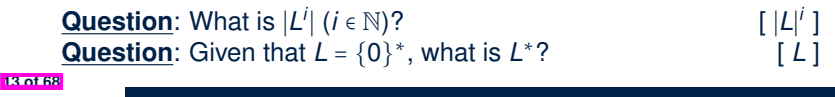

## **RE: Construction (2)**

• **Recursive Case**: Given that *E* and *F* are regular expressions:  $\circ$  The union  $E + F$  is a regular expression.

*L*( $E + F$ ) = *L*( $E$ ) ∪ *L*( $F$ )

○ The concatenation *EF* is a regular expression.

 $L$ ( $EF$ ) =  $L(E)L(F)$ 

○ Kleene closure of *E* is a regular expression.

*L*( $E^*$ ) =  $(L(E))^*$ 

○ A parenthesized *E* is a regular expression.

*L*( *(E)* ) = *L*(*E*)

**RE: Construction (1)**

LASSONDE

We may build *regular expressions recursively*:

- Each (*basic* or *recursive*) form of regular expressions denotes a *language* (i.e., a set of strings that it accepts).
- *Base Case*:
	- $\circ$  Constants  $\epsilon$  and  $\varnothing$  are regular expressions.

$$
\begin{array}{ccc} L & \epsilon & \epsilon \\ L & \varnothing & \epsilon \end{array}
$$

 $\circ$  An input symbol  $a \in \Sigma$  is a regular expression.

$$
L(\mathbf{a}) = \{a\}
$$

If we want a regular expression for the language consisting of only the string  $w \in \Sigma^*$ , we write *w* as the regular expression.

○ Variables such as **L**, **M**, *etc.*, might also denote languages.

**RE: Construction (3)**

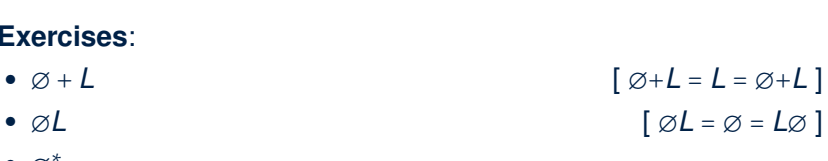

$$
\varnothing^* = \varnothing^0 \cup \varnothing^1 \cup \varnothing^2 \cup \dots
$$
  
= { $\epsilon$ } $\cup \varnothing \cup \varnothing \cup \dots$   
= { $\epsilon$ }

$$
\bullet\ \varnothing^*L
$$

● ∅<sup>∗</sup>

**Exercises**:

**15 of 68**

 $\lceil \emptyset \uparrow L = L = L \emptyset \uparrow \uparrow$ 

LASSONDE

LASSONDE

### **RE: Construction (4)**

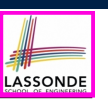

Write a regular expression for the following language

#### { *w* ∣ *w* has alternating 0's and 1's }

- 
- Would (01)<sup>\*</sup> work? [ alternating 10's? ]<br>• Would (01)<sup>\*</sup> + (10)<sup>\*</sup> work? [ starting and ending with 1? ]
- [ starting and ending with 1? ]  $\bullet$  0(10)<sup>\*</sup> + (01)<sup>\*</sup> + (10)<sup>\*</sup> + 1(01)<sup>\*</sup>
- It seems that:
	- 1st and 3rd terms have (10)<sup>∗</sup> as the common factor.
	- 2nd and 4th terms have (01)<sup>∗</sup> as the common factor.
- Can we simplify the above regular expression?
- $(\epsilon + 0)(10)^* + (\epsilon + 1)(01)^*$

#### **17 of 68**

#### **RE: Operator Precedence**

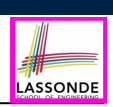

LASSONDE

- In an order of *decreasing precedence*:
	- Kleene star operator
	- Concatenation operator
	- Union operator
- When necessary, use *parentheses* to force the intended order of evaluation.
- e.g.,
	-
	-

 $\circ$  10<sup>\*</sup> vs. (10)<sup>\*</sup> [ 10<sup>\*</sup> is equivalent to 1(0<sup>\*</sup>)]<br>  $\circ$  01<sup>\*</sup> + 1 vs. 0(1<sup>\*</sup> + 1) [ 01<sup>\*</sup> + 1 is equivalent to (0(1<sup>\*</sup>)) + (1)]  $\begin{bmatrix} 0 & 0 & 0 \\ 0 & 1 & +1 \\ 0 & 0 & +1 & +1 \end{bmatrix}$  [ 01<sup>\*</sup> + 1 is equivalent to  $(0(1^*)) + (1)$ ]<br>  $\begin{bmatrix} 0 & +1 & +1 \\ 0 & 1 & +1 \\ 0 & 1 & +1 \end{bmatrix}$  [ 0 + 1<sup>\*</sup> is equivalent to  $(0) + (1^*)$ ]  $[0 + 1<sup>*</sup>]$  is equivalent to  $(0) + (1<sup>*</sup>)$ ]

**19 of 68**

## **RE: Review Exercises**

Write the regular expressions to describe the following languages:

- { *w* ∣ *w* ends with 01 }
- { *w* ∣ *w* contains 01 as a substring }
- { *w* ∣ *w* contains no more than three consecutive 1's }
- { *w* ∣ *w* ends with 01 ∨ *w* has an odd # of 0's }
- 

●

$$
\begin{cases}\n\mathbf{S} \in \{+, -, \epsilon\} \\
\mathbf{S} \mathbf{X} \cdot \mathbf{y} \quad \wedge \quad \mathbf{X} \in \sum_{\text{dec}}^* \\
\wedge \quad \mathbf{y} \in \sum_{\text{dec}}^* \\
\wedge \quad \neg(\mathbf{X} = \epsilon \wedge \mathbf{y} = \epsilon)\n\end{cases}
$$

 $\left(\begin{array}{c} \frac{1}{\sqrt{1-\frac{1}{2}}\sqrt{1-\frac{1}{2}}\sqrt{1-\frac{1$  $\left($  $\int$ 

> $\downarrow$  $\Gamma$

LASSONDE

*xy* \*\*\*\*\*\*\*\*\*\*\*\*\* *x* ∈ {0*,* 1}<sup>∗</sup> ∧ *y* ∈ {0*,* 1}<sup>∗</sup> ∧ *x* has alternating 0's and 1's **↑ ↑** *y* has an odd # **0'**s and an odd # **1'**s  $\frac{1}{2}$ 

## **DFA: Deterministic Finite Automata (1.1)**

- A *deterministic finite automata (DFA)* is a *finite state machine* (*FSM*) that *accepts* (or *recognizes*) a pattern of behaviour.
	- For *lexical* analysis, we study patterns of *strings* (i.e., how *alphabet* symbols are ordered).
	- Unless otherwise specified, we consider strings in {0*,* 1}<sup>∗</sup>
	- Each pattern contains the set of satisfying strings.
	- We describe the patterns of strings using set comprehensions:
	- { *w* ∣ *w* has an odd number of 0's }
	- { *w* ∣ *w* has an even number of 1's }
	- $\{w \mid \begin{array}{c} w \neq \epsilon \\ \wedge \quad w \text{ has equal } \# \text{ of alternating } 0's \text{ and } 1's \end{array} \}$
	- { *w* | *w* contains 01 as a substring }<br>(... *w* has an even number of 0's
	- $\{w \mid \land \text{ } w \text{ has an even number of } 0's \land w \text{ has an odd number of } 1's \}$
	-
- Given a pattern description, we design a **DFA** that accepts it. ○ The resulting *DFA* can be transformed into an executable program. **20 of 68**

 $\int$ ⎨  $\overline{\mathcal{L}}$ 

### **DFA: Deterministic Finite Automata (1.2)**

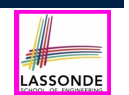

LASSONDE

○ The *transition diagram* below defines a DFA which *accepts*/*recognizes* exactly the language

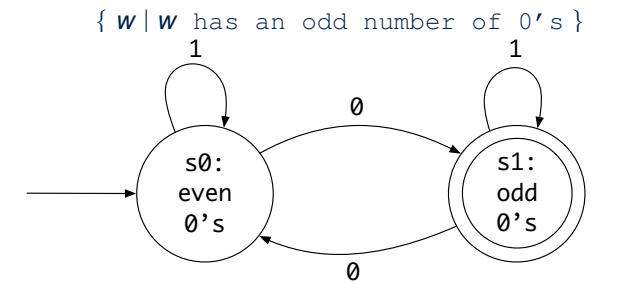

- Each **incoming** or **outgoing** arc (called a *transition*) corresponds to an input alphabet symbol.
- *s*<sup>0</sup> with an unlabelled **incoming** transition is the *start state*.
- *s*<sup>3</sup> drawn as a double circle is a *final state*.
- All states have **outgoing** transitions covering {0*,* <sup>1</sup>}. **21 of 68**

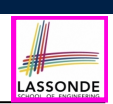

Draw the transition diagrams for DFAs which accept other example string patterns:

- { *w* ∣ *w* has an even number of 1's }
- 
- $w | w$  contains 01 as a substring }<br>...  $w$  has an even number of 0's • { *w* | *w* has an even number of 0's }<br>
∧ *w* has an odd number of 1's }

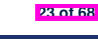

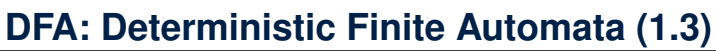

The *transition diagram* below defines a DFA which *accepts*/*recognizes* exactly the language

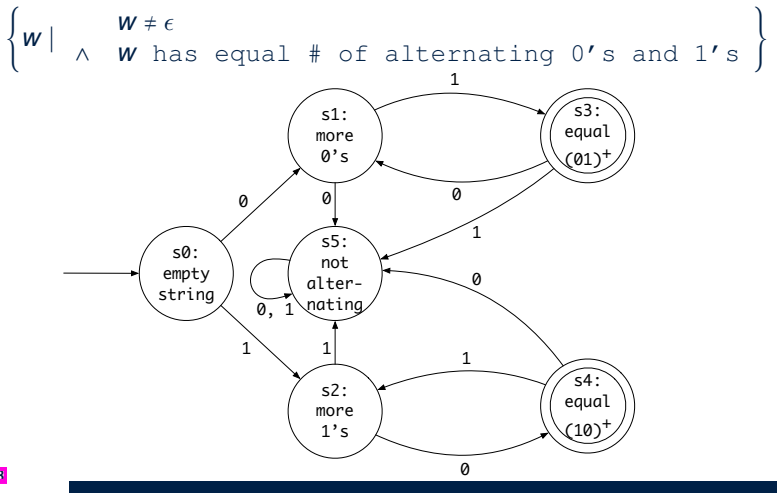

**DFA: Deterministic Finite Automata (2.1)**

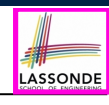

A *deterministic finite automata (DFA)* is a 5-tuple

$$
M=(Q, \Sigma, \delta, q_0, F)
$$

- *Q* is a finite set of *states*.
- $\circ \Sigma$  is a finite set of *input symbols* (i.e., the *alphabet*).
- $\circ$   $\delta$  :  $(Q \times \Sigma)$   $\rightarrow$  *Q* is a *transition function*

 $\delta$  takes as arguments a state and an input symbol and returns a state.

- *q*<sup>0</sup> ∈ *Q* is the *start state*.
- *F* ⊆ *Q* is a set of *final* or *accepting states*.

#### **DFA: Deterministic Finite Automata (2.2)**

s0: even  $0's$ 

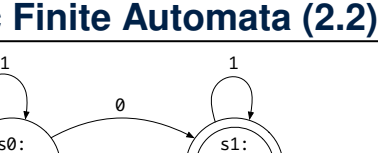

LASSONDE

LASSONDE

odd 0's

#### We formalize the above DFA as  $M = (Q, \Sigma, \delta, q_0, F)$ , where

0

- $Q = \{s_0, s_1\}$
- $\Sigma = \{0, 1\}$
- $\bullet$   $\delta = \{((s_0, 0), s_1), ((s_0, 1), s_0), ((s_1, 0), s_0), ((s_1, 1), s_1)\}$ state  $\|$  input  $\|$  0

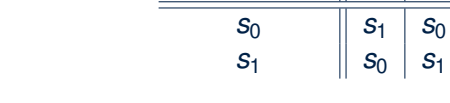

•  $q_0 = s_0$  $\bullet$   $F = \{s_1\}$ 

**DFA: Deterministic Finite Automata (2.3.1)**

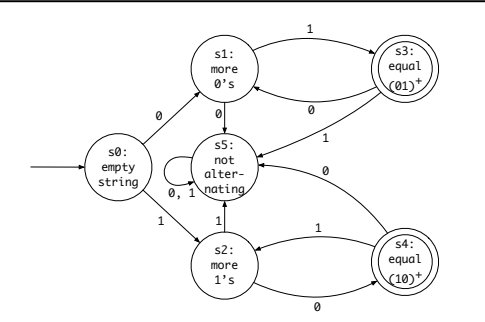

We formalize the above DFA as  $M = (Q, \Sigma, \delta, q_0, F)$ , where

- $Q = \{s_0, s_1, s_2, s_3, s_4, s_5\}$
- $\Sigma = \{0, 1\}$
- $q_0 = s_0$
- $\bullet$   $F = \{S_3, S_4\}$

## **DFA: Deterministic Finite Automata (2.3.2)**

LASSONDE

LASSONDE

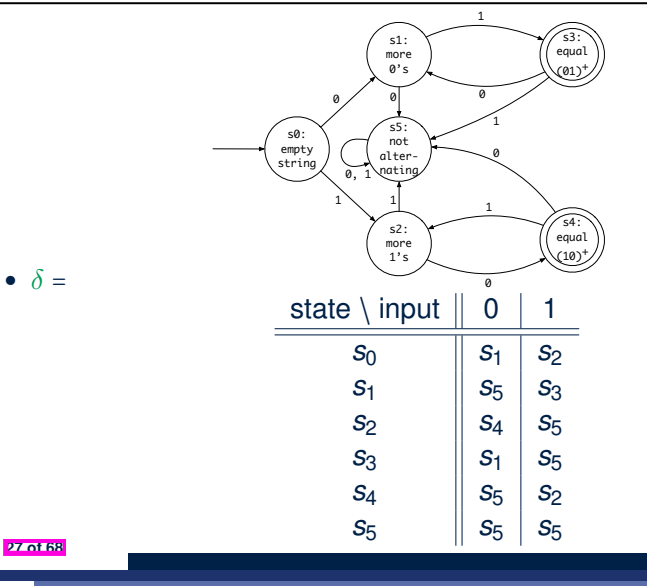

#### **DFA: Deterministic Finite Automata (2.4)**

- Given a DFA  $M = (Q, \Sigma, \delta, q_0, F)$ :
	- We write  $\frac{L(M)}{L(M)}$  to denote the *language of M* : the set of strings that M *accepts*.
	- A string is *accepted* if it results in a sequence of transitions: beginning from the *start* state and ending in a *final* state.

$$
L(M) = \left\{\begin{array}{c}a_1a_2\ldots a_n \mid \\1 \leq i \leq n \; \wedge \; a_i \in \Sigma \; \wedge \; \delta(q_{i-1},a_i) = q_i \; \wedge \; q_n \in F\end{array}\right\}
$$

 $\circ$  *M* **rejects** any string  $w \notin L(M)$ .

• We may also consider  $L(M)$  as concatenations of labels from the set of all valid *paths* of *M* 's transition diagram; each such path starts with  $q_0$  and ends in a state in  $F$ .

$$
\mathbf{28.0153}
$$

### **DFA: Deterministic Finite Automata (2.5)**

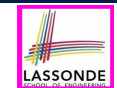

• Given a *DFA*  $M = (Q, \Sigma, \delta, q_0, F)$ , we may simplify the definition of  $L(M)$  by extending  $\delta$  (which takes an input symbol) to  $\hat{\delta}$  (which takes an input string).

$$
\hat{\delta}:(Q\times\Sigma^*)\to Q
$$

We may define  $\hat{\delta}$  recursively, using  $\delta!$ 

$$
\begin{array}{rcl}\n\hat{\delta}(q,\epsilon) & = & q \\
\hat{\delta}(q,xa) & = & \delta(\hat{\delta}(q,x),a)\n\end{array}
$$

where  $q \in Q$ ,  $x \in \Sigma^*$ , and  $a \in \Sigma$ 

• A neater definition of  $L(M)$ : the set of strings  $w \in \Sigma^*$  such that  $\hat{\delta}$ (

$$
\hat{\delta}(q_0, w)
$$
 is an **accepting state**.

 $L(M) = \{ w \mid w \in \Sigma^* \wedge \hat{\delta}(q_0, w) \in F \}$ 

• A language *L* is said to be a *regular language*, if there is some  $DFA$  *M* such that  $L = L(M)$ .

## **NFA: Nondeterministic Finite Automata (1.1)**

**Problem:** Design a DFA that accepts the following language:

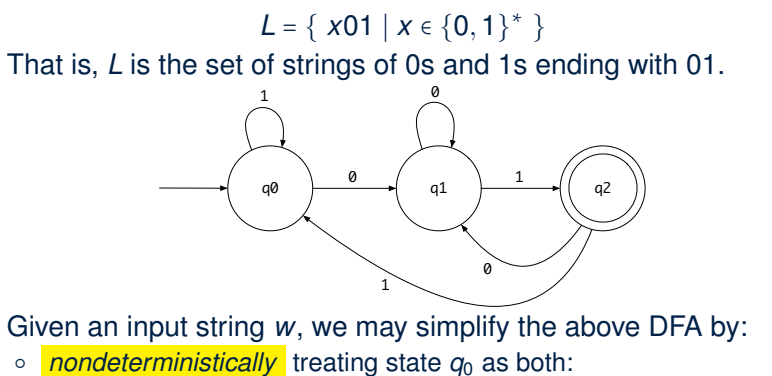

- a state *ready* to read the last two input symbols from *w*
- a state *not yet ready* to read the last two input symbols from *w*
- $\circ$  substantially reducing the outgoing transitions from  $q_1$  and  $q_2$

**32 of 68**

**Compare the above DFA with the DFA in slide 39. 31 of 68**.

## **Review Exercises: Formalizing DFAs**

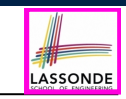

## **NFA: Nondeterministic Finite Automata (1.2)**

● A *non-deterministic finite automata (NFA)* that accepts the same language:

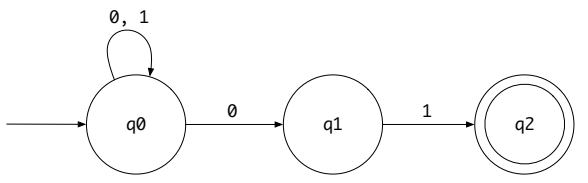

● How an NFA determines if an input *00101* should be processed:

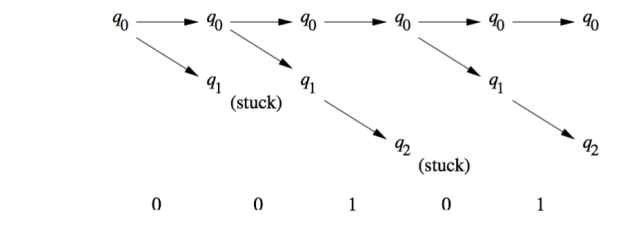

Formalize DFAs (as 5-tuples) for the other example string patterns mentioned:

- { *w* ∣ *w* has an even number of 0's }
- { *w* ∣ *w* contains 01 as a substring }
- { *w* | *w* has an even number of 0's }<br>
∧ *w* has an odd number of 1's }

#### **NFA: Nondeterministic Finite Automata (2)**

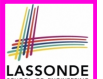

- A *nondeterministic finite automata (NFA)* , like a **DFA**, is a *FSM* that *accepts* (or *recognizes*) a pattern of behaviour.
- An *NFA* being *nondeterministic* means that from a given state, the **same input label** might corresponds to **multiple transitions** that lead to **distinct states**.
	- Each such transition offers an *alternative path*.
	- Each alternative path is explored in parallel.
	- If **there exists** an alternative path that *succeeds* in processing the input string, then we say the *NFA accepts* that input string.
	- If **all** alternative paths get stuck at some point and *fail* to process the input string, then we say the *NFA rejects* that input string.
- **NFAs** are often more succinct (i.e., fewer states) and easier to design than **DFAs**.
- However, *NFAs* are just as *expressive* as are **DFAs**. ○ We can **always** convert an *NFA* to a **DFA**.

**33 of 68**

## **NFA: Nondeterministic Finite Automata (3.2)**

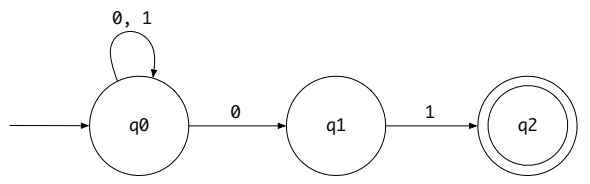

Given an input string 00101:

- **Read 0**:  $\delta(\mathbf{q}_0, 0) = \{ \mathbf{q}_0, q_1 \}$
- **Read 0**:  $\delta(\overline{q_0}, 0) \cup \delta(q_1, 0) = \{ \overline{q_0}, q_1 \} \cup \emptyset = \{ q_0, q_1 \}$
- **Read 1**:  $\delta(\mathbf{q_0}, 1) \cup \delta(q_1, 1) = \{ q_0 \} \cup \{ q_2 \} = \{ q_0, q_2 \}$
- **Read 0**:  $\delta(\mathbf{q}_0, 0) \cup \delta(q_2, 0) = \{q_0, q_1\} \cup \emptyset = \{q_0, \mathbf{q}_1\}$
- **Read 1**:  $\delta(q_0, 1) \cup \delta(\overline{q_1}, 1) = \{q_0, q_1\} \cup \{q_2\} = \{q_0, q_1, \overline{q_2}\}$ <sup>∵</sup>{ *<sup>q</sup>*0*, <sup>q</sup>*1*, <sup>q</sup>*<sup>2</sup> } <sup>∩</sup> { *<sup>q</sup>*<sup>2</sup> } <sup>≠</sup> <sup>∅</sup> <sup>∴</sup> 00101 is *accepted* **35 of 68**

## **NFA: Nondeterministic Finite Automata (3.1)**

● A *nondeterministic finite automata (NFA)* is a 5-tuple

$$
M=(Q, \Sigma, \delta, q_0, F)
$$

- *Q* is a finite set of *states*.
- $\circ \Sigma$  is a finite set of *input symbols* (i.e., the *alphabet*).
- $\circ$   $\delta$  :  $(Q \times \Sigma)$   $\rightarrow$   $\mathbb{P}(Q)$  is a *transition function* 
	- Given a state and an input symbol,  $\delta$  returns a set of states.<br>• Equivalently, we can write:  $\delta : (Q \times \Sigma) \nrightarrow Q$  [ a partial function ]
	- Equivalently, we can write:  $\delta : (Q \times \Sigma) \nrightarrow Q$
- $\circ$  *q*<sub>0</sub>  $\in$  *Q* is the *start state*.
- *F* ⊆ *Q* is a set of *final* or *accepting states*.
- What is the difference between a *DFA* and an *NFA*?
	- $\circ$   $\delta$  of a **DFA** returns a single state.
	- $\circ$   $\delta$  of an **NFA** returns a (possibly empty) set of states.

## **NFA: Nondeterministic Finite Automata (3.3)**

• Given a *NFA M* =  $(Q, \Sigma, \delta, q_0, F)$ , we may simplify the definition of  $L(M)$  by extending  $\delta$  (which takes an input symbol) to  $\hat{\delta}$  (which takes an input string).

$$
\hat{\delta}: (Q \times \Sigma^*) \to \mathbb{P}(\mathit{Q})
$$

We may define  $\hat{\delta}$  recursively, using  $\delta!$ 

$$
\begin{array}{rcl}\n\hat{\delta}(q,\epsilon) & = & \{q\} \\
\hat{\delta}(q,xa) & = & \bigcup \{\delta(q',a) \mid q' \in \hat{\delta}(q,x)\}\n\end{array}
$$

where  $q \in Q$ ,  $x \in \Sigma^*$ , and  $a \in \Sigma$ 

• A neater definition of  $L(M)$ : the set of strings  $w \in \Sigma^*$  such that <sup>ˆ</sup>(*q*0*, <sup>w</sup>*) contains **at least one** *accepting state*.

$$
L(M) = \{ w \mid w \in \Sigma^* \wedge \hat{\delta}(q_0, w) \cap F \neq \emptyset \}
$$

## **DFA** ≡ **NFA (1)**

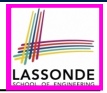

LASSONDE

- For many languages, constructing an accepting **NFA** is easier than a *DFA*.
- From each state of an *NFA*:
	- Outgoing transitions need **not** cover the entire  $\Sigma$ .
	- From a given state, the same symbol may *non-deterministically* lead to multiple states.
- In practice:
	- An **NFA** has just as many states as its equivalent DFA does.
	- An *NFA* often has fewer transitions than its equivalent *DFA* does.
- In the **worst** case:
	- While an *NFA* has *n* states, its equivalent *DFA* has 2<sup>n</sup> states.
- Nonetheless, an *NFA* is still just as *expressive* as a *DFA*.
	- A *language* accepted by some *NFA* is accepted by some *DFA*:

$$
\forall N \bullet N \in \mathsf{NFA} \Rightarrow (\exists D \bullet D \in \mathsf{DFA} \wedge L(D) = L(N))
$$

• And vice versa, trivially?

$$
\forall D \;\bullet\; D \in {\it DFA} \Rightarrow (\exists N \;\bullet\; N \in {\it NFA} \wedge L(D) = L(N))
$$

**37 of 68**

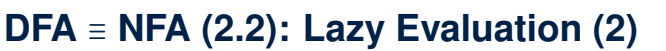

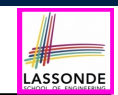

#### Applying *subset construction* (with *lazy evaluation*), we arrive in a *DFA* transition table:

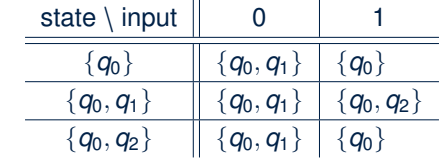

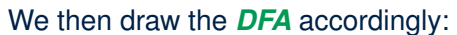

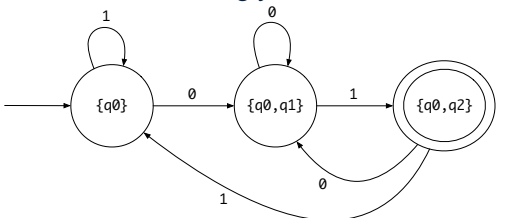

**Compare the above DFA with the DFA in slide 31.** 

**DFA** ≡ **NFA (2.2): Lazy Evaluation (1)**

Given an *NFA*:

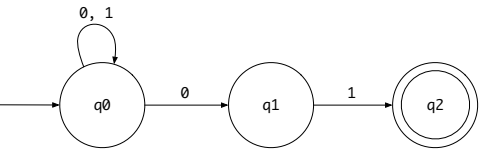

*Subset construction* (with *lazy evaluation*) produces a DFA with  $\delta$  as:

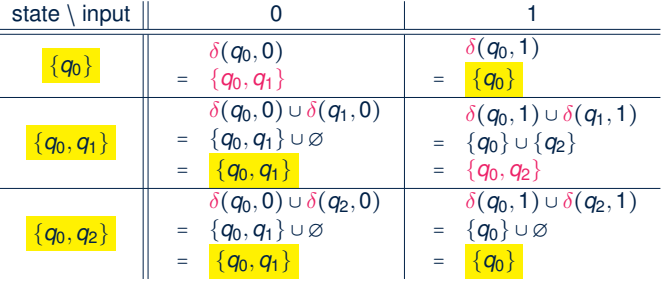

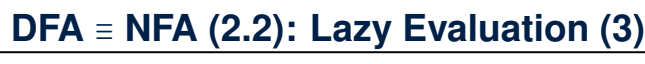

• Given an *NFA*  $N = (Q_N, \Sigma_N, \delta_N, q_0, F_N)$ :

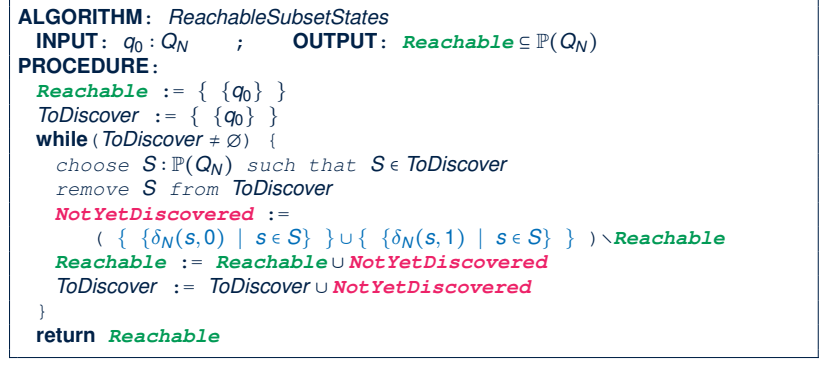

■ RT of *ReachableSubsetStates*?

 $[O(2^{|Q_N|})]$ 

LASSONDI

● Often only a small portion of the ∣P(*QN*)∣ *subset states* is *reachable* from {*q*<sub>0</sub>} ⇒ *Lazy Evaluation* efficient in practice!

#### ✏**-NFA: Examples (1)**

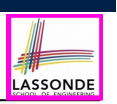

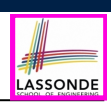

#### ✏**-NFA: Formalization (1)**

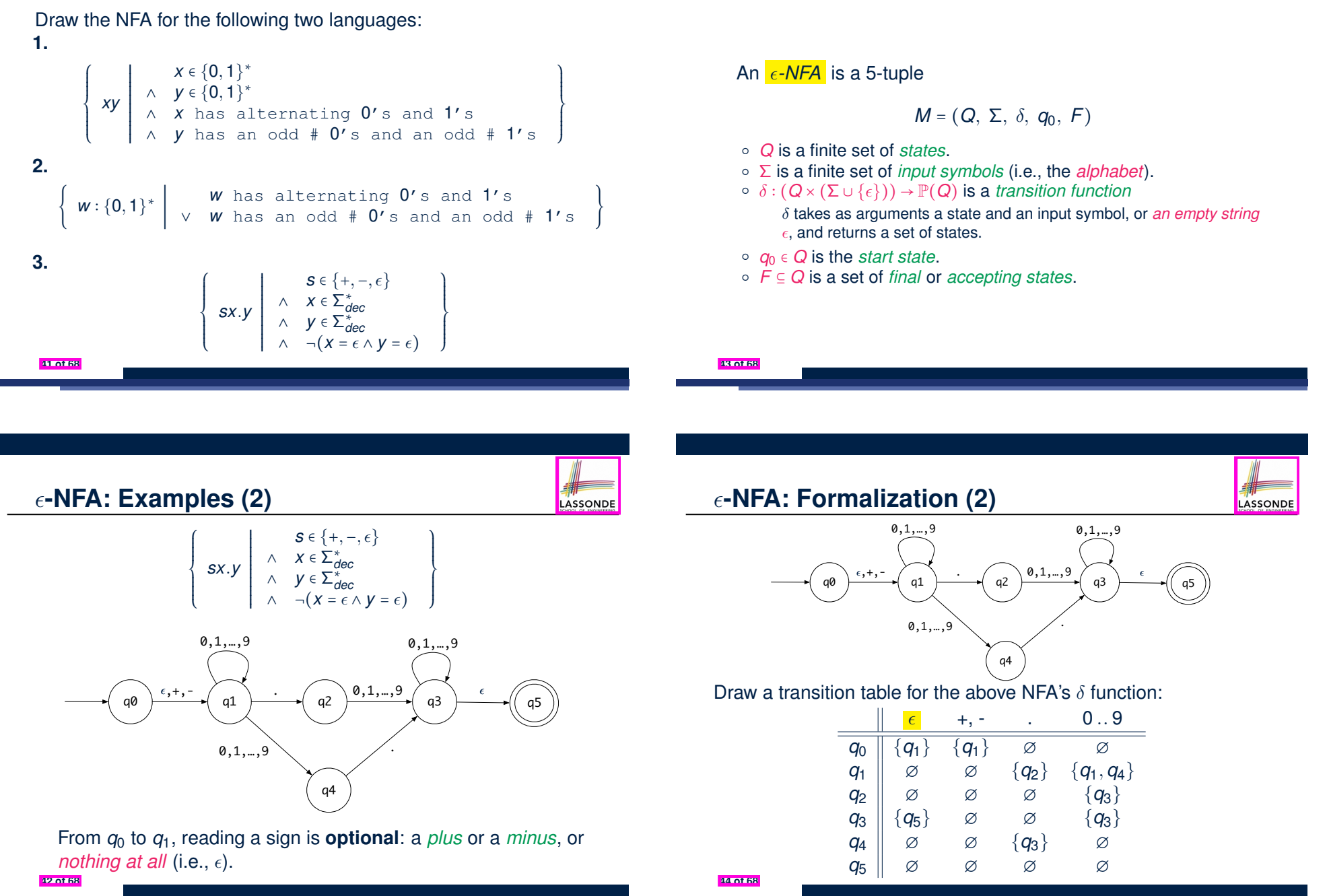

## ✏**-NFA: Epsilon-Closures (1)**

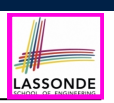

LASSONDE

● Given  $\epsilon$ -NFA N

 $N = (Q, \Sigma, \delta, q_0, F)$ 

we define the *epsilon closure* (or *∈-closure*) as a function

 $ECLOSE: Q \rightarrow P(Q)$ 

● For any state *q* ∈ *Q*

**45 of 68**

$$
\texttt{ECLOSE}(q) = \{q\} \cup \bigcup_{p \in \delta(q,\epsilon)} \texttt{ECLOSE}(p)
$$

• Given a  $\epsilon$ -NFA  $M = (Q, \Sigma, \delta, q_0, F)$ , we may simplify the definition of  $L(M)$  by extending  $\delta$  (which takes an input symbol) to  $\hat{\delta}$  (which takes an input string).

$$
\hat{\delta}: (Q \times \Sigma^*) \to \mathbb{P}(\mathit{Q})
$$

We may define  $\hat{\delta}$  recursively, using  $\delta!$ 

$$
\hat{\delta}(q,\epsilon) = \text{ECLOSE}(q) \n\hat{\delta}(q,xa) = \bigcup \{\text{ECLOSE}(q'') | q'' \in \delta(q',a) \land q' \in \hat{\delta}(q,x) \}
$$

where  $q \in Q$ ,  $x \in \Sigma^*$ , and  $a \in \Sigma$ 

• Then we define  $L(M)$  as the set of strings  $w \in \Sigma^*$  such that <sup>ˆ</sup>(*q*0*, <sup>w</sup>*) contains **at least one** *accepting state*.

$$
L(M) = \{ w \mid w \in \Sigma^* \wedge \hat{\delta}(q_0, w) \cap F \neq \varnothing \}
$$

**ASSONE** 

LASSONDE

## ✏**-NFA: Formalization (4)**

**47 of 68**

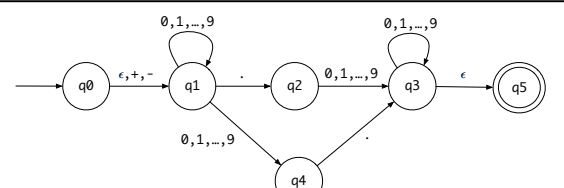

Given an input string 5.6:

 $\hat{\delta}(q_0, \epsilon)$  = ECLOSE $(q_0)$  = { $q_0, q_1$ }

- **Read 5**:  $\delta(q_0, 5) \cup \delta(q_1, 5) = \emptyset \cup \{q_1, q_4\} = \{q_1, q_4\}$  $\hat{\delta}(q_0, 5) = \text{ECLOSE}(q_1) \cup \text{ECLOSE}(q_4) = \{q_1\} \cup \{q_4\} = \{q_1, q_4\}$
- **Read** .:  $\delta(q_1,.) \cup \delta(q_4,.) = \{q_2\} \cup \{q_3\} = \{q_2, q_3\}$  $\hat{\delta}(q_0, 5)$  = ECLOSE( $q_2$ ) ∪ ECLOSE( $q_3$ ) = { $q_2$ } ∪ { $q_3, q_5$ } = { $q_2, q_3, q_5$ }
- $\bullet$  **Read 6**:  $\delta(q_2, 6) \cup \delta(q_3, 6) \cup \delta(q_5, 6) = \{q_3\} \cup \{q_3\} \cup \emptyset = \{q_3\}$  $\hat{\delta}(q_0, 5.6) = \text{ECLOSE}(q_3) = \{q_3, q_5\}$  [5.6 is *accepted*] **48 of 68**

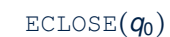

 $= \{ \delta(q_0, \epsilon) = \{q_1, q_2\} \}$ {*q*<sup>0</sup>} ∪ ECLOSE(*q*<sup>1</sup>) ∪ ECLOSE(*q*<sup>2</sup>)

✏**-NFA: Epsilon-Closures (2)**

✏

✏

q1

q2

 $= \{ ECLOSE(q_1), \delta(q_1, \epsilon) = \{q_3\}, ECLOSE(q_2), \delta(q_2, \epsilon) = \emptyset \}$ {*q*<sup>0</sup>} ∪ ( {*q*<sup>1</sup>} ∪ *ECLOSE*(*q*<sup>3</sup>) ) ∪ ( {*q*<sup>2</sup>} ∪ ∅ )

1

✏

q0 ) ( q3 ) → ( q5 ) → ( q6

q3 q5

0

✏

0,1

1

q4

✏

- $= \{ ECLOSE(q_3), \delta(q_3, \epsilon) = \{q_5\} \}$ {*q*<sup>0</sup>} ∪ ( {*q*<sup>1</sup>} ∪ ( {*q*<sup>3</sup>} ∪ *ECLOSE*(*q*<sup>5</sup>) ) ) ∪ ( {*q*<sup>2</sup>} ∪ ∅ )
- $= \{ ECLOSE(\boldsymbol{q}_5), \delta(\boldsymbol{q}_5, \epsilon) = \emptyset \}$ {*q*<sup>0</sup>} ∪ ( {*q*<sup>1</sup>} ∪ ( {*q*<sup>3</sup>} ∪ ( {*q*<sup>5</sup>} ∪ ∅ ))) ∪ ( {*q*<sup>2</sup>} ∪ ∅ )

### **DFA** ≡ ✏**-NFA: Extended Subset Const. (1)**

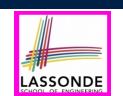

*Subset construction* (with *lazy evaluation* and *epsilon closures* ) produces a *DFA* transition table.

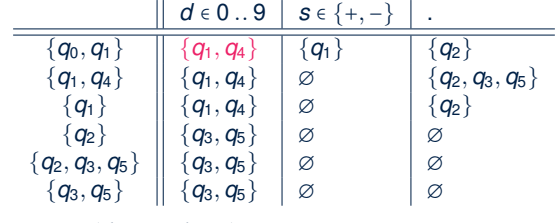

For example,  $\delta({q_0, q_1}, d)$  is calculated as follows:  $[d \in 0..9]$ 

- $\bigcup \{\text{ECLOSE}(q) \mid q \in \delta(q_0, d) \cup \delta(q_1, d)\}\$
- $= \bigcup \{ \text{ECLOSE}(q) \mid q \in \varnothing \cup \{q_1, q_4\} \}$
- <sup>=</sup> <sup>⋃</sup>{ECLOSE(*q*) <sup>∣</sup> *<sup>q</sup>* <sup>∈</sup> {*q*1*, <sup>q</sup>*<sup>4</sup>}}
- = ECLOSE(*q*<sup>1</sup>) ∪ ECLOSE(*q*<sup>4</sup>)

$$
= \{q_1\} \cup \{q_4\}
$$

$$
\quad = \quad \{q_1, q_4\}
$$

**49 of 68**

## **Regular Expression to**  $\epsilon$ **-NFA**

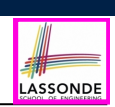

- Just as we construct each complex *regular expression* recursively, we define its equivalent  $\epsilon$ -*NFA recursively*.
- Given a regular expression  $R$ , we construct an  $\epsilon$ -NFA  $E$ , such that  $L(R) = L(E)$ , with
	- Exactly **one** accept state.
	- No incoming arc to the start state.
	- No outgoing arc from the accept state.

**51 of 68**

**DFA** ≡ ✏**-NFA: Extended Subset Const. (2)**

LASSONDE

Given an  $\epsilon = NFA$   $N = (Q_N, \Sigma_N, \delta_N, q_0, F_N)$ , by applying the *extended subset construction* to it, the resulting *DFA*  $D = (Q_D, \Sigma_D, \delta_D, q_{D_{start}}, F_D)$  is such that:

$$
\Sigma_D = \Sigma_N
$$
\n
$$
q_{D_{start}} = \text{ECLOSE}(q_0)
$$
\n
$$
F_D = \{ S \mid S \subseteq Q_N \land S \cap F_N \neq \emptyset \}
$$
\n
$$
Q_D = \{ S \mid S \subseteq Q_N \land (\exists w \bullet w \in \Sigma^* \Rightarrow S = \hat{\delta}_N(q_0, w)) \}
$$
\n
$$
\delta_D(S, a) = \bigcup \{ \text{ECLOSE}(S') \mid S \in S \land S' \in \delta_N(s, a) \}
$$

## **Regular Expression to**  $\epsilon$ **-NFA**

#### **Base Cases**:

 $\bullet$   $\epsilon$ 

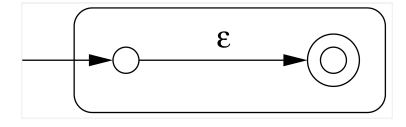

● ∅

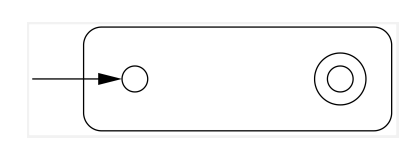

**52 of 68**

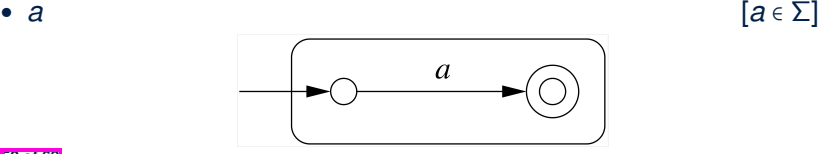

LASSONDE

## **Regular Expression to**  $\epsilon$ **-NFA**

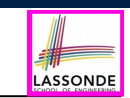

● *RS*

● *R*<sup>∗</sup>

**53 of 68**

**54 of 68**

**Recursive Cases**: [*R* and *S* are RE's]

 $\bullet$   $R + S$ 

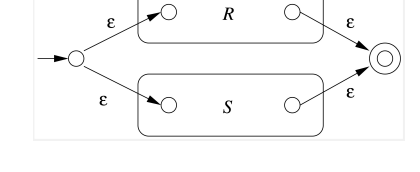

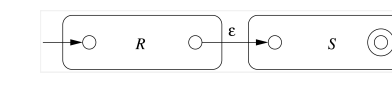

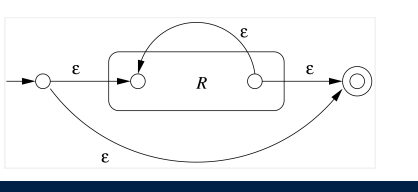

## **Regular Expression to**  $\epsilon$ **-NFA: Examples (1.2)**

•  $(0 + 1)$ \*1 $(0 + 1)$ 

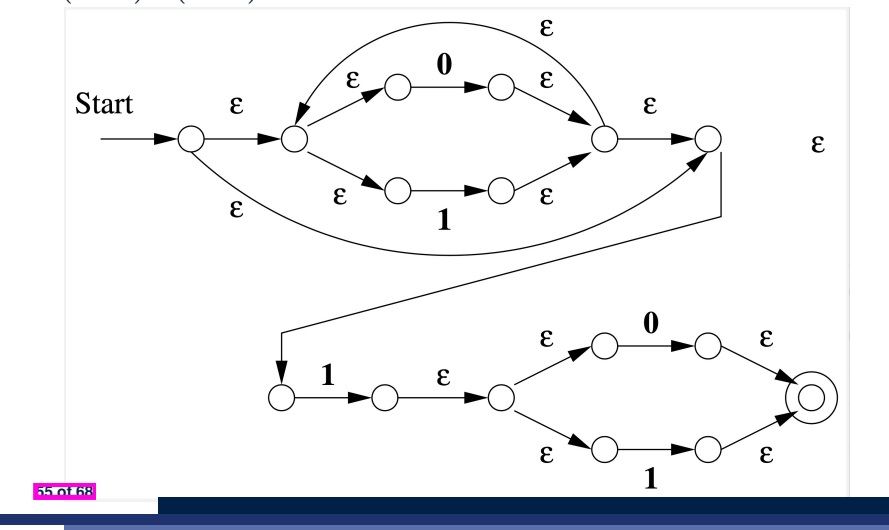

# **Regular Expression to**  $\epsilon$ **-NFA: Examples (1.1)**  $• 0 + 1$  $\varepsilon$  $\varepsilon$  $\epsilon$ •  $(0 + 1)^*$ £

## **Minimizing DFA: Motivation**

• Recall: Regular Expresion  $\rightarrow$   $\epsilon$ -NFA  $\rightarrow$  DFA

● DFA produced by the *extended subset construction* (with *lazy evaluation*) may **not** be *minimum* on its size of state.

LASSONDE

• When the required size of memory is sensitive (e.g., processor's cache memory), the fewer number of DFA states, the better.

## **Minimizing DFA: Algorithm**

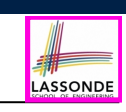

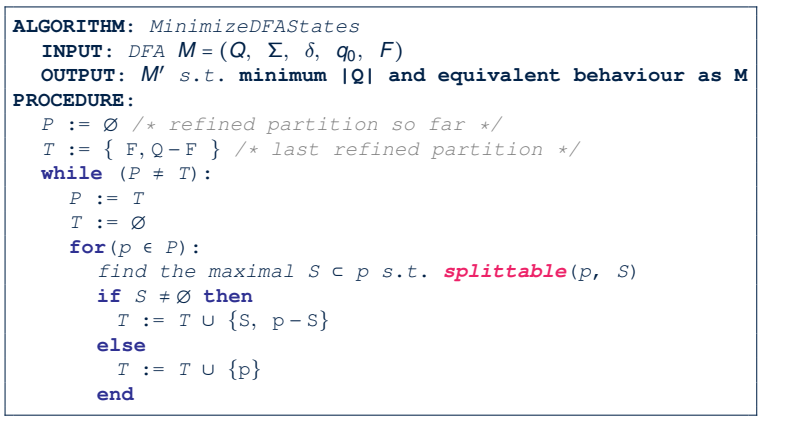

*splittable*( $p$ ,  $S$ ) holds iff there is  $c \in \Sigma$  s.t.

- **1.**  $S \subset p$  (or equivalently:  $p S \neq \emptyset$ )
- **2.** Transitions via *c* lead all  $s \in S$  to states in *same partition*  $p1 (p1 \neq p)$ .

**57 of 68**

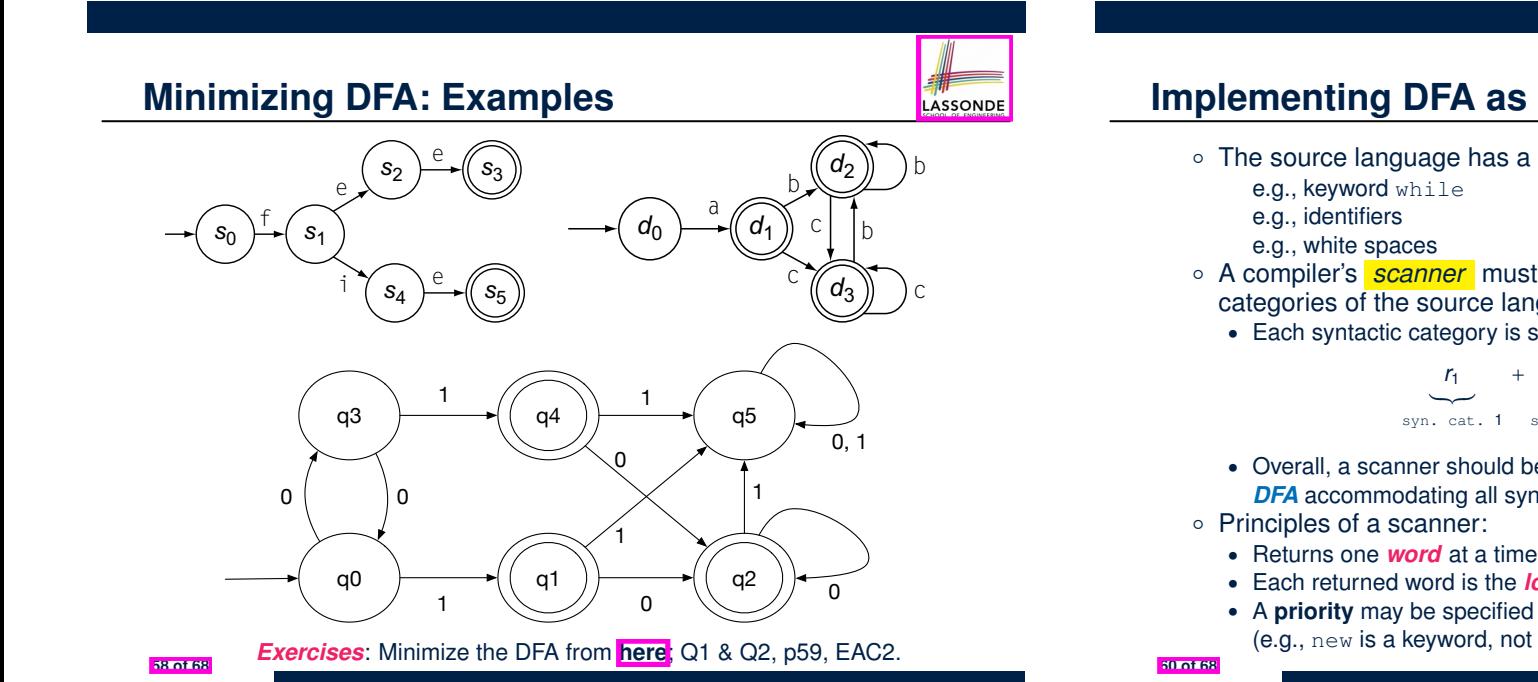

#### **Exercise:**

## **Regular Expression to Minimized DFA**

Given regular expression  $r[0..9]+$  which specifies the pattern of a register name, derive the equivalent DFA with the minimum number of states. Show all steps.

**59 of 68**

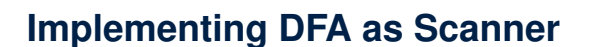

- The source language has a list of *syntactic categories*:
	- e.g., keyword while  $[$  while  $]$ e.g., white spaces

e.g., identifiers  $\begin{bmatrix} [a-zA-Z] [a-zA-Z0-9] \times \\ [a-zA-Z] [a-zA-Z0-9] \times \end{bmatrix}$ 

LASSONDE

LASSONDE

- A compiler's *scanner* must recognize *words* from **all** syntactic categories of the source language.
	- Each syntactic category is specified via a *regular expression*.

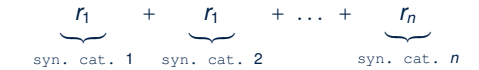

**2.4** *From Regular Expression to Scanner* **57**

- Overall, a scanner should be implemented based on the *minimized* **DFA** accommodating all syntactic categories.
- **DFA** accommodating a<br>○ Principles of a scanner:
	-
- q1 )  $\left(\begin{array}{c} q^2 \end{array}\right)$   $\rightarrow$   $\left(\begin{array}{c} q^2 \end{array}\right)$   $\rightarrow$   $\begin{array}{c} \bullet \end{array}$  Each returned word is the **longest possible** that matches a *pattern* 
	- A **priority** may be specified among patterns
	- (e.g., new is a keyword, not identifier)

from any state in *p*2. For both b and c, each state has a transition back into *p*2.

#### **Implementing DFA: Table-Driven Scanner (1)** *while(state* 2*/ SA and state* 6= *bad) do invalid invalid register invalid*

- *•* **Consider the syntactic category of register names.**
- Specified as a *regular expression* :  $r$  [0..9] +
- Afer conversion to  $\epsilon$ -NFA, then to DFA, then to *minimized DFA*: *l* -NFA, then to DFA, then to *minimized DFA*:

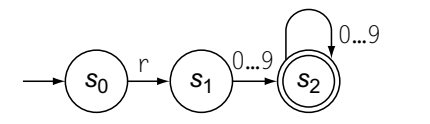

• The following tables encode knowledge about the above DFA: *I* he following tables encode knowledge abor *then clear stack; s***<sup>2</sup>** *se s*<sup>2</sup> *se se se se se*

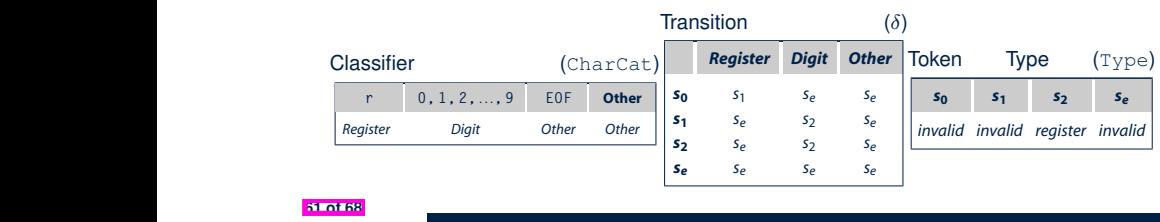

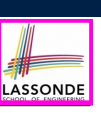

**Scanner in Context**

**Scanner: Formulation & Implementation**

**Alphabets**

**Strings (1)**

**Strings (2)**

**Review Exercises: Strings**

**Languages**

**Review Exercises: Languages**

**Problems**

**Regular Expressions (RE): Introduction**

**RE: Language Operations (1)**

**63 of 68**

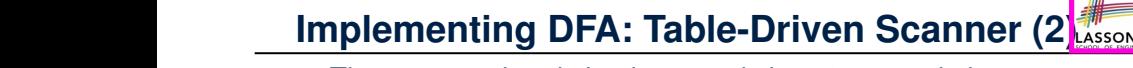

loop that models the dfa's behavior, a roll back loop in case the dfa over-*s***<sup>0</sup>** *s***<sup>1</sup>** *s***<sup>2</sup>** *se* shoots the end of the total section that interpretation that in the *i he scanner then is if* The scanner then is implemented via a 4-stage skeleton:

*else return invalid;*

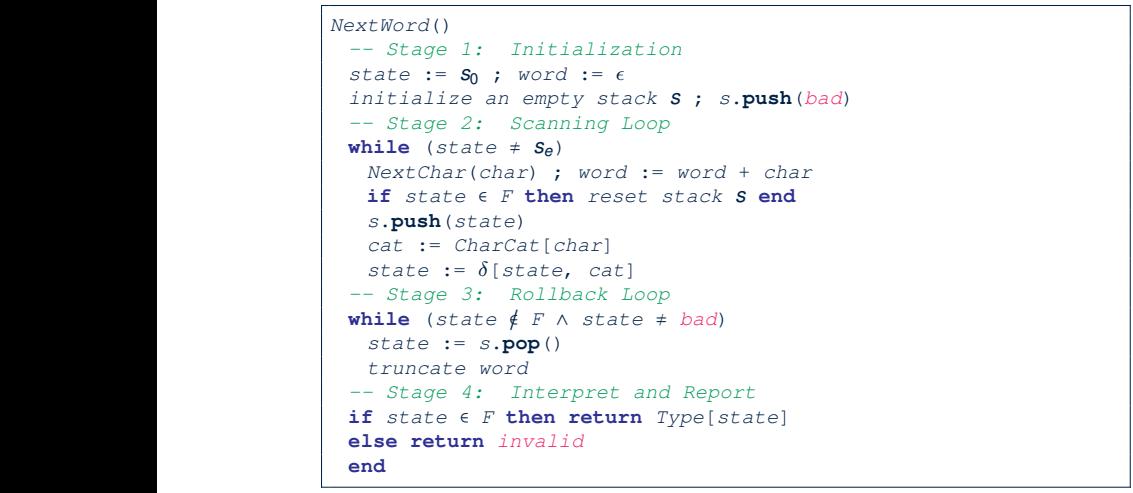

- **Index (2)**
- **RE: Language Operations (2)**
- **RE: Construction (1)**
- **RE: Construction (2)**
- **RE: Construction (3)**
- **RE: Construction (4)**
- **RE: Review Exercises**
- **RE: Operator Precedence**
- **DFA: Deterministic Finite Automata (1.1)**
- **DFA: Deterministic Finite Automata (1.2)**
- **DFA: Deterministic Finite Automata (1.3)**

**Review Exercises: Drawing DFAs**

 $\frac{32 \text{ of } 88}{\text{ of } 88}$ **62 of 68**

our first attempt at an re for iloc register names. The left side of the

**catalogue** *state [state,cat];*

*Register Digit Other*

*s***<sup>2</sup>** *se s*<sup>2</sup> *se*

*r*[0. . . 9]+ and the underlying dfa. Notice the similarity between the code

*state pop();*

here and the recognizer shown in Figure 2.2 on page 32.

*while (state*6=*se) do*

*then clear stack;*

*state [state,cat];*

## **Index (3)**

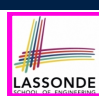

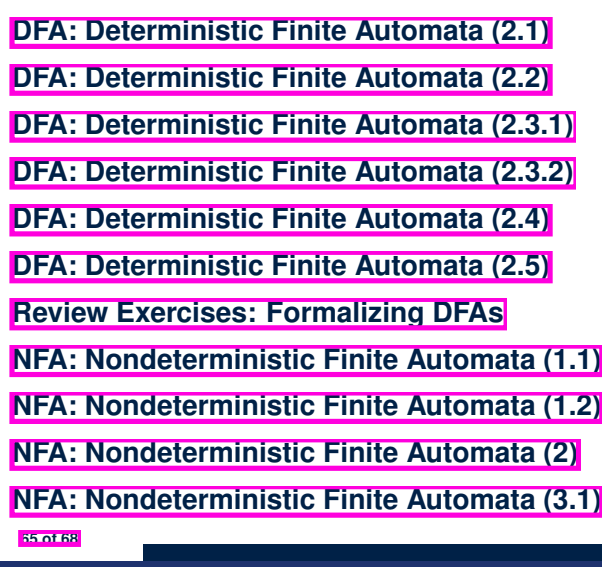

✏**-NFA: Epsilon-Closures (2)**

✏**-NFA: Formalization (3)** ✏**-NFA: Formalization (4)**

**DFA** ≡  $\epsilon$ -NFA: Extended Subset Const. (1)

**DFA** ≡ ∈**-NFA: Extended Subset Const. (2)** 

**Regular Expression to**  $\epsilon$ **-NFA** 

**Regular Expression to**  $\epsilon$ **-NFA** 

**Regular Expression to**  $\epsilon$ **-NFA** 

**Regular Expression to ∈-NFA: Examples (1.1)** 

**Regular Expression to**  $\epsilon$ **-NFA: Examples (1.2)** 

**Minimizing DFA: Motivation**

**67 of 68**

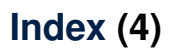

**NFA: Nondeterministic Finite Automata (3.2)**

**NFA: Nondeterministic Finite Automata (3.3)**

**DFA** ≡ **NFA (1)**

**DFA** ≡ **NFA (2.2): Lazy Evaluation (1)**

**DFA** ≡ **NFA (2.2): Lazy Evaluation (2)**

**DFA** ≡ **NFA (2.2): Lazy Evaluation (3)**

✏**-NFA: Examples (1)**

✏**-NFA: Examples (2)**

✏**-NFA: Formalization (1)**

✏**-NFA: Formalization (2)**

✏**-NFA: Epsilon-Closures (1)**

**66 of 68**

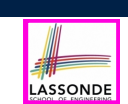

**Index (6)**

**Minimizing DFA: Algorithm**

**Minimizing DFA: Examples**

**Exercise:**

**Regular Expression to Minimized DFA**

**Implementing DFA as Scanner**

**Implementing DFA: Table-Driven Scanner (1)**

**Implementing DFA: Table-Driven Scanner (2)**

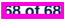

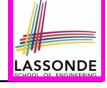

LASSONDE

## **Parser: Syntactic Analysis**

**Readings: EAC2 Chapter 3**

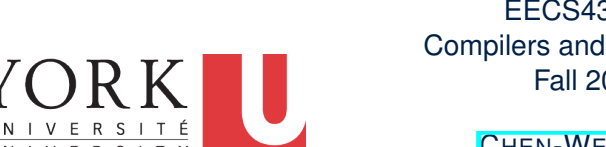

#### EECS4302 A: Compilers and Interpreters Fall 2022

CHEN-WEI WANG

#### **Context-Free Languages: Introduction**

- We have seen *regular languages*:
	- Can be described using *finite automata* or *regular expressions*. ○ Satisfy the *pumping lemma*.

LASSONDE

LASSOND

- Language with *recursive* structures are provably *non-regular*. e.g.,  ${0^n1^n | n≥0}$
- *Context-Free Grammars (CFG's)* are used to describe strings that can be generated in a *recursive* fashion.
- *Context-Free Languages (CFL's)* are:
	- Languages that can be described using CFG's.
	- A proper superset of the set of regular languages.

**3 of 96**

#### **Parser in Context**

LASSONDE

○ Recall:

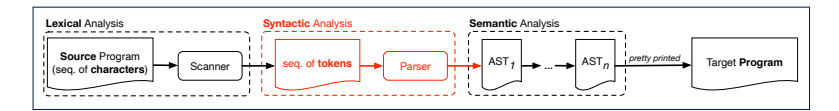

- Treats the input programas as a *a sequence of classified tokens/words*
- Applies rules *parsing* token sequences as

**abstract syntax trees (ASTs) [** *syntactic* analysis ]

- Upon termination:
	- Reports token sequences not derivable as ASTs
	- Produces an *AST*
- No longer considers *every character* in input program.
- *Derivable* token sequences constitute a
	- *context-free language (CFL)* .

## **CFG: Example (1.1)**

● The following language that is *non-regular*

{ $0<sup>n</sup>$  $\# 1<sup>n</sup>$  | *n* ≥ 0}

can be described using a *context-free grammar (CFG)*:

$$
\begin{array}{rcl} A & \rightarrow & 0A1 \\ A & \rightarrow & B \\ B & \rightarrow & \# \end{array}
$$

- A grammar contains a collection of *substitution* or *production* rules, where:
	- $\circ$  A **terminal** is a word *w* ∈  $\Sigma^*$  (e.g., 0, 1, *etc.*).
	- $\circ$  A *variable* or *non-terminal* is a word  $w \notin \Sigma^*$  (e.g., A, B, *etc.*).
	- A *start variable* occurs on the LHS of the topmost rule (e.g., *A*).

## **CFG: Example (1.2)**

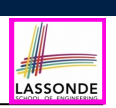

LASSONDE

- Given a grammar, generate a string by:
	- **1.** Write down the *start variable*.
	- **2.** Choose a production rule where the *start variable* appears on the LHS of the arrow, and *substitute* it by the RHS.
	- **3.** There are two cases of the re-written string:
	- **3.1** It contains **no** variables, then you are done.
	- **3.2** It contains **some** variables, then *substitute* each variable using the relevant *production rules*.
	- **4.** Repeat Step 3.
- e.g., We can generate an infinite number of strings from

$$
A \rightarrow 0A1
$$
\n
$$
A \rightarrow B
$$
\n
$$
B \rightarrow \#
$$
\n
$$
\circ A \Rightarrow 0A1 \Rightarrow 0B1 \Rightarrow 0 \# 1
$$
\n
$$
\circ A \Rightarrow 0A1 \Rightarrow 0B1 \Rightarrow 0 \# 1
$$
\n
$$
\circ A \Rightarrow 0A1 \Rightarrow 00A11 \Rightarrow 00B11 \Rightarrow 00 \# 11
$$
\n
$$
\circ \dots
$$
\nFor all  $\theta$ 

**CFG: Example (1.2)**

Given a CFG, a string's *derivation* can be shown as a *parse tree*.

e.g., The derivation of  $000\#111$  has the parse tree

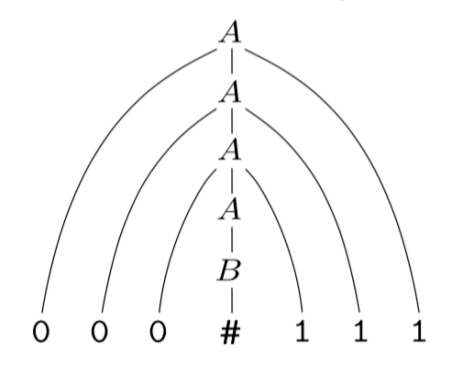

#### **CFG: Example (2)**

Design a CFG for the following language:

{*w* ∣ *w* ∈ {0*,* 1}<sup>∗</sup> ∧ *w* is a palidrome}

e.g., 00, 11, 0110, 1001, *etc.*

 $\begin{array}{ccc} P & \rightarrow & \epsilon \\ P & \rightarrow & 0 \end{array}$  $\begin{array}{ccc} P & \rightarrow & 0 \\ P & \rightarrow & 1 \end{array}$ → 1  $\rightarrow$  0*P*0  $\rightarrow$  1*P*1

**CFG: Example (3) ASSOND** 

Design a CFG for the following language:

 $\{ww^R \mid w \in \{0, 1\}^*\}$ 

#### e.g., 00, 11, 0110, *etc.*

 $\rightarrow$   $\epsilon$  $\rightarrow$  0*P*0 *P* → 1*P*1

**8 of 96**

#### **CFG: Example (4)**

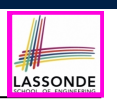

LASSONDE

Design a CFG for the set of binary strings, where each block of 0's followed by at least as many 1's. e.g., 000111, 0001111, *etc.*

• We use *S* to represent one such string, and *A* to represent each such block in *S*.

> $S \rightarrow \epsilon$  {*BC* of *S*}<br> $S \rightarrow AS$  {*RC* of *S*} *S* → *AS {RC of S}*  $A \rightarrow \epsilon$  {*BC* of  $A$ }  $A \rightarrow 01$  {*BC* of  $A$ }  $A \rightarrow 0A1$  {*RC of A: equal 0's and 1's*}  $A \rightarrow A1$  {*RC of A: more 1's*}

#### **9 of 96**

**CFG: Example (5.1) Version 1**

Design the grammar for the following small expression language, which supports:

- Arithmetic operations:  $+, -, *, /$
- Relational operations:  $>$ ,  $<$ ,  $>$ =,  $<$ =,  $=$ ,  $/$ =
- Logical operations:  $true, false, !, \&\&, | |, \Rightarrow$

Start with the variable *Expression*.

- There are two possible versions:
	- **1.** All operations are mixed together.
	- **2.** Relevant operations are grouped together. Try both!

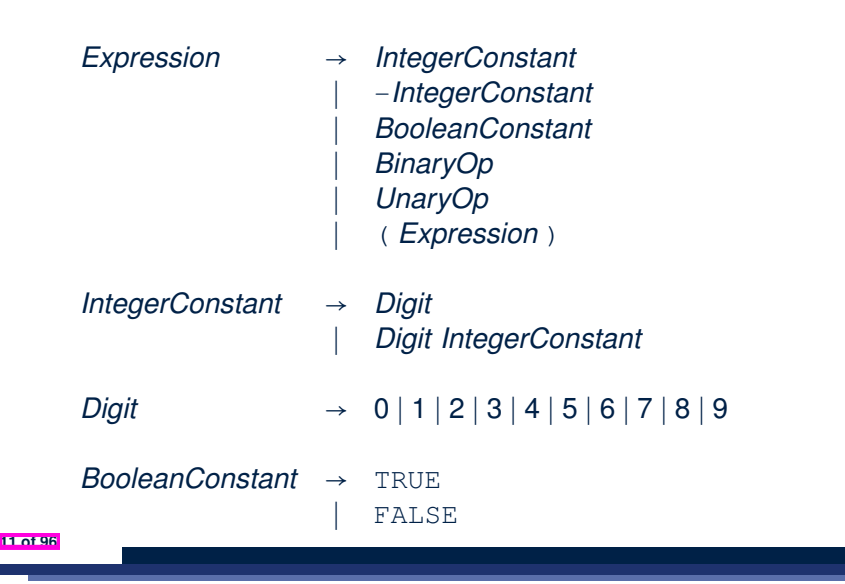

LASSONDE

LASSONDE

#### **CFG: Example (5.3) Version 1**

- *BinaryOp* → *Expression* + *Expression* ∣ *Expression* - *Expression* ∣ *Expression* \* *Expression* ∣ *Expression* / *Expression*
	- ∣ *Expression* && *Expression*
	- ∣ *Expression* || *Expression*
	- ∣ *Expression* => *Expression*
	- ∣ *Expression* == *Expression*
	- ∣ *Expression* /= *Expression*
	- ∣ *Expression* > *Expression*
	- ∣ *Expression* < *Expression*

*UnaryOp* → ! *Expression*

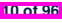

#### **CFG: Example (5.4) Version 1**

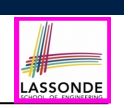

## **CFG: Example (5.6) Version 2**

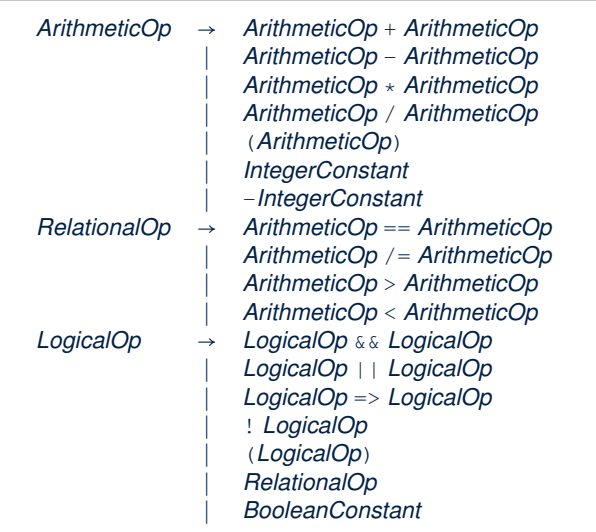

LASSONDE

**15 of 96**

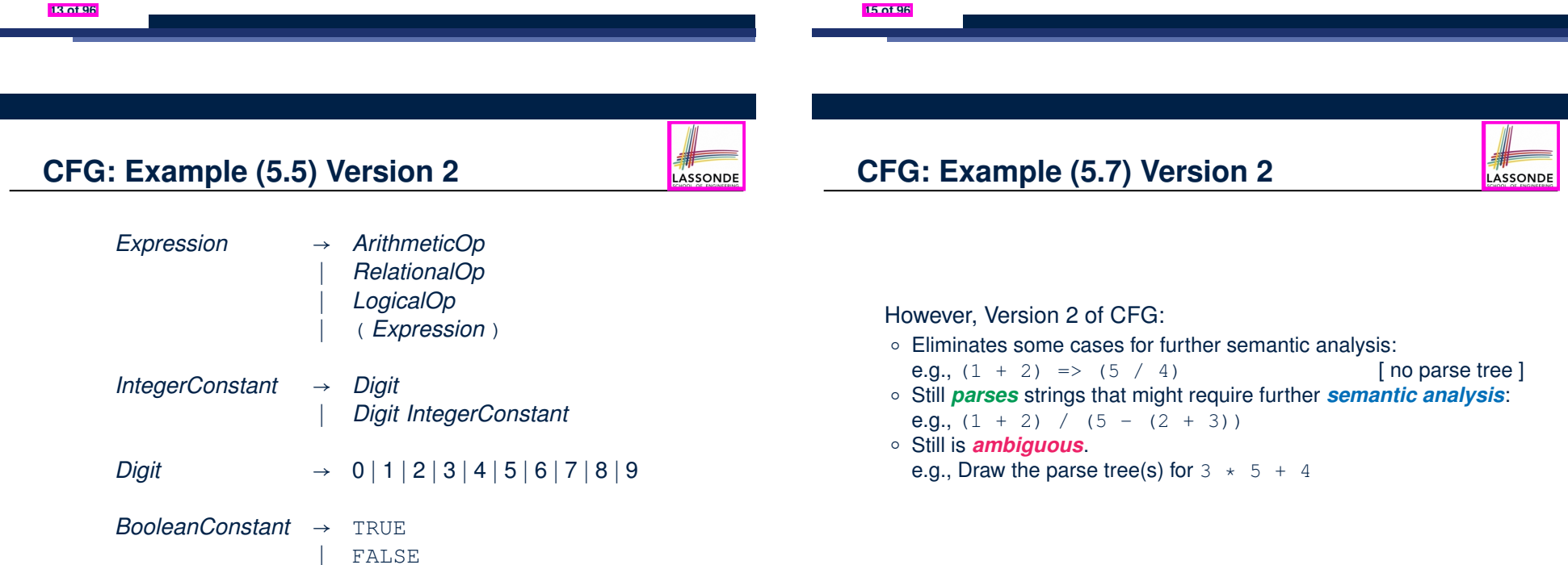

#### checking):

e.g.,  $3 \Rightarrow 6$ 

#### ○ Is *ambiguous*, meaning?

However, Version 1 of CFG:

- Some string may have more than one ways to interpreting it.
- An interpretation is either visualized as a *parse tree*, or written as a sequence of *derivations*.

○ *Parses* string that requires further *semantic analysis* (e.g., type

e.g., Draw the parse tree(s) for  $3 \times 5 + 4$ 

## **CFG: Formal Definition (1)**

LASSONDE

LASSONDE

- A *context-free grammar (CFG)* is a 4-tuple  $(V, \Sigma, R, S)$ :
	- *V* is a finite set of **variables**.
	- $\circ \sum$  is a finite set of *terminals*. [*V* ∩  $\Sigma = \emptyset$ ]
	- *R* is a finite set of *rules* s.t.

*R*  $\subseteq$  {*v*  $\rightarrow$  *s* | *v*  $\in$  *V*  $\land$  *s*  $\in$  (*V*  $\cup$   $\Sigma$ )<sup>\*</sup>}

- *S* ∈ *V* is is the **start variable**.
- Given strings  $u, v, w \in (V \cup \Sigma)^*$ , variable  $A \in V$ , a rule  $A \rightarrow w$ :
	- $\circ$   $| uAv \Rightarrow uww$  menas that  $uAv$  **yields** uwv.
	- *<sup>u</sup>* <sup>∗</sup> ⇒ *v* means that *u derives v*, if:
		- $\bullet$  *u* = *v*; or
		- $\bullet$  *u ⇒ u<sub>1</sub></sub> ⇒*  $\bullet$  *⇒ ··· ⇒*  $u_k$  *⇒ <i>v* [a *yield sequence* ]
- Given a CFG  $G = (V, \Sigma, R, S)$ , the language of  $G$

$$
L(G) = \{w \in \Sigma^* \mid S \stackrel{*}{\Rightarrow} w\}
$$

**17 of 96**

**CFG: Formal Definition (2): Example**

• Design the **CFG** for strings of properly-nested parentheses.

e.g., (), ()(), ((()()))(), *etc.*

Present your answer in a *formal* manner.

•  $G = (\{S\}, \{(),\})$ *, R, S*), where *R* is

$$
S \rightarrow \; (\begin{array}{c|c} S \end{array}) \; \mid \mathit{SS} \mid \epsilon
$$

• Draw *parse trees* for the above three strings that *G* generates.

**CFG: Formal Definition (3): Example**

• Consider the grammar 
$$
G = (V, \Sigma, R, S)
$$
:

*Expr* → *Expr* + *Term* ∣ *Term Term* → *Term* \* *Factor* ∣ *Factor Factor* → (*Expr*) ∣ a

○ *V* = {*Expr,Term,Factor*}

$$
\circ \sum = \{a, +, \star, (,) \}
$$

○ *S* = *Expr*

○ *R* is

- **Precedence** of operators  $+, *$  is embedded in the grammar.
	- "Plus" is specified at a **higher** level (*Expr*) than is "times" (*Term*).
	- Both operands of a multiplication (*Factor*) may be **parenthesized**.

**19 of 96**

#### **Regular Expressions to CFG's**

• Recall the semantics of regular expressions (assuming that we do not consider ∅):

$$
L(e) = \{e\}
$$
  
\n
$$
L(a) = \{a\}
$$
  
\n
$$
L(E+F) = L(E) \cup L(F)
$$
  
\n
$$
L(EF) = L(E)L(F)
$$
  
\n
$$
L(E^*) = (L(E))^*
$$
  
\n
$$
L((E)) = L(E)
$$
  
\n• e.g., Grammar for  $(00+1)^* + (11+0)^*$   
\n
$$
S \rightarrow A | B
$$
  
\n
$$
A \rightarrow \epsilon | AC
$$
  
\n
$$
C \rightarrow 00 | 1
$$
  
\n
$$
B \rightarrow \epsilon | BD
$$
  
\n
$$
D \rightarrow 11 | 0
$$

**18 of 96**

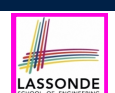

LASSONDE

## **DFA to CFG's**

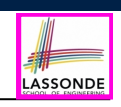

- Given a DFA  $M = (Q, \Sigma, \delta, q_0, F)$ :
	- Make a *variable Ri* for each *state qi* ∈ *Q*.
	- $\circ$  Make  $R_0$  the **start variable**, where  $q_0$  is the **start state** of M.
	- $\circ$  Add a rule  $R_i \rightarrow aR_i$  to the grammar if  $\delta(q_i, a) = q_i$ .
	- $\circ$  Add a rule  $R_i \rightarrow \epsilon$  if  $q_i \in F$ .
- e.g., Grammar for

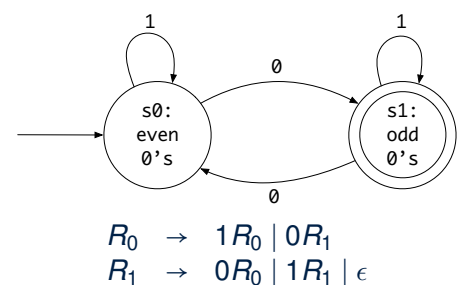

#### **CFG: Rightmost Derivations (1)**

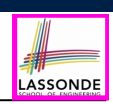

- *Expr* → *Expr* + *Term* ∣ *Term Term* → *Term* \* *Factor* ∣ *Factor Factor* → (*Expr*) ∣ *a*
- Given a string (∈ (*V* ∪ ⌃)<sup>∗</sup>), a *right-most derivation (RMD)* keeps substituting the rightmost non-terminal  $(\in V)$ .
- $\circ$  **Unique RMD** for the string  $a + a * a$ :

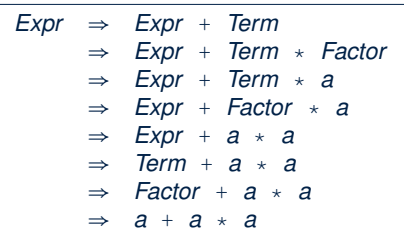

○ This *RMD* suggests that <sup>a</sup> \* <sup>a</sup> is the right operand of <sup>+</sup>. **23 of 96**

**21 of 96**

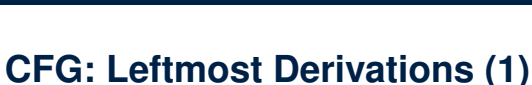

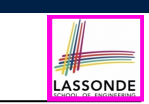

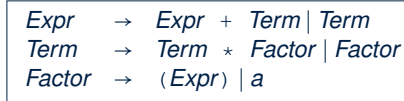

- Given a string (∈ (*V* ∪ ⌃)<sup>∗</sup>), a *left-most derivation (LMD)* keeps substituting the leftmost non-terminal  $(\in V)$ .
- $\circ$  **Unique LMD** for the string  $a + a * a$ :

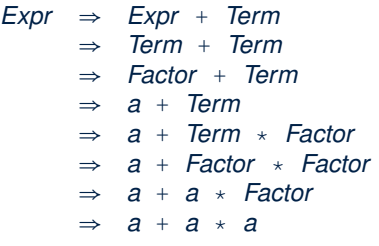

○ This *LMD* suggests that <sup>a</sup> \* <sup>a</sup> is the right operand of <sup>+</sup>. **22 of 96**

**CFG: Leftmost Derivations (2)**

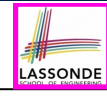

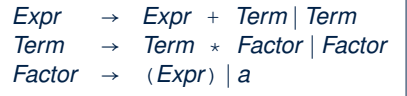

 $\circ$  **Unique LMD** for the string  $(a + a) \times a$ :

**24 of 96**

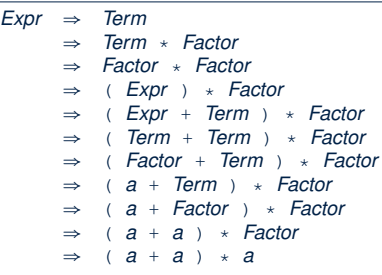

○ This *LMD* suggests that (a + a) is the left operand of \*.

#### **CFG: Rightmost Derivations (2)**

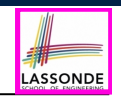

LASSONDE

- *Expr* → *Expr* + *Term* ∣ *Term Term* → *Term* \* *Factor* ∣ *Factor Factor* → (*Expr*) ∣ *a*
- $\circ$  **Unique RMD** for the string  $(a + a) \times a$ :

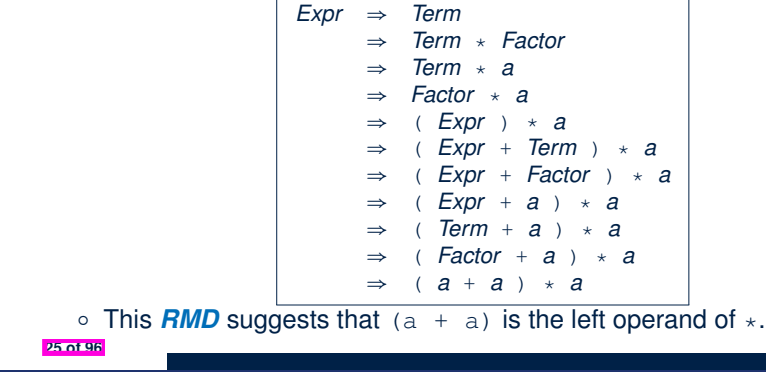

#### **CFG: Parse Trees vs. Derivations (2)**

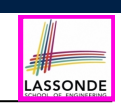

LASSONDE

- A string *w* ∈ Σ<sup>\*</sup> may have more than one *derivations*.
	- **Q**: distinct *derivations* for  $w \in \Sigma^* \Rightarrow$  distinct *parse trees* for *w*?

**A**: Not in general ∵ Derivations with *distinct orders* of variable substitutions may still result in the *same parse tree*.

• For example:

*Expr* → *Expr* + *Term* ∣ *Term Term* → *Term* \* *Factor* | *Factor →* (*Expr*) | *a Factor* → (*Expr*) ∣ *a*

For string a+a \* a, the *LMD* and *RMD* have *distinct orders* of variable substitutions, but their corresponding *parse trees are the same*.

**27 of 96**

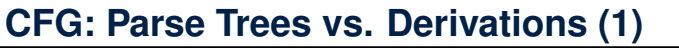

○ *Parse trees* for (leftmost & rightmost) *derivations* of expressions:

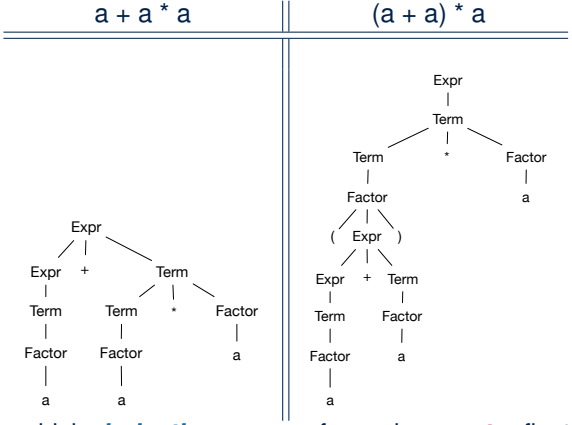

○ Orders in which *derivations* are performed are *not* reflected on parse trees. **26 of 96**

#### **CFG: Ambiguity: Definition**

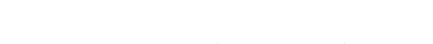

- Given a grammar  $G = (V, \Sigma, R, S)$ :
- A string *w* ∈ ⌃<sup>∗</sup> is derived *ambiguously* in *G* if there exist two or more *distinct parse trees* or, equally, two or more *distinct LMDs* or, equally, two or more *distinct RMDs*.
	- We require that all such derivations are completed by following a consisten order (**leftmost** or **rightmost**) to avoid *false positive*.
- *G* is **ambiguous** if it generates some string ambiguously.

## **CFG: Ambiguity: Exercise (1)**

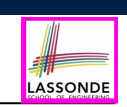

● Is the following grammar *ambiguous* ?

 $\angle E \times \angle P \rightarrow \angle E \times \angle P + \angle E \times \angle P \mid E \times \angle P \mid \angle E \times \angle P \mid (\angle E \times \angle P) \mid a$ 

● Yes ∵ it generates the string a+a \* a *ambiguously* :

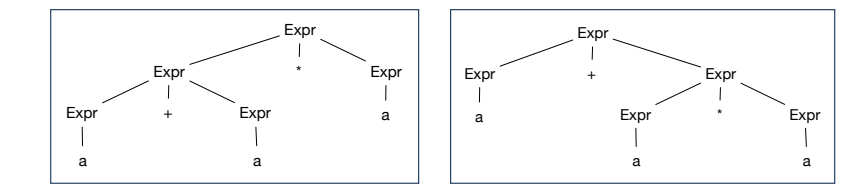

- *Distinct ASTs* (for the *same input*) imply *distinct semantic interpretations*: e.g., a pre-order traversal for evaluation
- **Exercise**: Show *LMDs* for the two parse trees.
- **29 of 96**

#### **CFG: Ambiguity: Exercise (2.2)** simple. The first derivation has *Assignment*<sup>2</sup> controlled by the inner

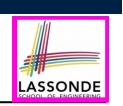

LASSOND

### (**Meaning 1**) Assignment<sub>2</sub> may be associated with the *inner if:*

if *Expr*<sup>1</sup> then if *Expr*<sup>2</sup> then *Assignment*<sup>1</sup> else *Assignment*<sup>2</sup>

simple. The first derivation has *Assignment*<sup>2</sup> controlled by the inner

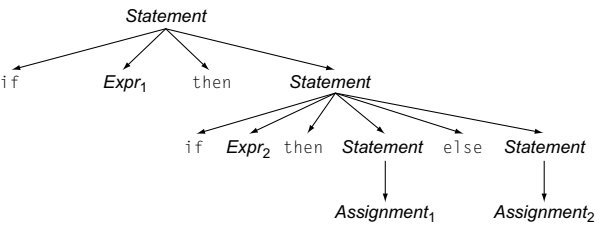

## (*Meaning 2*) *Assignment*<sub>2</sub> may be associated with the outer if:

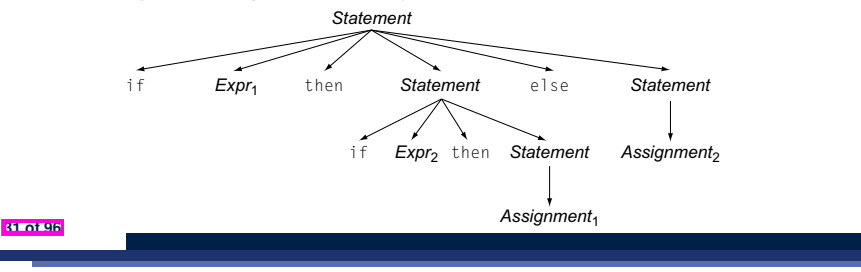

**CFG: Ambiguity: Exercise (2.1) Expredix** has two distinct rightmost derivations. The distinct rightmost derivations. The difference between them is a strategic

• Is the following grammar *ambiguous* ? if, so *Assignment*<sup>2</sup> executes when *Expr*<sup>1</sup> is true and *Expr*<sup>2</sup> is false:

*...*

gramming language is the if-then-else construct of many Algol-like construct of many Algol-like construct of m

*Statement* → if *Expr* then *Statement* ∣ if *Expr* then *Statement* else *Statement* 4 | *. . . other statements . . .* ∣ *Assignment* This fragment shows that the else is optional. Unfortunately, the code

**3.2** *Expressing Syntax* **91**

4 | *. . . other statements . . .*

This fragment shows that the else is optional. Unfortunately, the code

The second derivation associates the else clause with the first if, so that if, so that if, so that if, so tha

- Yes ∵ it derives the following string *ambiguously* : if *Expr*<sup>1</sup> then if *Expr*<sup>2</sup> then *Assignment*<sup>1</sup> else *Assignment*<sup>2</sup>
- if  $\mathit{Expr}_1$  then if  $\mathit{Expr}_2$  then  $\mathit{Assignment}_1$  else  $\mathit{Assignment}_2$

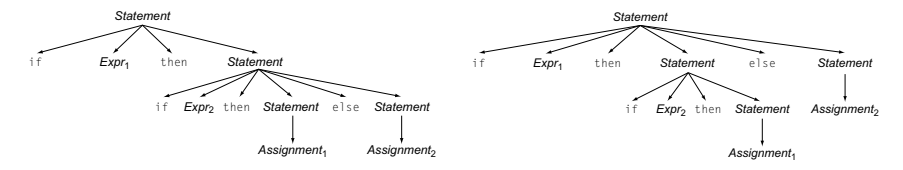

- This is called the *dangling else* problem.
- **Exercise:** Show *LMDs* for the two parse trees.

**CFG: Ambiguity: Exercise (2.3)**

code.

• We may remove the *ambiguity* by specifying that the *dangling else* is associated with the **nearest if**:

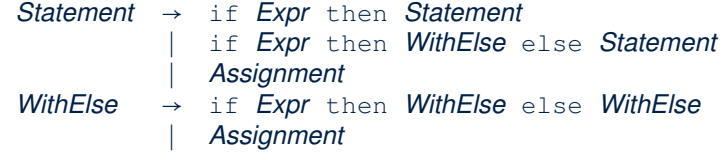

- When applying if *...* then *WithElse* else *Statement* :
	- The *true* branch will be produced via *WithElse*.
	- The *false* branch will be produced via *Statement*.

There is *no circularity* between the two non-terminals.

#### **Discovering Derivations**

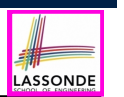

- Given a CFG  $G = (V, \Sigma, R, S)$  and an input program  $p \in \Sigma^*$ :
	- So far we **manually** come up a valid *derivation* s.t. *<sup>S</sup>* <sup>∗</sup> ⇒ *p*.
	- A *parser* is supposed to **automate** this *derivation* process.
		- Input : **A sequence of**  $(t, c)$  **pairs**, where each *token*  $t$  (e.g.,  $r241$ ) belongs to a *syntactic category c* (e.g., register); and a *CFG G*.
		- Output : A *valid derivation* (as an *AST*); or A *parse error*.
- In the process of constructing an **AST** for the input program:
	- *Root* of AST: The *start symbol S* of *G*
	- *Internal nodes*: A *subset of variables V* of *G*
	- *Leaves* of AST: A *token/terminal* sequence
		- ⇒ Discovering the *grammatical connections* (w.r.t. *R* of *G*) between the *root*, *internal nodes*, and *leaves* is the hard part!
- Approaches to Parsing:  $[w \in (V \cup \Sigma)^*, A \in V, |A \rightarrow w| \in R]$

○ **Top-down** parsing

For a node representing *A*, extend it with a subtree representing *w*.

- **Bottom-up** parsing
- For a substring matching *w*, build a node representing *A* accordingly.

#### **TDP: Exercise (1)**

● Given the following CFG **G**:

*Expr* → *Expr* + *Term* ∣ *Term Term* → *Term* \* *Factor* ∣ *Factor Factor* → (*Expr*) ∣ a

LASSONDE

LASSONDE

Trace *TDParse* on how to build an AST for input a+a \* a.

- Running *TDParse* with **G** results an *infinite loop* !!!
	- *TDParse* focuses on the *leftmost* non-terminal.
	- The grammar **G** contains *left-recursions*.
- We must first convert left-recursions in **G** to *right-recursions*.

LASSONDE

## **TDP: Discovering Leftmost Derivation**

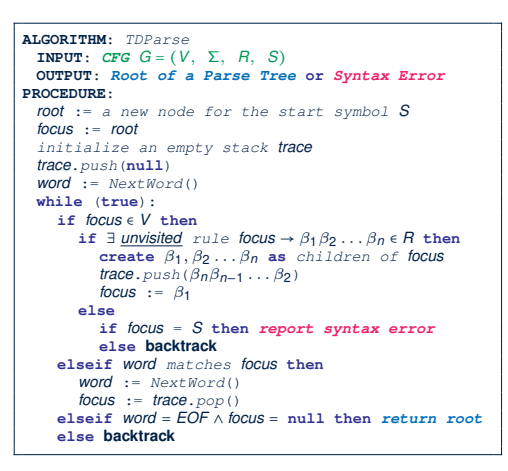

**backtrack** ≜ pop *focus*.siblings; *focus* := *focus*.parent; *focus*.resetChildren

#### **TDP: Exercise (2)**

**35 of 96**

● Given the following CFG **G**:

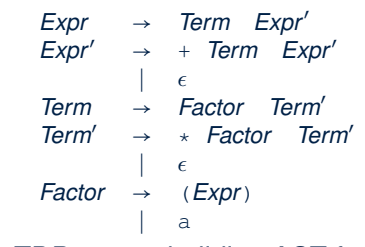

**Exercise.** Trace *TDParse* on building AST for  $a + a * a$ . **Exercise**. Trace *TDParse* on building AST for (a + a) \* a.

- **Q**: How to handle  $\epsilon$ -productions (e.g., *Expr*  $\rightarrow \epsilon$ )?
- **A**: Execute *focus* := *trace*.pop() to advance to next node.
- Running *TDParse* will *terminate* ∵ **G** is *right-recursive*.
- We will learn about a systematic approach to converting left-recursions in a given grammar to *right-recursions*.

#### **Left-Recursions (LR): Direct vs. Indirect**

e.g.,

 $\begin{array}{ccc} A & \rightarrow & Br \\ B & \rightarrow & Cd \end{array}$  $B \rightarrow Cd$ <br> $C \rightarrow At$  $\rightarrow$  *At* 

Given CFG  $G = (V, \Sigma, R, S), \alpha, \beta, \gamma \in (V \cup \Sigma)^*$ , *G* contains: ○ <sup>A</sup> *cycle* if <sup>∃</sup>*<sup>A</sup>* <sup>∈</sup> *<sup>V</sup>* ● *<sup>A</sup>* <sup>∗</sup> ⇒ *A*  $\circ$  **A** *direct* LR if *A* → *A* $\alpha$  ∈ *R* for non-terminal *A* ∈ *V* e.g., *Expr* → *Expr* + *Term Expr* → *Expr* + *Term* ∣ *Expr* - *Term*

LASSONDE

∣ *Term Term* → *Term* \* *Factor* ∣ *Factor Factor* → (*Expr*) ∣ a ∣ *Term Term* → *Term* \* *Factor* ∣ *Term* / *Factor* ∣ *Factor*

> $A \rightarrow Ba \mid b$ <br> $B \rightarrow Cd \mid e$ *B* → *Cd*  $|e$ <br> *C* → *Df*  $|g|$  $C \rightarrow Df \mid g$ <br> $D \rightarrow f \mid Ag$ *D* → *f* ∣ *Aa* ∣ *Cg*

 $\circ$  An *indirect* LR if  $\bm{A} \to \bm{B}\beta \in R$  for non-terminals  $A, B \in V, \bm{B} \stackrel{*}{\to} \bm{A}\gamma$ 

 $A \rightarrow Br$ ,  $B \stackrel{*}{\Rightarrow} Atd$ **azot96**  $A \rightarrow Br, B \stackrel{*}{\Rightarrow} Atd$   $A \rightarrow Ba, B \stackrel{*}{\Rightarrow} Aafd$ 

#### **CFG: Eliminating** ✏**-Productions (1)**

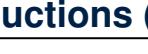

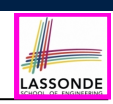

- Motivations:
	- **TDParse** handles each  $\epsilon$ -production as a special case.
	- **RemoveLR** produces CFG which may contain  $\epsilon$ -productions.
- $\cdot \epsilon \notin L \Rightarrow \exists \text{ CFG } G = (V, \Sigma, R, S) \text{ s.t. } G \text{ has no } \epsilon \text{-products.}$ An  $\epsilon$ -*production* has the form  $A \rightarrow \epsilon$ .
- A variable *A* is *nullable* if *A* ⇒ ∈.
	- Each terminal symbol is *not nullable*.
	- Variable *A* is *nullable* if either:
		- $\bullet$  *A*  $\rightarrow$   $\epsilon \in$  *R*; or
		- $A \rightarrow B_1B_2...B_k \in R$ , where each variable  $B_i$  (1 ≤ *i* ≤ *k*) is a *nullable*.
- Given a production  $B \rightarrow CAD$ , if only variable *A* is *nullable*, then there are 2 versions of *B*:  $B \rightarrow \text{CAD} \mid \text{CD}$
- In general, given a production  $A \rightarrow X_1 X_2 \dots X_k$  with *k* symbols, if *m* of the *k* symbols are *nullable*:
	- *<sup>m</sup>* <sup>&</sup>lt; *<sup>k</sup>*: There are 2*<sup>m</sup>* versions of *<sup>A</sup>*.

○ *<sup>m</sup>* <sup>=</sup> *<sup>k</sup>*: There are 2*<sup>m</sup>* <sup>−</sup> 1 versions of *<sup>A</sup>*. [ excluding *<sup>A</sup>* <sup>→</sup> ✏ ] **39 of 96**

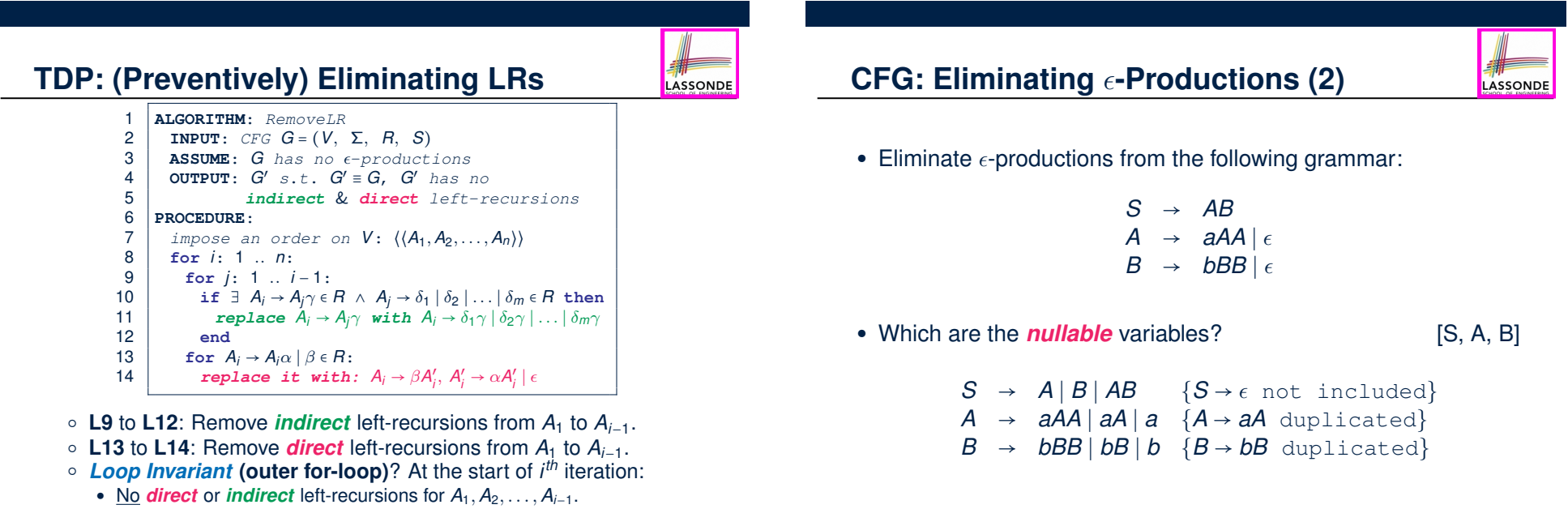

**40 of 96**

• More precisely: 
$$
\forall j : j < i
$$
 •  $\neg (\exists k \bullet k \le j \land A_j \rightarrow A_k \cdots \in R)$ 

### **Backtrack-Free Parsing (1)**

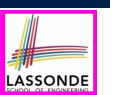

- TDParse automates the *top-down*, *leftmost* derivation process by consistently choosing production rules (e.g., in order of their appearance in CFG).
	- This *inflexibility* may lead to *inefficient* runtime performance due to the need to *backtrack* .
	- e.g., It may take the *construction of a giant subtree* to find out a *mismatch* with the input tokens, which end up requiring it to *backtrack* all the way back to the *root* (start symbol).
- We may avoid backtracking with a modification to the parser:
	- When deciding which production rule to choose, consider: (1) the *current* input symbol
	- (2) the consequential *first* symbol if a rule was applied for focus [ *lookahead* symbol ]
	- Using a *one symbol lookhead*, w.r.t. a *right-recursive* CFG, each
	- alternative for the *leftmost nonterminal* leads to a *unique terminal*, allowing the parser to decide on a choice that prevents *backtracking* .
	- Such CFG is *backtrack free* with the *lookhead* of one symbol.
- We also call such backtrack-free CFG a *predictive grammar*. **41 of 96**

## **The FIRST Set: Examples**

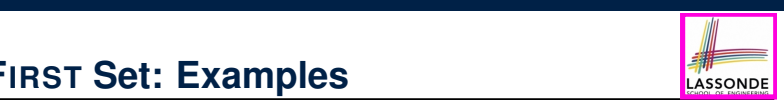

**ASSONDE** 

● Consider this *right*-recursive CFG:

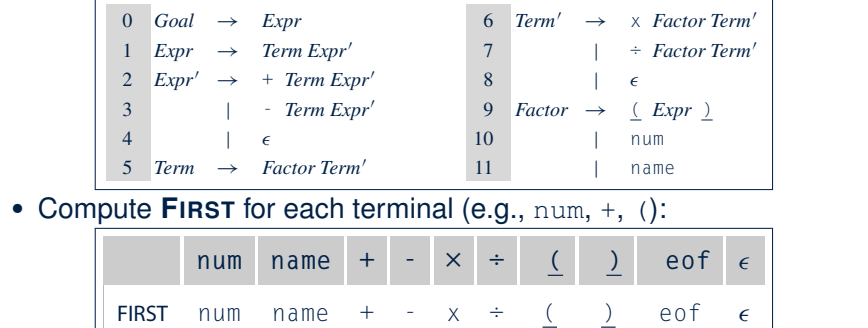

eliminate indirect left recursion, which occurs when a chain of rules such as

● Compute **FIRST** for each non-terminal (e.g., *Expr*, *Term*′ ):

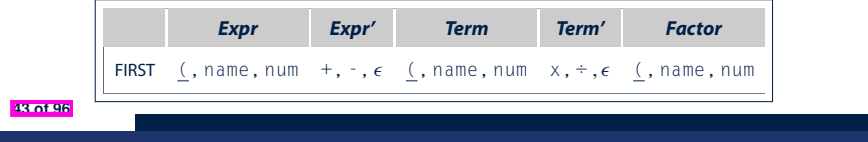

 $W_{\rm eff}$  sets over single grammar symbols. It is convenient to interest to the convenient to  $W_{\rm eff}$ 

*s* = <sup>1</sup> <sup>2</sup> <sup>3</sup> *...k*, we define first(*s*) as the union of the first sets for 1,2,*...*,*n*, where *<sup>n</sup>* is the first symbol whose first set does not contain

right-recursive expression grammar, the first sets of the nonterminals are:

**The FIRST Set: Definition**

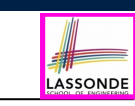

- Say we write  $T \subset \mathbb{P}(\Sigma^*)$  to denote the set of valid tokens recognizable by the scanner.
- **FIRST**  $(\alpha)$   $\triangleq$  set of symbols that can appear as the *first word* in some string derived from  $\alpha$ .
- More precisely:

**FIRST**(
$$
\alpha
$$
) = 
$$
\begin{cases} {\alpha} \\ {\{w \mid w \in \Sigma^* \land \alpha \stackrel{*}{\Rightarrow} w\beta \land \beta \in (V \cup \Sigma)^* } } & \text{if } \alpha \in V \\ \end{cases}
$$

FIRST (, name, num +, -, ✏ (, name, num x, ÷ , ✏ (, name, num ✏, and ✏ 2 first(*s*) if and only if it is in the set for each of the *i*, 1 *i k*. The algorithm in Figure 3.7 computes this quantity into the variable rhs. **Computing the FIRST Set**

$$
\begin{array}{|c|l|}\n\hline\n\text{FIRST}(\alpha) = \n\begin{cases}\n\{\alpha\} & \text{if } \alpha \in T \\
\{\psi \mid \psi \in \Sigma^* \land \alpha \stackrel{*}{\Rightarrow} \psi \beta \land \beta \in (V \cup \Sigma)^* \} & \text{if } \alpha \in V\n\end{cases}\n\text{ALGORITHM: } \begin{array}{|c|l|}\n\hline\n\text{ALGORITHM: } \text{C} \in \text{First} \\
\text{INPUT: } \text{FBS} & \text{if } \alpha \in T, \text{ and } \beta \in T, \text{ and } \gamma \in T.\n\end{cases}
$$
\n
$$
\begin{array}{|c|l|}\n\text{C} \in \Sigma^* & \text{if } \alpha \in T, \text{ } V, \text{ } \Sigma, \text{ } \beta \in T, \text{ } \beta \in T.\n\end{array}
$$
\n
$$
\begin{array}{|c|l|}\n\text{ROCEDURE:} \\
\text{C} \in \alpha \in (T \cup \{e \sigma f, \epsilon\}): & \text{First}( \alpha) := \{ \alpha \} \\
\text{for } \alpha \in V : \text{First}( \beta) := \beta \\
\text{lastFirst} := \beta \\
\text{this first} := \beta \\
\text{this first} := \text{First} \\
\text{for } \alpha \rightarrow \beta_1 \beta_2 \dots \beta_k \in R \text{ s.t. } \forall \beta_j : \beta_j \in (T \cup V): \\
\text{this} := \text{First}( \beta_1 ) - \{ \epsilon \} \\
\text{for } (i := 1, \epsilon \in \text{First}( \beta_i ) ) \land i < k; i++) : \\
\text{this} := \text{this} \in \text{First}( \beta_k ) \text{ then} \\
\text{this} := \text{this} \cup \{ \epsilon \} \\
\text{in } \beta \in \text{First}( \beta_k ) \text{ then} \\
\text{that } \text{This} := \text{This} \cup \{ \epsilon \} \\
\text{and } \\
\text{First}( \beta) := \text{First}( \beta \} \cup \text{rhs} \n\end{array}
$$

#### **Computing the FIRST Set: Extension** productions for both *Expr* and *Term*.

or nonterminal, on the fringe.

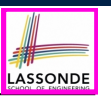

**• Recall: FIRST takes as input a token or a variable.** 

 $\mathsf{FIRST}: V \cup T \cup \{\epsilon, \mathit{eof}\} \longrightarrow \mathbb{P}(T \cup \{\epsilon, \mathit{eof}\})$ | *Expr* - *Term*  $E \rightarrow \mathbb{P}(T \cup \{ \epsilon \})$ *Exp*  $\frac{1}{2}$   $\frac{1}{2}$   $\frac{1}{$ 

• The computation of variable *rhs* in algoritm GetFirst actually suggests an extended, overloaded version: **Factor Terminal** 

 $\mathsf{FIRST} : (V \cup T \cup \{\epsilon, \mathit{eof}\})^* \longrightarrow \mathbb{P}(T \cup \{\epsilon, \mathit{eof}\})$ *Term* ! *Term* <sup>x</sup> *Factor*  $\mathsf{IST} : (V \cup \mathcal{T} \cup \{\epsilon,\mathit{eof}\})^* {\longrightarrow} \, \mathbb{P}(\mathcal{T} \cup \{\epsilon,\mathit{eof}\})$ 

**FIRST** may also take as input a string  $\beta_1 \beta_2 \dots \beta_n$  (RHS of rules).  $\beta_1 \beta_2$ 

• More precisely:

⎨  $\overline{a}$ 

 ${\bf \textsf{FIRST}}(\beta_1 \beta_2 \dots \beta_n) =\ \left\{\begin{array}{l} \big\{\textsf{FIRST}(\beta_1) \cup \textsf{FIRST}(\beta_2) \cup \dots \cup \textsf{FIRST}(\beta_{k-1}) \cup \textsf{FIRST}(\beta_k) \end{array} \right\}^{\;\forall}\;\;\; \land$ **FIRST** $(\beta_1 \beta_2 \ldots \beta_n)$  =  $\mathbf{F}$ ight $\alpha$ ) variant of the grammar in Figure 3.4. It specifies the specifies the specifies the specifies the specifies the specifies the specifies the specifies the specifies the specifies the specifies the specifie

((((((((((((( ∀*i* ∶ 1 ≤ *i* < *k* ● ✏ ∈ **FIRST**(*<sup>i</sup>* )  $∈$   $\notin$  **FIRST** $(\beta_k)$ same set of  $\beta$  as the classic expression graphs as the classical graphs of  $\beta$ 

Note.  $\beta_k$  is the first symbol whose FIRST set does not contain  $\epsilon$ .  $\mu$ ,  $\mu$ <sub>K</sub> is the matrix backtrack backtracking. Set because 3.5 shows the behavior of behavior  $\sigma$ 

still assumes oracular choice; we will address that is understanding that is understanding  $\alpha$ tion. It matches all 5 terminals and applies 11 productions—3 more than it

**45 of 96**

**Extended FIRST Set: Examples**  ${\sf index}$  FIRST Set: Examples left recursion is not always obvious; it can be obscured by a long chain of

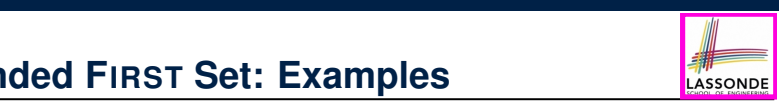

Consider this *right*-recursive CFG:

involve productions that derive ✏.

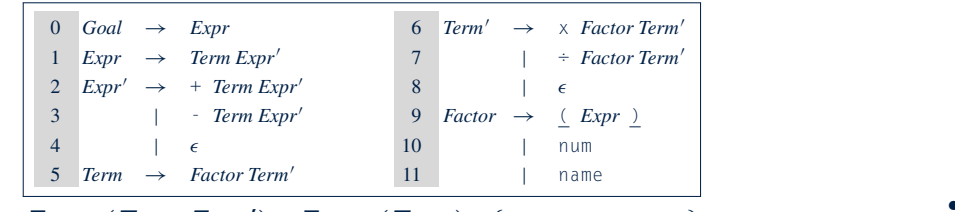

**e.g., FIRST**(*Term Expr'*) = **FIRST**(*Term*) ={<u>(</u>,name, num} e.g.,  $\textsf{FIRST}(+ \textit{Term} \textit{Expr}') = \textsf{FIRST}(+) = \{+\}$ e.g., **FIRST** $(-$  *Term Expr'* $) =$  **FIRST** $(-) = \{-\}$ e.g., **FIRST** $(\epsilon) = {\epsilon}$ 

#### **Is the FIRST Set Sufficient** *f* FIRST Set Sufficie FOLLOW*(A)* ; *;*

or nonterminal, on the fringe.

• Consider the following three productions: *end;*

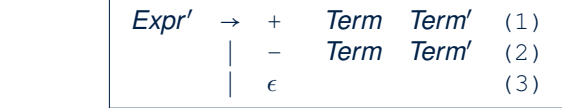

*focus pop( )*, which advances its attention to the next node, terminal

In TDP, when the parser attempts to expand an *Expr'* node, it *looks ahead with one symbol* to decide on the choice of rule: **FIRST**(+) = {+}, **FIRST**(-) = {-}, and **FIRST**( $\epsilon$ ) = { $\epsilon$ }.  $(+),$  **FIRST** $(-) = \{-\},$  and **FIRST** $(\epsilon) = \{(\epsilon)\}$ ri the parser attempts<br>*d* 

**Q**. When to choose rule (3) (causing *focus := trace.pop()*)?

- 
- **A?**. Choose rule (3) when *focus* ≠ **FIRST**(+)  $\land$  *focus* ≠ **FIRST**(-)? • *Correct* but *inefficient* in case of illegal input string: syntax error is **borted by members** in case of inegal input string. Syntax error only reported after possibly a long series of **backtrack**.
- Useful if parser knows which words can appear, after an application of the  $\epsilon$ -production (rule (3)), as leadling symbols.
- FoLLow (*v* : *V*) ≜ set of symbols that can appear to the immediate right of a string derived from *v*.

FOLLOW $(v) = \{ w \mid w, x, y \in \Sigma^* \land v \stackrel{*}{\Rightarrow} x \land S \stackrel{*}{\Rightarrow} xwy \}$ still assumes oracular choice; we will address that issue in the next subsec*end;*

 $t$  matches all  $5$  terminals and applies 11 productions—3 more than its  $\sim$ 

This simple transformation eliminates direct left recursion. We must also direct left  $\alpha$ 

and syntax errors, the parser needs to know which will words to know which will be appear as the parser as the parser as the parser of  $\mathcal{W}$ 

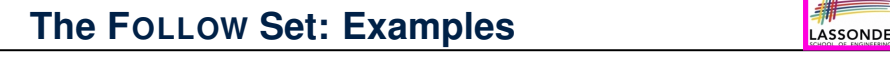

*end;*

## $\bullet$  Consider this *right*-recursive CFG:

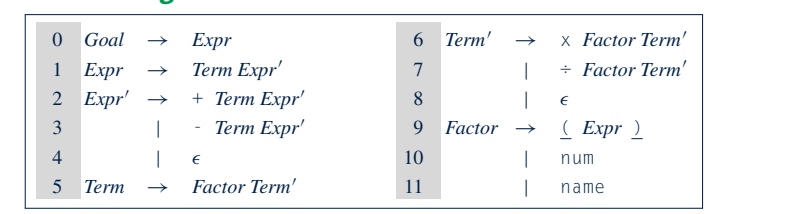

• Compute FoLLow for each non-terminal (e.g., Expr, Term'):  $t_{\text{m,post}}$  .  $\sigma$  and  $\sigma$ 

applies rule 3. If the lookahead symbol is in follow(*Expr*0

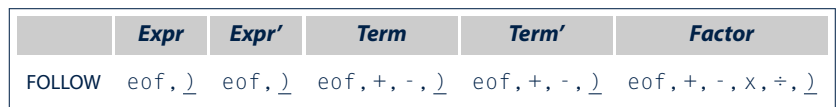

lookahead symbol is +, it applies rule 2. If the lookahead symbol is -, it

 $\sim$ 

LASSONDE

#### **Computing the FOLLOW Set**

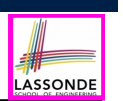

LASSONDE

#### ${\sf FOLLOW}(V) = \{ W \mid W, X, Y \in \Sigma^* \land V \stackrel{*}{\Rightarrow} X \land S \stackrel{*}{\Rightarrow} xwy \}$

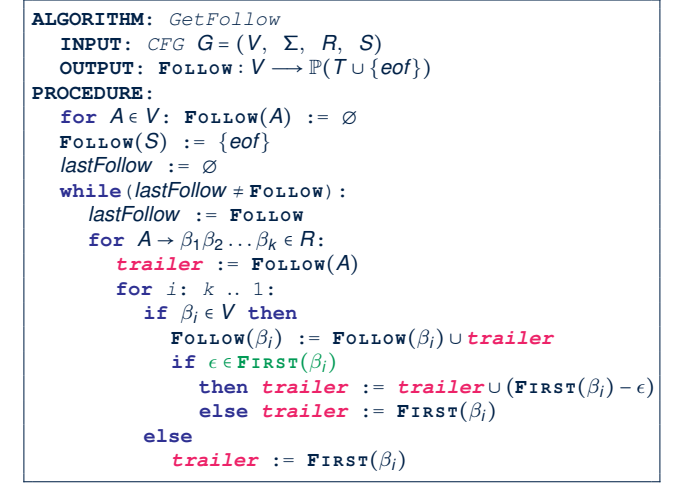

#### **TDP: Lookahead with One Symbol**  $\begin{bmatrix} \bullet & \bullet \\ \bullet & \bullet & \bullet \end{bmatrix}$ define its augmention is also as follows:  $\boldsymbol{f}$

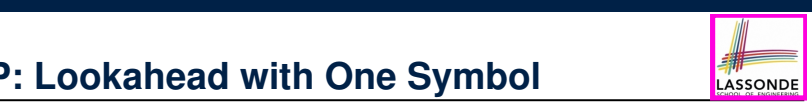

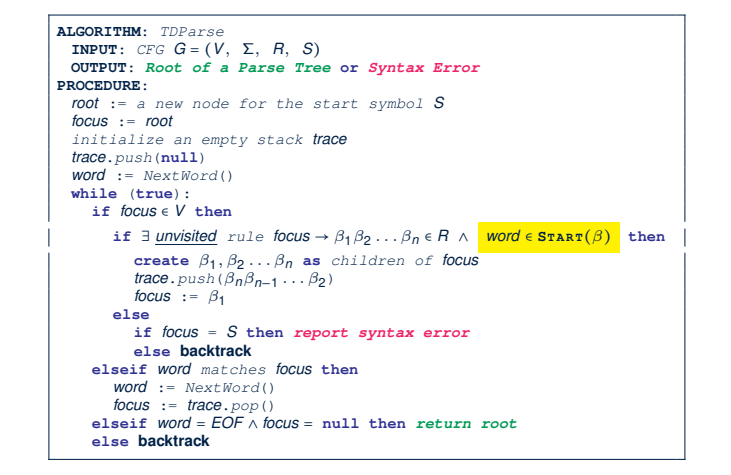

#### **backtrack** ≜ pop *focus*.siblings; *focus* := *focus*.parent; *focus*.resetChildren

hand sides proves that the grammar is, indeed, backtrack free.

 $\mathbf{A}$ 

Note all grammars are backtrack free. For an example of such a grammars are  $\alpha$ 

**51 of 96**

#### **Backtrack-Free Grammar**

- A *backtrack-free grammar* (for a **top-down parser**), when expanding the *focus internal node*, is always able to choose a unique rule with the *one-symbol lookahead* (or report a *syntax error* when no rule applies).
- To formulate this, we first define:

$$
\text{START}(A \rightarrow \beta) = \begin{cases} \text{FIRST}(\beta) & \text{if } \epsilon \notin \text{FIRST}(\beta) \\ \text{FIRST}(\beta) \cup \text{FOLLOW}(A) & \text{otherwise} \end{cases}
$$

**FIRST**( $\beta$ ) is the extended version where  $\beta$  may be  $\beta_1 \beta_2 ... \beta_n$ 

- A **backtrack-free grammar** has each of its productions
	- $A \rightarrow \gamma_1 \mid \gamma_2 \mid \ldots \mid \gamma_n$  satisfying:

 $\forall i, j : 1 \leq i, j \leq n \land i \neq j$  • **START**( $\gamma_i$ ) ∩ **START**( $\gamma_i$ ) = ∅

#### **Backtrack-Free Grammar: Exercise** with square brand  $\mu$  is the set options,  $\mu$

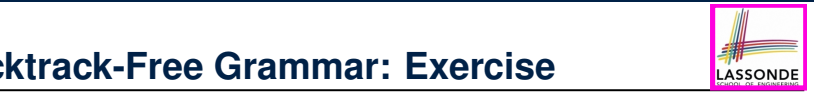

#### Is the following CFG **backtrack free?** tion 11, *Factor* !name, with a set of three rules, plus a set of right-recursive

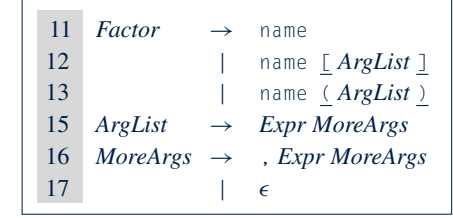

○  $\epsilon \notin$  **FIRST**(*Factor*) ⇒ **START**(*Factor*) = **FIRST**(*Factor*)

- **FIRST**(*Factor* → name) = {name}
- FIRST(*Factor* → name [*ArgList*]) = {name}
- **FIRST**(*Factor* → name (*ArgList*)) = {name}

∴ The above grammar is **not** backtrack free.<br>← The above grammar is **not** backtrack free.

⇒ To expand an AST node of *Factor*, with a *lookahead* of name, the parser has no basis to choose among rules 11, 12, and 13.

**49 of 96**

### **Backtrack-Free Grammar: Left-Factoring**

- A CFG is **not** backtrack free if there exists a **common prefix** (name) among the RHS of *multiple* production rules.
- To make such a CFG *backtrack-free*, we may transform it Formate *cach a* or a *backmack free*, we may denote in using left factoring: a process of extracting and isolating *common prefixes* in a set of production rules. **EXECUTE PROFINCE I**n a bot of production  $\overline{\phantom{a}}$ 
	- $\circ$   $\,$  Identify  $\,$  a common prefix  $\alpha$ :

*A* →  $\alpha\beta_1 | \alpha\beta_2 | \ldots | \alpha\beta_n | \gamma_1 | \gamma_2 | \ldots | \gamma_j$ 

[ each of  $\gamma_1, \gamma_2, \ldots, \gamma_j$  does not begin with  $\alpha$  ]

 $\circ$  Rewrite that production rule as:  $\frac{1}{2}$  indeproduction fail as.

$$
\begin{array}{ccl} A & \rightarrow & \alpha B \mid \gamma_1 \mid \gamma_2 \mid \ldots \mid \gamma_j \\ B & \rightarrow & \beta_1 \mid \beta_2 \mid \ldots \mid \beta_n \end{array}
$$

 $\circ$  New rule *B* → *β*<sub>1</sub> | *β*<sub>2</sub> | ... | *β*<sub>n</sub> may <u>also</u> contain *common prefixes*.

 $A$  applying the backtrack-free condition pairwise to each set of alternative right-free condition  $\sigma$ 

Not all grammars are backtrack free. For an example of such a grammar, consider extending the expression grammar to include function calls,

**Proven Term in Term in the Continues** until no common prefixes are identified.

hand sides proves that the grammar is, indeed, backtrack free.

*Left-Factoring to Eliminate Backtracking*

**53 of 96**

### **TDP: Terminating and Backtrack-Free**

- Given an arbitrary CFG as input to a *top-down parser* :
	- **Q.** How do we avoid a *non-terminating* parsing process? **A.** Convert left-recursions to right-recursion.
	- **Q.** How do we minimize the need of *backtracking*? **A.** left-factoring & one-symbol lookahead using **START**
- **Not** every context-free language has a corresponding *backtrack-free* context-free grammar.

Given a CFL *l*, the following is *undecidable*:

∃*cfg* ∣ *L*(*cfg*) = *l* ∧ *isBacktrackFree*(*cfg*)

• Given a CFG  $g = (V, \Sigma, R, S)$ , whether or not g is *backtrack-free* is *decidable*:

For each  $A \rightarrow \gamma_1 \mid \gamma_2 \mid \ldots \mid \gamma_n \in R$ :

 $\forall i, j : 1 \leq i, j \leq n \land i \neq j$  • **START**( $\gamma_i$ ) ∩ **START**( $\gamma_i$ ) = ∅

**55 of 96**

**56 of 96**

**3.3** *Top-Down Parsing* **107**

#### deft-Factoring: Exercise **denoted with parenthese**s, and **denoted array-element references**  $\frac{1}{2}$  and  $\frac{1}{2}$  and  $\frac{1}{2}$  a

• Use *left-factoring* to remove all *common prefixes* from the<br>following grammar. following grammar.

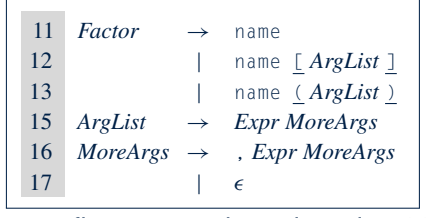

• Identify common prefix name and rewrite rules 11, 12, and 13:

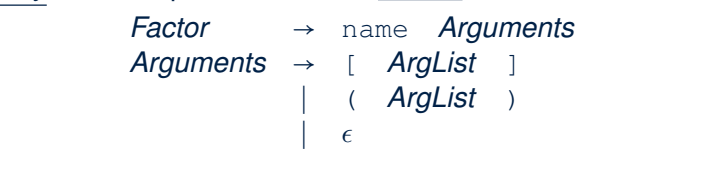

Any more *common prefixes***?** [ No ] **54 of 96**

**Backtrack-Free Parsing (2.1)**

- A *recursive-descent* parser is:
	- A top-down parser
	- Structured as a set of *mutually recursive* procedures Each procedure corresponds to a *non-terminal* in the grammar. See an **example**.
- Given a *backtrack-free* grammar, a tool (a.k.a.
	- *parser generator* ) can automatically generate:
	- **FIRST**, **FOLLOW**, and **START** sets
- An efficient *recursive-descent* parser
- This generated parser is called an *LL(1) parser* , which:
- Processes input from Left to right
	- Constructs a **L**eftmost derivation
	- Uses a lookahead of **1** symbol
	- *LL(1) grammars* are those working in an *LL(1)* scheme.
		- *LL(1) grammars* are *backtrack-free* by definition.

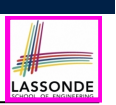

LASSONDI

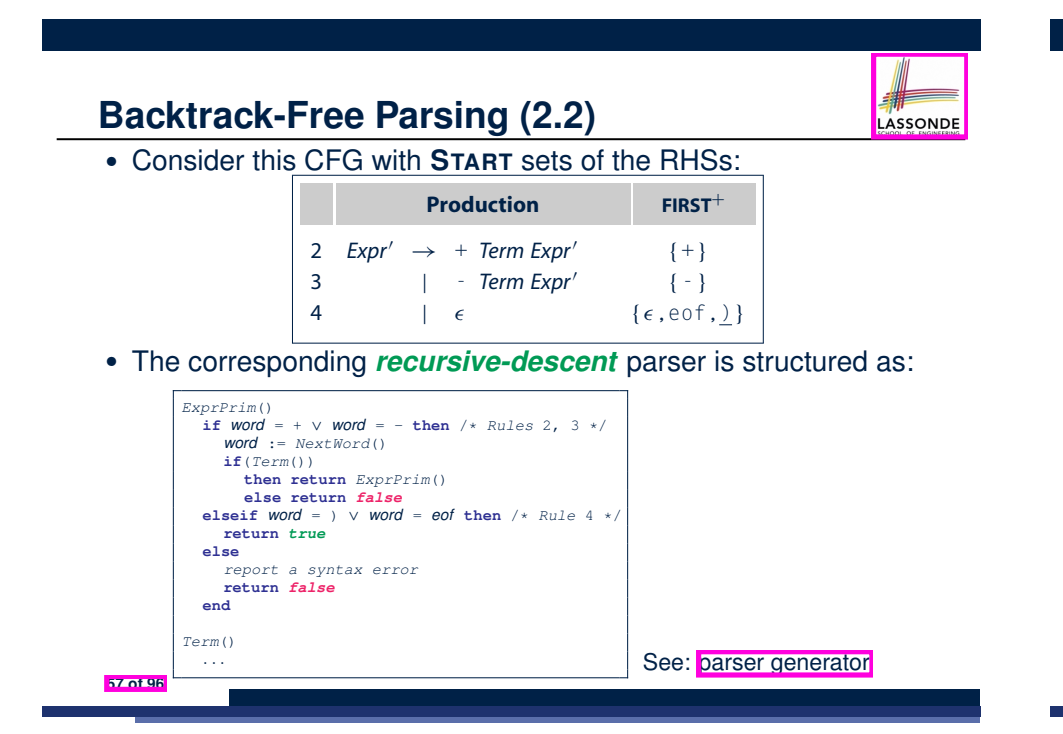

#### **BUP: Discovering Rightmost Derivation**

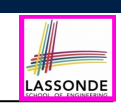

LASSONDE

- In TDP, we build the start variable as the **root node**, and then work towards the **leaves**. *<u>leftmost</u>* derivation 1
- In Bottom-Up Parsing (BUP):
	- Words (terminals) are still returned from **left** to **right** by the scanner.
	- As terminals, or a mix of terminals and variables, are identified as *reducible* to some variable *A* (i.e., matching the RHS of some production rule for *A*), then a layer is added.
	- Eventually:

**59 of 96**

- *accept*:
- The *start variable* is reduced and **all** words have been consumed.
- *reject*: The next word is not eof, but no further *reduction* can be identified.
- **Q.** Why can BUP find the *rightmost* derivation (RMD), if any?
- **A.** BUP discovers steps in a *RMD* in its *reverse* order.

**LL(1) Parser: Exercise**

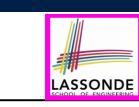

Consider the following grammar:

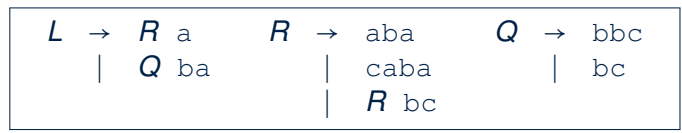

- **Q.** Is it suitable for a *top-down predictive* parser?
- If so, show that it satisfies the *LL(1)* condition.
- If not, identify the problem(s) and correct it (them). Also show that the revised grammar satisfies the *LL(1)* condition.

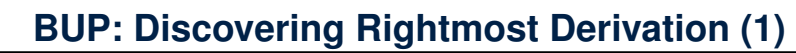

- *table*-driven *LR(1)* parser: an implementation for BUP, which
	- Processes input from **L**eft to right
	- Constructs a **R**ightmost derivation
	- Uses a lookahead of **1** symbol
- A language has the **LR(1)** property if it:
	- Can be parsed in a single **L**eft to right scan,
	- To build a *reversed* **R**ightmost derivation,
	- Using a lookahead of **1** symbol to determine parsing actions.
- Critical step in a *bottom-up parser* is to find the *next handle* .

#### **BUP: Discovering Rightmost Derivation (2)** LASSONDE

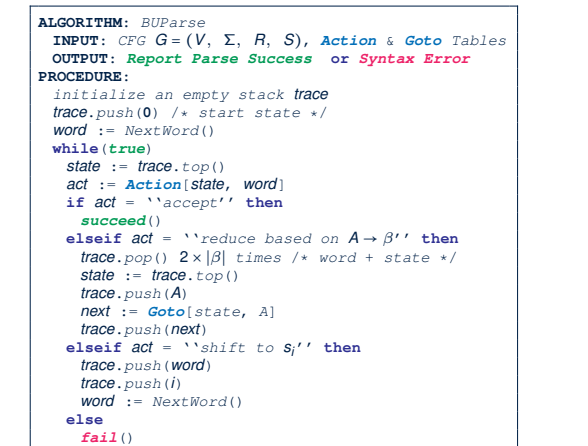

n **FIGURE 3.15** The Skeleton LR(1) Parser.

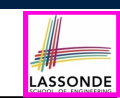

Consider the steps of performing BUP on input  $\boxed{()}$ :

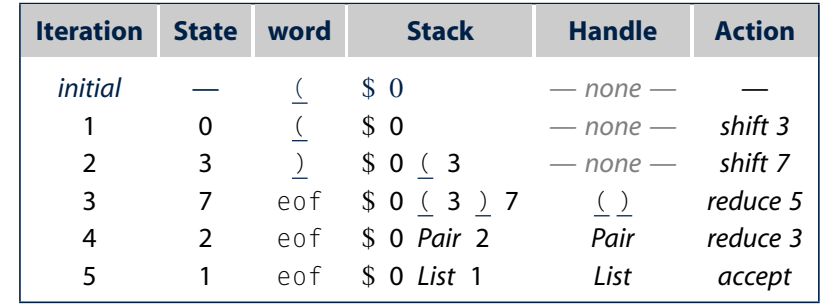

the lookahead symbol, (, onto the stack. From the *Action* table, it knows to

**61 of 96**

The first line shows the particle state initial state  $\mathbf{r}$  in initial state. Subsequent lines show its state at the start of the while loop, along with the action that it takes. At the start **63 of 96**

**64 of 96**

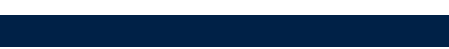

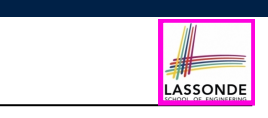

**BUP: Example Tracing (1)**

○ Consider the following grammar for parentheses:

1  $Goal \rightarrow List$ <br>2  $List \rightarrow List$  $\begin{array}{ccc} 2 & List & \rightarrow List \; Pair \\ 3 & & | \; Pair \end{array}$ 3 | *Pair* 4  $Pair \rightarrow (Pair \ )$ <br>5  $| ()$  $\frac{1}{2}$ 

○ Assume: tables *Action* and *Goto* constructed accordingly:

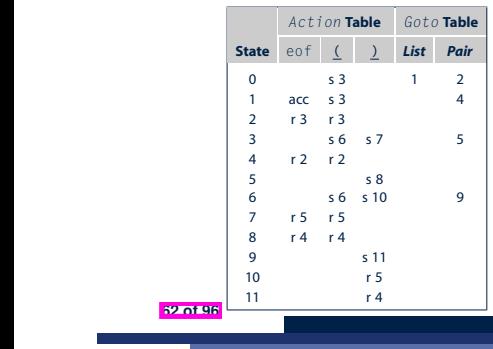

dle h*List* !*Pair*,*t*i and reduces, which leaves the parser in state 1 (specified by *Goto[0,List]*). Finally, in state 1, with *List* atop the stack and eof as

- In *Action* table:
- $s_i$ : shift to state *i*
- *r<sub>j</sub>*: reduce to the LHS of production #*j*

#### **BUP: Example Tracing (2.2)**

n **FIGURE 3.17** States of theLR(1) Parser on ( ( ) ) ( ).

#### shift and move to state 3. At the state 3. At the state 3. At the state 3. At the state 3. At the state 3. At the state 3. At the state 3. At the state 3. At the state 3. At the state 3. At the state 3. At the stack still LASSONDE

#### Consider the steps of performing BUP on input  $(+)$  ():

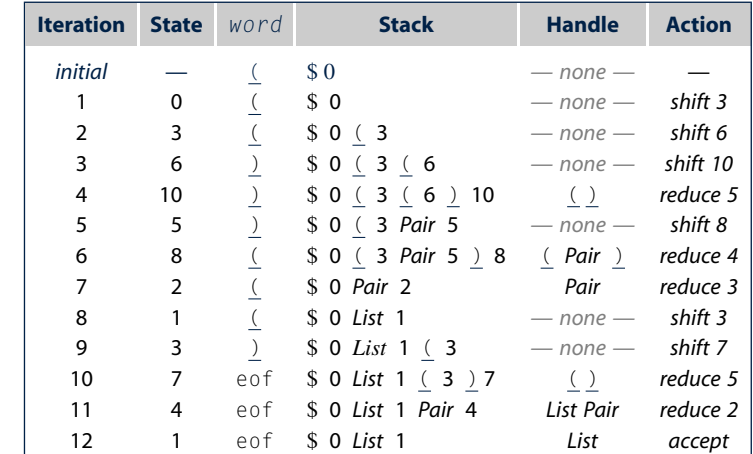

## **BUP: Example Tracing (2.3)**

Consider the steps of performing BUP on input  $(1)$  ):

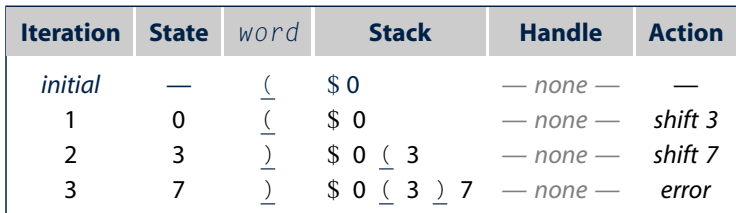

the parser handles correctly each of the three instances in which it found a handle for ( ). We will revisit this issue when we examine the construction of the construction of the construction

#### **LR(1) Items: Scenarios**

An *LR(1) item* can denote:

#### **1. POSSIBILITY**  $[A \rightarrow \bullet \beta \gamma, a]$

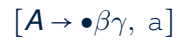

LASSONDE

- In the current parsing context, an *A* would be valid.
- ● represents the position of the parser's *stack top*
- Recognizing a *β* next would be one step towards discovering an *A*.<br>**PARTIAL COMPLETION**  $[A \rightarrow \beta \bullet \gamma, a]$

#### **2. PARTIAL COMPLETION** [*A* → ● *,* a]

- $\circ$  The parser has progressed from  $[A \rightarrow \bullet \beta \gamma, a]$  by recognizing  $\beta$ .
- $\circ$  Recognizing a  $\gamma$  next would be one step towards discovering an A.

#### **3. COMPLETION**  $[A \rightarrow \beta \gamma \bullet, a]$

- $\circ$  Parser has progressed from  $[A \rightarrow \bullet \beta \gamma, a]$  by recognizing  $\beta \gamma$ .
- $\circ$   $\beta\gamma$  found in a context where an A followed by a would be valid.
- $\circ$  If the current input word matches  $\circ$ , then:
	- Current *complet item* is a *handle* .
	- Parser can *reduce*  $\beta \gamma$  to A
	- Accordingly, in the **stack**,  $\beta\gamma$  (and their associated states) are replaced with *A* (and its associated state).

**67 of 96**

#### $\left| \cdot \right|$  in put error to allow the particles the particle the error to all  $\left| \cdot \right|$ **LR(1) Items: Definition**

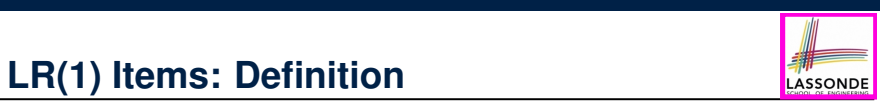

**120 CHAPTER 3** Parsers

LASSONDE

• In LR(1) parsing, *Action* and *Goto* tabeles encode legitimate ways (w.r.t. a CFG) for finding *handles* (for *reductions*).

corresponding table entry is invalid. The parser detects the error as soon

represents each potential *handle* (for a *reduction*) with an  $LR(1)$  item e.g., • In a *table*-driven LR(1) parser, the table-construction algorithm

$$
[A \to \beta \bullet \gamma, a]
$$

where:

**65 of 96**

- $\circ$  A *production rule*  $A \rightarrow \beta \gamma$  is currently being applied.
- $\circ$  A *terminal symbol* a servers as a *lookahead symbol*.
- A *placeholder* indicates the parser's *stack top*.
	- $\checkmark$  The parser's **stack** contains  $\beta$  ("left context").

reduces, nor accept, so the parser interprets interprets in the parser interprets in the parser interprets in<br>The parser is an error of the parser interprets in the parser in the parser in the parser in the part of the p

- $\checkmark$   $\gamma$  is yet to be matched.
- Upon matching  $\beta\gamma$ , if a matches the current word, then we "replace"  $\beta\gamma$  (and their associated states) with A (and its associated state).

#### **LR(1) Items: Example (1.1) State** eof **( )** *List Pair*

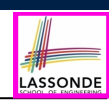

Consider the following grammar for parentheses:

```
1 Goal \rightarrow List<br>2 List \rightarrow List2 List \rightarrow List Pair<br>3 Pair
3 | Pair<br>4 Pair \rightarrow (Pair)
4 Pair \rightarrow (Pair \ )<br>5 | ( )
                     |\t( )
```
 $25$ 3 s6 s7 5 *Initial State***:** [*Goal* → ●*List,* eof]

4 r2 r2 *Desired Final State***:** [*Goal* → *List*●*,* eof]

 $5.5 \times 2.5$ **Intermediate States:** Subset Construction

Q. Derive all *LR(1) items* for the above grammar.

 $\circ$  **FOLLOW**(*List*) = {eof, (} **FOLLOW**(*Pair*) = {eof, (,)}  $\sum_{i=1}^{n}$ 

∘ For each production *A → β*, given **Fo∟Low**(*A*), <mark>*LR(1) items* are:</mark>

(a) Parentheses Grammar (b) *Action* and *Goto* Tables  $\{ [A \rightarrow \bullet \beta \gamma, a] | a \in \text{FOLLOW}(A) \}$ 

n **FIGURE 3.16** The Parentheses Grammar.  $\left\{ [A \rightarrow \beta \bullet \gamma, a] | a \in \text{FOLLOW}(A) \right\}$ 

$$
\{\left[A \rightarrow \beta \gamma \bullet, \, a\right] | a \in \text{FOLLOW}(A) \}
$$

## **LR(1) Items: Example (1.2)**

**1.** ●( *Pair* ) **2.** ( ●*Pair* ) **3.** ( *Pair*● ) **4.** ( *Pair* )●

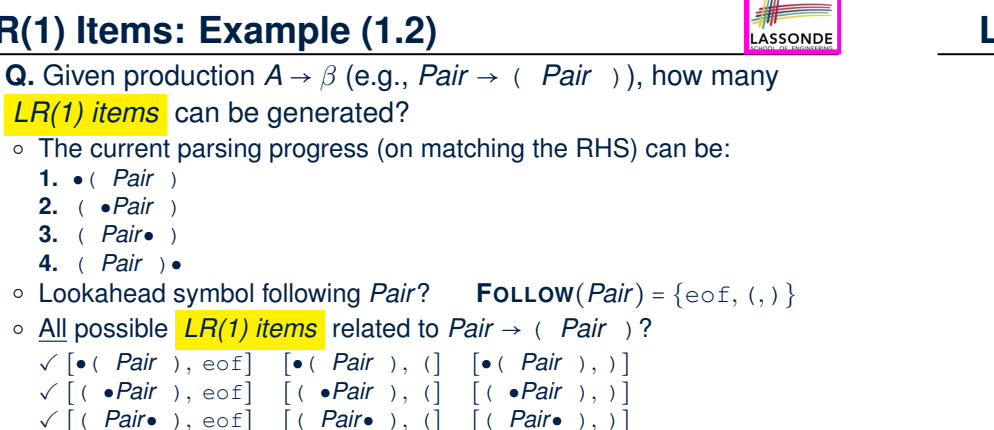

× ∣**FOLLOW**(*A*)∣

**LR(1) Items: Example (2) productions** and the symbol after a value  $\frac{1}{\text{LASSONDE}}}$ <u>i) Ileiiis. Exc</u>

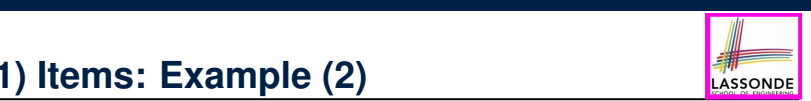

 $\sim$ 

### , how many **consider the following grammar for expressions:**

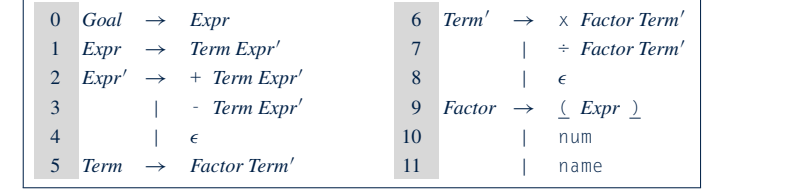

eliminate indirect left recursion, which occurs when a chain of rules such a chain of  $\alpha$ 

**Q.** Derive all *LR(1) items* for the above grammar. **Hints.** First compute **FOLLOW** for each non-terminal:  $\overline{\text{ts.}}$  in algorithm put  $\overline{\text{t}}$ 

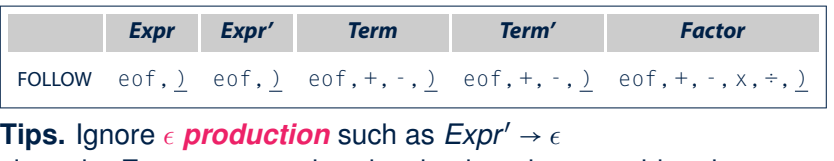

The protocological can use *Expr*<sub>0</sub> lookaho **i** OEEOW bolokaheady idho anom into conbideration. since the **FOLLOW** sets already take them into consideration.

applies rule 3. If the lookahead symbol is in follow(*Expr*0

**69 of 96**

**LR(1) Items: Example (1.3)**

n **FIGURE 3.19** LR(1) Items for the Parentheses Grammar.

 $|\beta|$  + 1

**A.** There are 33 *LR(1) items* in the parentheses grammar.

possible positions of • possible lookahead symbols

✓ [( *Pair* )●*,* eof] [( *Pair* )●*,* (] [( *Pair* )●*,* )] **A.** How many in general (in terms of  $\vec{A}$  and  $\beta$ )?

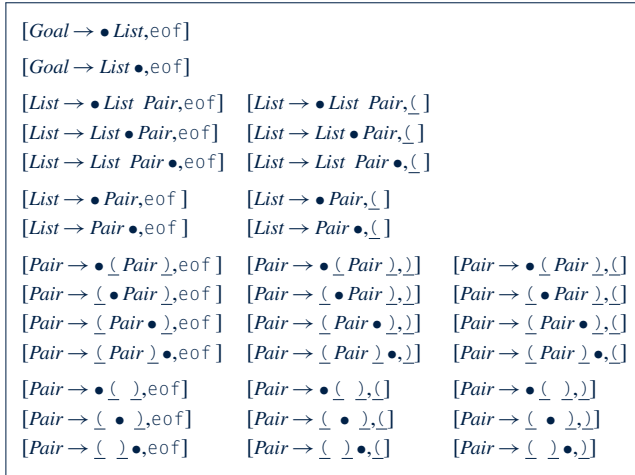

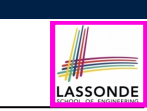

**120 CHAPTER 3** Parsers

**71 of 96**

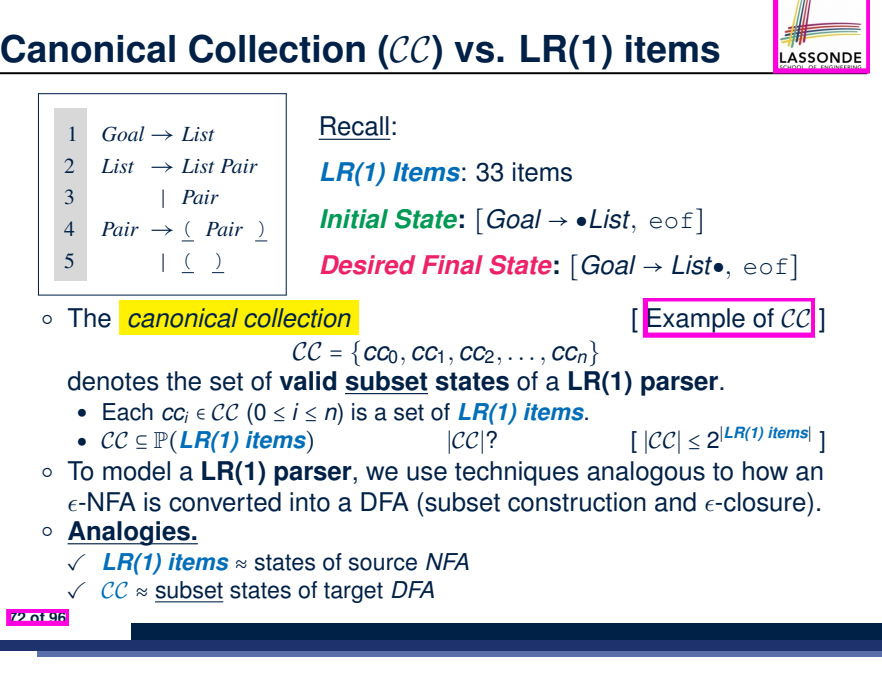

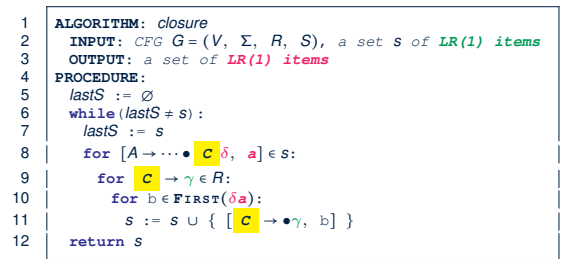

- $\circ$  **Line 8**: [*A* →  $\cdots$   $\circ$  *C*  $\delta$ , *a*] ∈ *s* indicates that the parser's next task is to match  $\circ$  *C*  $\delta$ with a lookahead symbol *a*.
- $\circ$  **Line 9**: Given: matching  $\gamma$  can reduce to **C**
- **Line 10**: Given: <sup>b</sup> <sup>∈</sup> **FIRST**(*a*) is a valid lookahead symbol after reducing to *<sup>C</sup>*
- $\circ$  **Line 11**: Add a new item  $\begin{bmatrix} C \end{bmatrix} \rightarrow \bullet \gamma$ , b into *s*.
- **Line 6**: Termination is guaranteed.
	- ∵ Each iteration adds ≥ 1 item to *s* (otherwise *lastS* ≠ *s* is *false*).

**73 of 96**

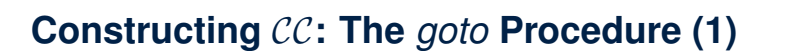

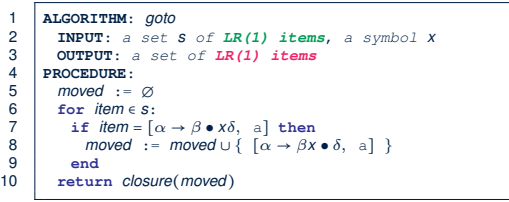

**Line 7:** Given: item  $\lceil \alpha \to \beta \bullet x \delta \rangle$ , a  $\lceil \alpha \cdot (x \cdot y) \rceil$  where *x* is the next to match) **Line 8:** Add  $\lceil \alpha \rightarrow \beta x \bullet \delta, \text{ a} \rceil$  (indicating x is matched) to *moved* **Line 10**: Calculate and return *closure*(*moved*) as the "*next subset state*" from *s* with a "transition" x.

*moved* ;

*return closure(moved)*

**75 of 96**

**76 of 96**

**120** *CHAPTER 30* **Parsers 3** 

**Constructing** CC**: The** *closure* **Procedure (2.1)**

**Constructing** CC: The goto Procedure (2)

does not contain a handle, so the parser shifts ) onto the stack to build more

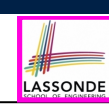

LASSONDE

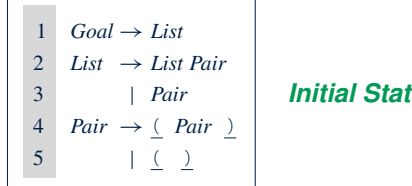

4 r2 r2 *Initial State***:** [*Goal* → ●*List,* eof]

8 r4 r4 Calculate *cc*<sup>0</sup> = *closure*({ [*Goal* → ●*List,* eof] }). 9 s 111 s 111 s 111 s 111 s 111

1  $Goal \rightarrow List$ <br>2  $List \rightarrow List$ 2 *List*  $\rightarrow$  *List Pair*<br>3 *| Pair* 3 | *Pair*  $4$  *Pair*  $\rightarrow$  (*Pair* 5 | ( ) 2 r3 r3  $[Goal \rightarrow \bullet List, eof] [List \rightarrow \bullet List \; Pair, eof] [List \rightarrow \bullet List \; Pair, \; \underline{()}]$  $\left\{ \begin{array}{l} \left[ \text{Goal} \rightarrow \bullet \text{List}, \text{eo} \right] \\ \left[ \text{List} \rightarrow \bullet \text{Pair}, \text{eo} \right] \end{array} \right.$  $[Pair \rightarrow \bullet \; \underline{\text{Pair}} \; \underline{\text{Set}}]$  [*Pair* 6 s 6 s 10 9  $cc_0 =$  $[List \rightarrow \bullet \text{Pair}, \text{eof}]$   $[List \rightarrow \bullet \text{List}, \text{equiv}, \text{eof}]$   $[List \rightarrow \bullet \text{Pair}, \text{g}]$   $[Pair \rightarrow \bullet \text{Pair}, \text{eof}]$  $[Pair \rightarrow \bullet \ ( ), e \circ f]$   $[Pair \rightarrow \bullet \ ( ), ()]$  $\mathbf{a}$ >;

9 s 111 s 111 s 111 s 111 Calculate  $goto(cc_0, ()$ . ["next state" from  $cc_0$  taking (]

To compute the computation, we simply iterate collection, we simply iterate this process  $\mathcal{L}_\text{c}$ 

*moved moved* [ {*[*↵!*x* • , a*]*}

### **Constructing** CC**: The Algorithm (1)**

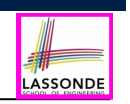

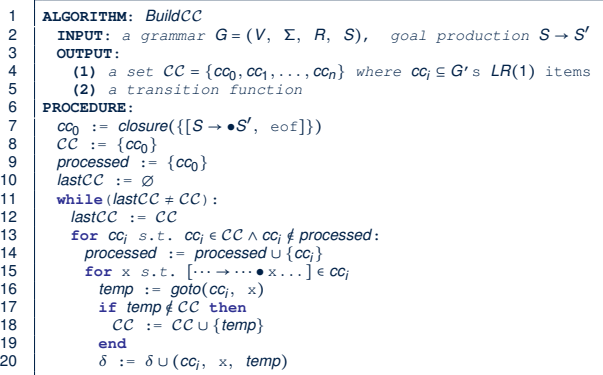

#### **Constructing** CC**: The Algorithm (2.2)**  $\mathcal{P}(a)$  . The Algorithm  $\mathcal{P}(a)$  **119**  $\mathcal{P}(a)$ **CONSTRUCTING CO.** The AIGONTHIM (2.2) **ADDENSITIES IN ALS SONDER**

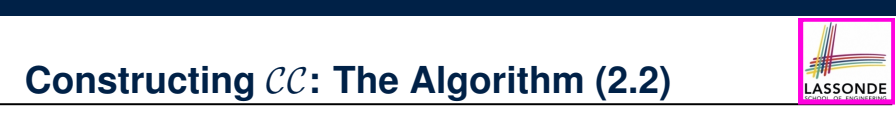

9  $\mathbb{R}^2$ ;

Resulting transition table: **Action the** *Action* table, say *Action* table, say *Action* table, say *Action* table, say *Action* table, say *Action* table, say *Action* table, say *Action* table, say *Action* table, say

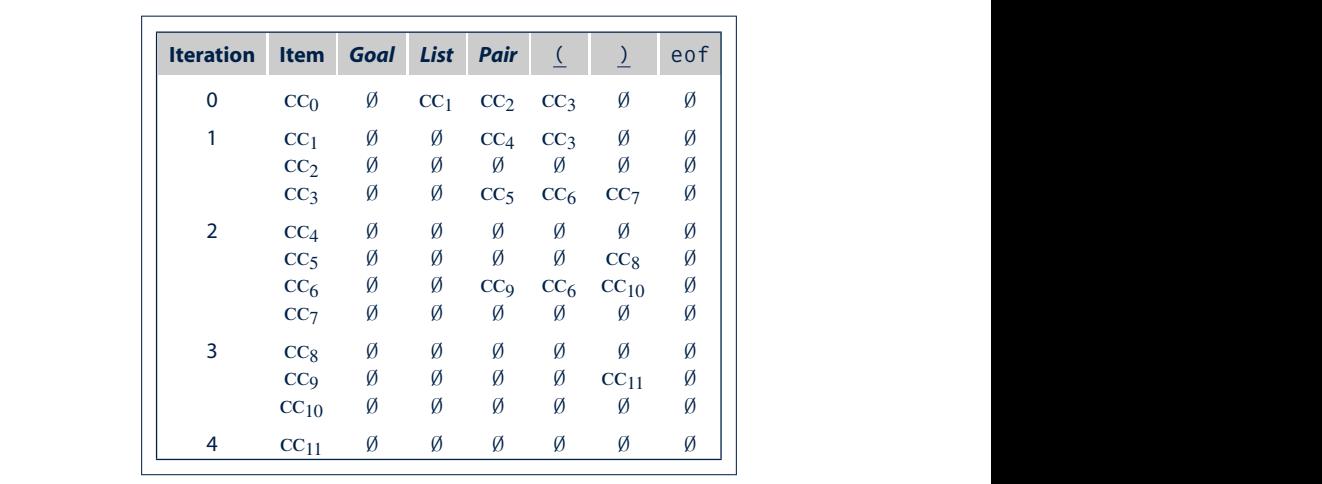

In practice, an lr(1) parser generator must produce other tables needed by

**77 of 96**

n **FIGURE 3.23** Trace of theLR(1) Construction on the Parentheses Grammar. **79 of 96** is precisely the set of complete later  $\alpha$  is the place with the place with the place with the place  $\alpha$ 

cc<sup>0</sup> =

8 <

**Constructing** CC**: The Algorithm (2.1)**

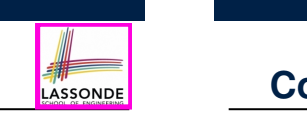

**State** eof **( )** *List Pair*

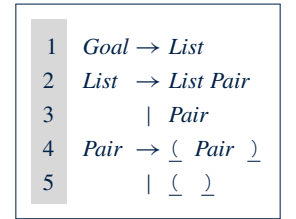

n **FIGURE 3.16** The Parentheses Grammar.

- Calculate  $CC = \{cc_0, cc_1, ..., cc_{11}\}$
- $\mathcal{C}$  and  $\mathcal{C}$ • Calculate the transition function  $\delta$  :  $CC \times (\Sigma \cup V) \rightarrow CC$

: [*Pair*!• ( *Pair* ),(] [*Pair* !• ( ), eof] [*Pair* !• ( ),(] **Constructing** CC**: The Algorithm (2.3)**  $\frac{1}{2}$  parser executing be a time-region control  $\frac{1}{2}$  . Shifts of actions: shifts of actions: shifts of actions: shifts of actions: shifts of actions: shifts of actions: shifts of actions: shifts of actions: shift

> $\equiv$ n

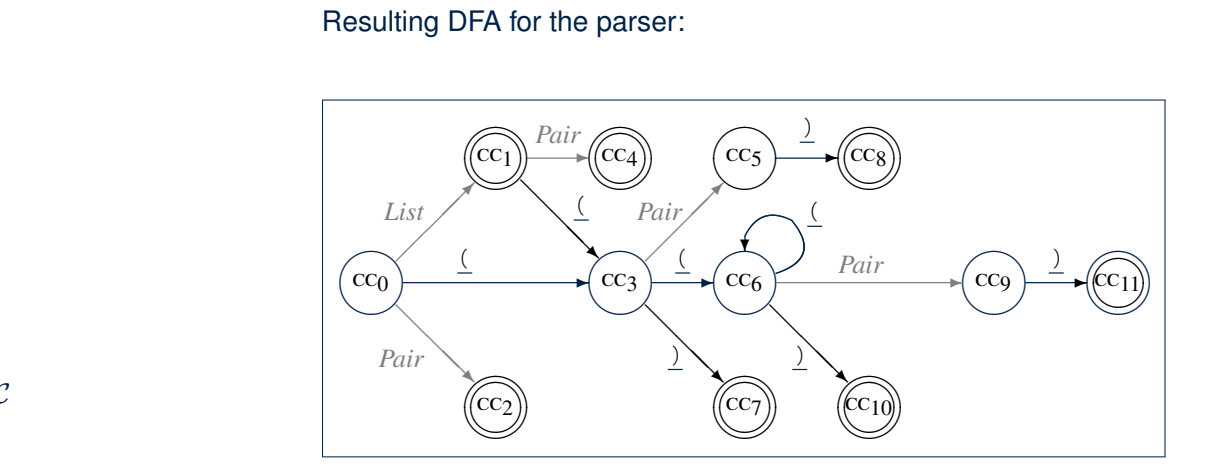

[*List* ! *Pair* •, eof] [*List* ! *Pair* •, (]

o

 $S_{\rm eff}$  is the start of its right-hand side, contains only its right-hand side, contains only its right-hand side, contains on

at the right end of the item's production. Any language with a finite set of sentences can be recognized by a dfa. Since the number of productions and the number of lookahead symbols are both finite, the number of complete symbols are both finite, the number of

[*Goal*!• *List*, eof] [*List*!• *List Pair*, eof] [*List*!• *List Pair*, (] [*List*!• *Pair*, eof] [*List*!• *Pair*, (] [*Pair*!• ( *Pair* ), eof]

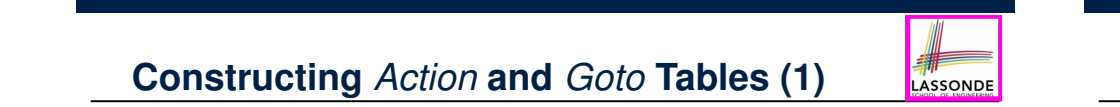

#### Constructing CC: The Algorithm (2.4.1) cc<sup>0</sup> = : [*Pair*!• ( *Pair* ),(] [*Pair* !• ( ), eof] [*Pair* !• ( ),(] [*List*!• *Pair*, eof] [*List*!• *Pair*, (] [*Pair*!• ( *Pair* ), eof] ; Since each item has the start of its right-hand side, contains on  $\sim$ **Constructing CC: The Algorithm (2)** Constructing  $\mathcal{CC}$ : The Algorithm (2.4.1) Constructing  $\mathcal{CC}\colon$  The Algorith has recognized one or more occurrences of *List*. When it then recognizes a cc<sup>5</sup> = [*Pair* ! ( *Pair* • ), eof] [*Pair* ! ( *Pair* • ), (] **Constructing CC: The Algorithm (2.4.1) Constructing** *Action* and *Goto* Tables (2) **Example**

#### Resulting canonical collection  $\mathcal{CC}$ : **Figure 1 Figure 1 Figure 1 Figure 1 Figure 1 Figure 1 Figure 3** cc<sup>1</sup> represents the parser configurations that result from recognizing a *List*. All of the items are possible to anonical collection  $\mathcal CC$ : [*Pair* ! • ( ), )] [*Pair* ! ( • ), eof] [*Pair* ! ( • ), (] coording canonical concentration *goto*(cc1, *Pair*) is cc4. Resulting canonical collection CC:

8

*goto*(cc3,() is cc6.

table:

**82 of 96**

*Filling in the Tables*

 $\equiv$ n

state 6 to represent the need for a matching ).

 $\sim$   $-$ 

*moved moved* [ {*[*↵!*x* • , a*]*}

*Pair*!( *Pair* ). Both items specify the corresponding reduction.

[*Goal* ! *List* •, eof] [*List* ! *List* • *Pair*, eof] [*List* ! *List* • *Pair*, (]

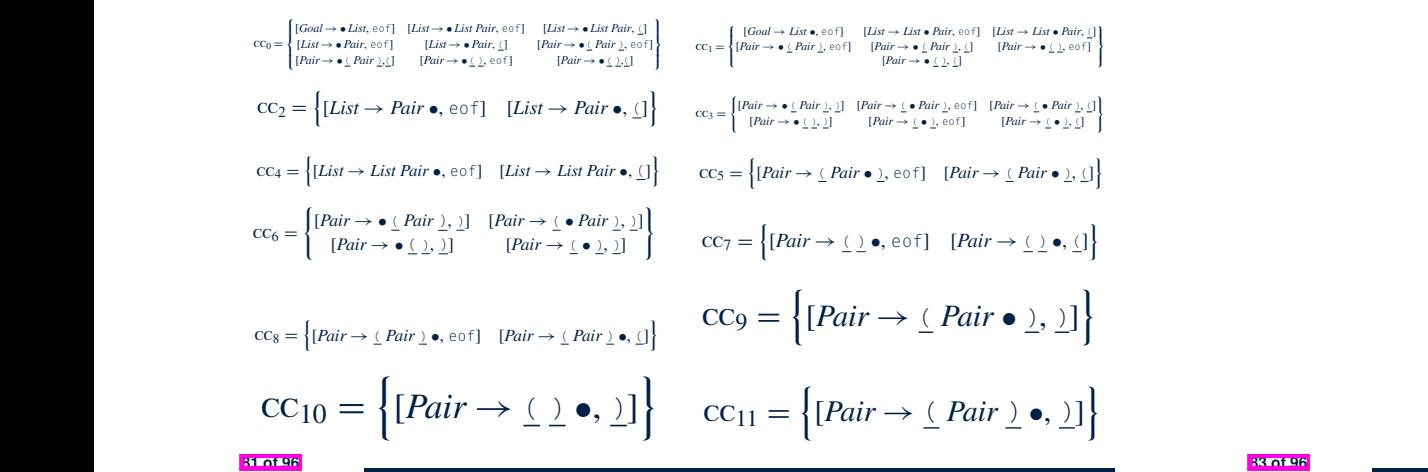

o

#### iteration of the first iterations in the first iterations in the first iteration produce empty sets, as in the f [*List* ! *List Pair* •, eof] [*List* ! *List Pair* •, (] followed by a *Pair*; it now must find a matching ). If the parser finds a ), it

**goto** (cc6, another ( will cause the particular to stack another ( will cause the particular to stack another to stack another ( will cause the particular to stack another ( will cause the particular to stack another to s

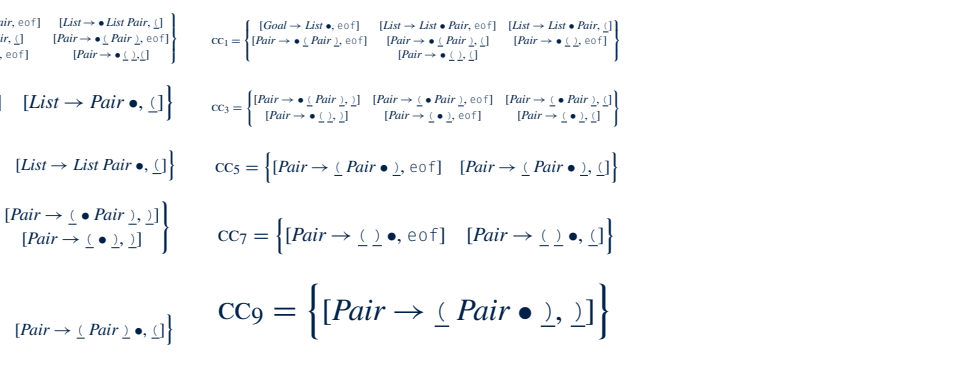

[*Pair* ! • ( ), )] [*Pair* ! ( • ), )] one ( on the stack of the state state state state show that either a ( or a ) lead to valid states. The items show that either a ( or a ) lead to valid states. The interest of the states of the states of the states. The in

The third iteration of the while loop tries to derive new sets from control to derive new sets from control to

[*Pair* ! ( ) •, eof] [*Pair* ! ( ) •, (]

The final iteration of the while loop tries to derive new sets from cc11. It finds only empty sets, so the construction halts with 12 sets, so the construction halts with 12 sets, const

will reduce by rule 4, *Pair*!( *Pair* ).

 $\equiv$ 

State 11 calls for a reduction by *Pair*!( *Pair* ).

state 6 to represent the need for a matching ).

specify a reduction by *Pair*!( ).

[*Goal*!• *List*, eof] [*List*!• *List Pair*, eof] [*List*!• *List Pair*, (]

The second iteration of the *while* loop tries to derive new sets from cc1,

When the parser enters state 3, it must recognize a matching ) at some point

9

## Resulting **Action** and **Goto** tables:

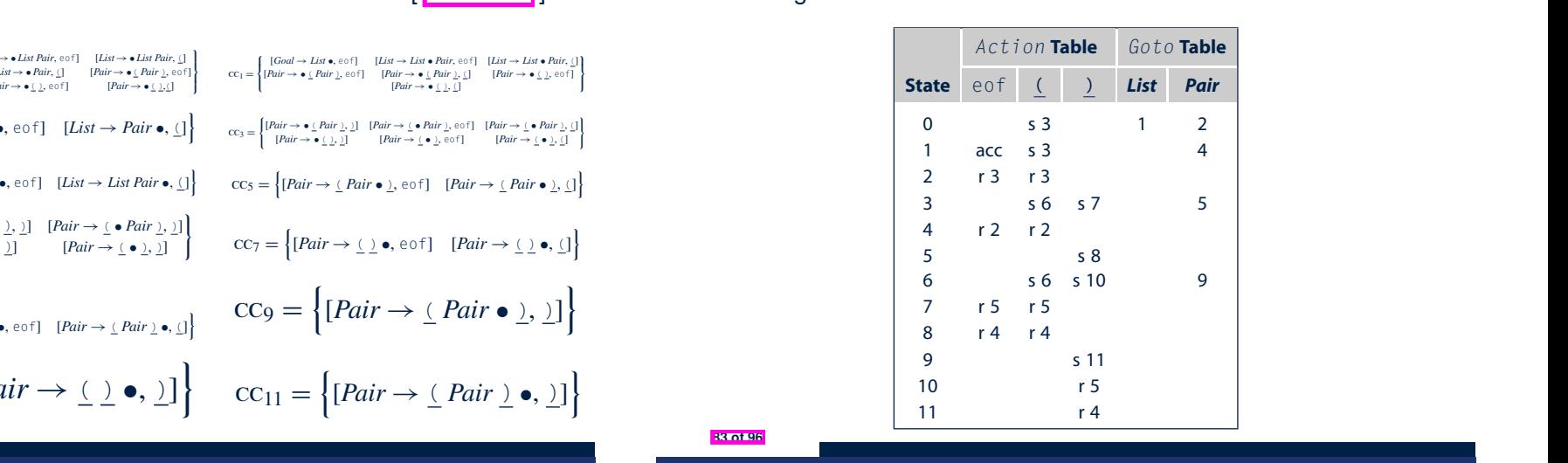

**3.4** *Bottom-Up Parsing* **133**

prior history of the parse—to restart the handle-finding dfa in a state that

**Constructing Action and Goto Tables (1)** cc5, cc6, and cc7. Three of the combinations produce new sets, while one produces a transition to an existing state. *goto*(cc6,)) is cc10. **Constructing** *Action* and *Goto* Tables (1)

*goto*(cc6,)) is cc10.

The fourth iteration of the *while* loop tries to derive new sets from cc8, cc9,

one ( on the stack. The items show that either a ( or a ) lead to valid states.

*goto*(cc6,() is cc6. In cc6, another ( will cause the parser to stack another

nonempty elements of *Goto*. Three cases generate entries in the *Action*

The third iteration of the while loop tries to derive new sets from cc4,

This set contains one item, which specifies a reduction to *Pair*.

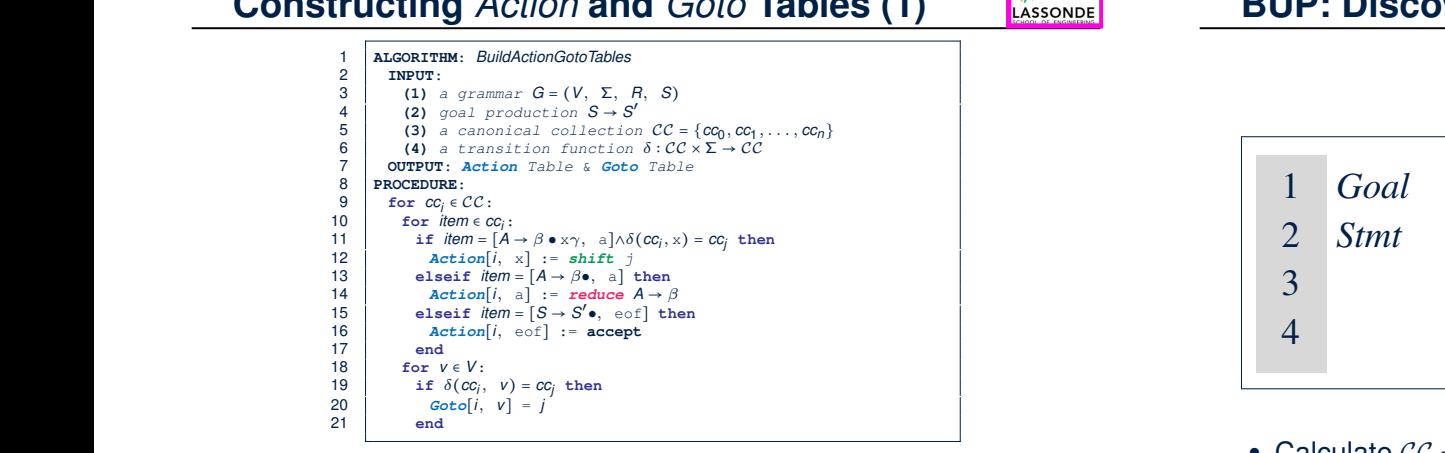

○ **L12, 13**: Next valid step in discovering *A* is to match terminal symbol x.

- **Let us a Let us a Let us and the U.S. Consequence**  $\beta$ , if current word matches lookahead a, reduce  $\beta$  to A.
- L16, 17: Accept if input exhausted and what's recognized reducible to start var. *S*.
- state. Its items generate the nonempty elements of one row of *Action*; the <sup>o</sup> L20, 21: Record consequence of a reduction to non-terminal v from state *i*<br>Bantan

**BUP: Discovering Ambiguity (1) interest in a terminal symbols** 

(a) Parentheses Grammar (b) *Action* and *Goto* Tables

the details of the controlling expression and all other statements (by treat-

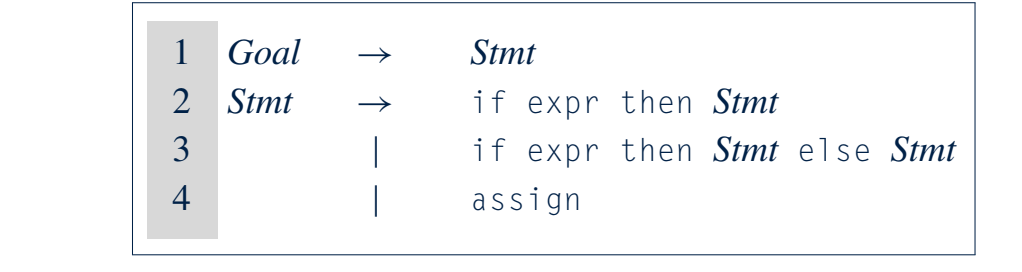

ous grammar for the classic *if-then-else* construct. Abstracting away

• Calculate  $CC = \{cc_0, cc_1, \ldots, \}$ 

Figure 3.18 shows the state of the partially-built parse tree at the start of

• Calculate the transition function  $\delta : \mathcal{CC} \times \Sigma \to \mathcal{CC}$ 

• *Stmt*, eof ] and taking its *closure* to produce the first set.

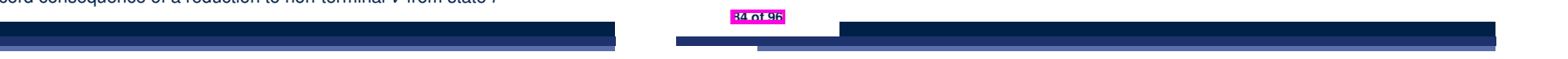

n **FIGURE 3.16** The Parentheses Grammar.

#### **BUP: Discovering Ambiguity (2.1) Contains the UP: District Property Contains (2.1)**  $\frac{1}{2}$   $\frac{1}{2}$   $\frac{1}{2}$

<sup>3</sup> cc<sup>5</sup> ; cc<sup>6</sup> cc<sup>7</sup> ;;; cc<sup>8</sup> ;  $\frac{1}{2}$  contracts in the contract of  $\frac{1}{2}$  contracts in the contract of  $\frac{1}{2}$ 4 contract in the contract of the contract of the contract of the contract of the contract of the contract of the contract of the contract of the contract of the contract of the contract of the contract of the contract of can compute  $\mathbb{R}$  in the contract of  $\mathbb{R}$  in the contract of  $\mathbb{R}$  is  $\mathbb{R}$  in the contract of  $\mathbb{R}$ 

<u>3 cost ; cost ; cost ; cost ; cost ; cost ; cost ; cost ; cost ; cost ; cost ; cost ; cost ; cost ; cost ; co</u>

Figure 3.26 shows the progress of the construction. The first iteration examines the transitions out of cc<sup>0</sup> for each grammar symbol. It produces three

**Resulting transition table:** 

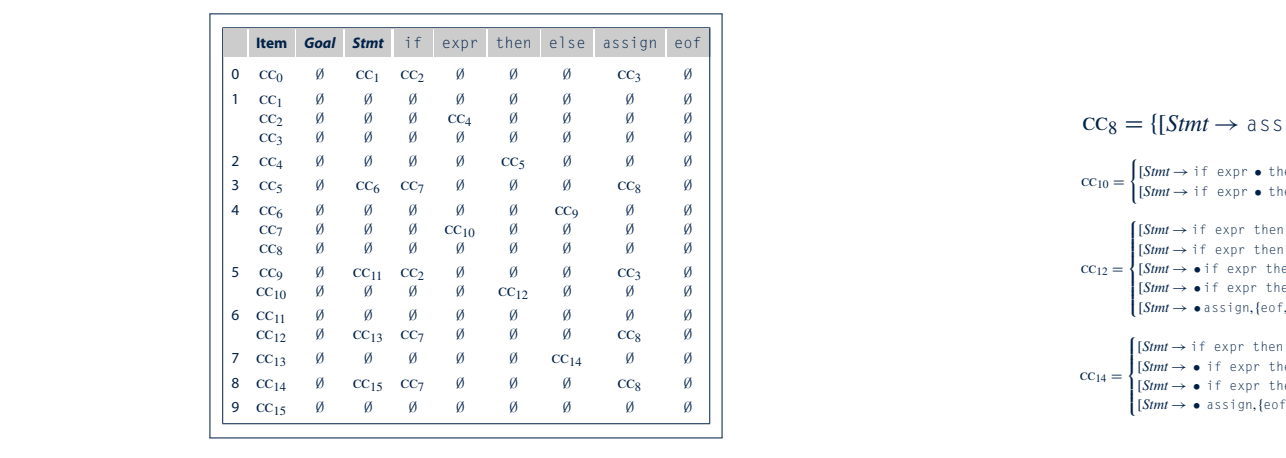

[*Goal*!• *Stmt*, eof ] [*Stmt* !• if expr then *Stmt*, eof ]

**3.4** *Bottom-Up Parsing* **137**

)

the canonical collection of  $\mathcal{C}$  is defined by  $\mathcal{C}$ 

the canonical collection of late

(

[*Stmt* ! if • expr then *Stmt*,{eof,else}],

binations produce the empty set, two combinations lead to new sets. The transition on else from cc<sup>6</sup> leads to cc9, and the transition on expr from

 $\epsilon$ 

[*Stmt* ! if expr • then *Stmt*,eof],

**85 of 96 6 cm**  $\overline{a}$  **6 cm**  $\overline{b}$  **6 cm**  $\overline{c}$  **6 cm**  $\overline{c}$  **6 cm**  $\overline{c}$  **6 cm**  $\overline{c}$  **6 cm**  $\overline{c}$ cc<sup>12</sup> ; cc<sup>13</sup> cc<sup>7</sup> ;;; cc<sup>8</sup> ; 8 cc14 in the case of the case of the case of the case of the case of the case of the case of the case of the<br>References  $\frac{95 \text{ of } 96}{25 \text{ of } 96}$ 

cc<sup>0</sup> = (

#### Diguity (2.1) **EXECUP: Discovering Ambiguity (2.2.2)** [*Stmt* ! if expr then *Stmt* •,eof], cc<sup>8</sup> = {[*Stmt* ! assign •,{eof,else}]} **BUP: Discovering Ambige**

The fourth iteration examines transitions out of  $\mathcal{L}_\mathcal{S}$ 

)

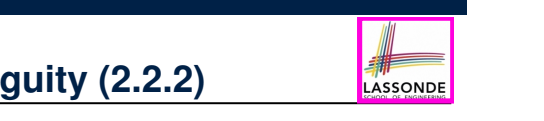

binations produce the empty set, two combinations lead to new sets. The

 $\overline{\text{Resulting}}$  canonical collection  $\mathcal{CC}$ :  $5$  can construct  $\frac{1}{2}$  .  $\frac{1}{2}$   $\frac{1}{2}$  cci il continuo continuo continuo continuo continuo continuo continuo continuo continuo continuo continuo cont Resulting canonical collection CC: binations produce the empty set, two combinations lead to new sets. The binations produce the empty set, two combinations lead to new sets. The  $\mathcal{C}$ 

[*Stmt* ! if expr then *Stmt* •,eof], [*Stmt* ! if expr then *Stmt* • else *Stmt*,eof]

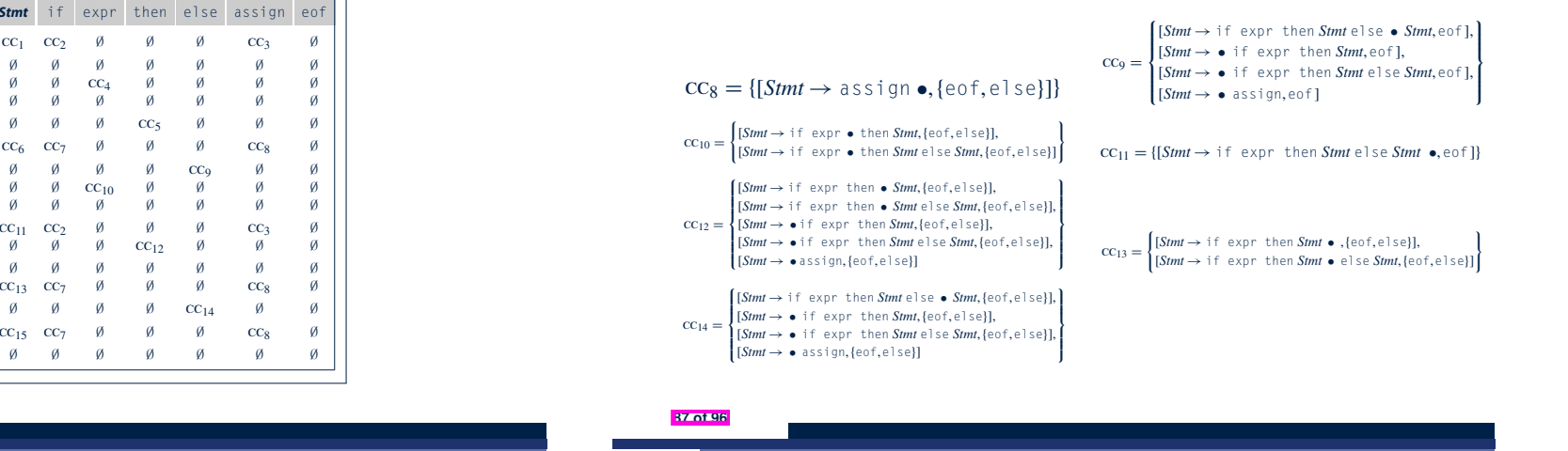

 $\overline{\phantom{a}}$ 

The final iteration looks at constant  $\mathcal{L}^{\mathcal{L}}$  at the end of end of end of end of end of end of every item in cc15, it can only generate empty sets. At this point, no additional sets of items can be added to the canonical collection, so the algorithm has reached to the algorithm has reached to th

 $\overline{\phantom{a}}$ 

new sets for the canonical collection from cc0: cc<sup>1</sup> for *Stmt*, cc<sup>2</sup> for if, and **BUP: Discovering Ambiguity (2.2.1) Figure 3.26 Shows The Figure 3.26 Shows Express of Progress of Progress of Program-**<br>*BUP: Discovering Ambiguity (2.2.1)* in the transitions of conservations of conservations in the symbol. It is produced by the symbol. It is not the<br>International conservation of the symbol symbol. It is not the symbol symbol. It is not the symbol symbol symb [*Stmt* !• assign, eof ] [*Stmt* !• if expr then *Stmt* else *Stmt*, eof ]  $\mathbf{S}$  Ambiguity (9.9.1)  $\mathbf{S}$  **collection**  $\mathbf{S}$  **DIID**,  $\mathbf{D}$  $\frac{1}{2}$  for any  $\frac{1}{2}$  for all  $\frac{1}{2}$ the collection collection collection collection contribution of the collection of the collection of the collect

cco<br>contractor

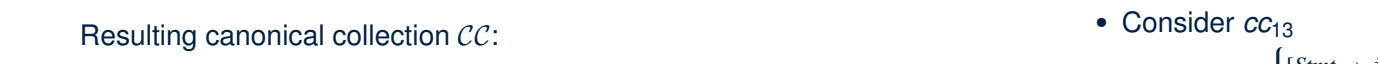

 $\mathcal{O}(\mathcal{O}(\log n))$  is the contract of  $\mathcal{O}(\log n)$  ; contract  $\mathcal{O}(\log n)$  $\mathcal{L} \subset \mathcal{L} \subset \mathcal{L}$  ;  $\mathcal{L} \subset \mathcal{L} \subset \mathcal{L}$  ;  $\mathcal{L} \subset \mathcal{L} \subset \mathcal{L}$  ;  $\mathcal{L} \subset \mathcal{L} \subset \mathcal{L}$ 

[*Goal*!• *Stmt*, eof ] [*Stmt* !• if expr then *Stmt*, eof ] [*Stmt* !• assign, eof ] [*Stmt* !• if expr then *Stmt* else *Stmt*, eof ]

ccolorum<br>Constantinopologi<br>Constantinopologi

 $7.7 \times 10^{-14}$  ;  $\sigma_{\rm c}$  ;  $\sigma_{\rm c}$  ;  $\sigma_{\rm c}$  ;  $\sigma_{\rm c}$  ;  $\sigma_{\rm c}$  ;  $\sigma_{\rm c}$  ;  $\sigma_{\rm c}$  ;  $\sigma_{\rm c}$  ;  $\sigma_{\rm c}$  $\mathcal{G}(\mathcal{G}) = \mathcal{G}(\mathcal{G})$  ;  $\mathcal{G}(\mathcal{G}) = \mathcal{G}(\mathcal{G})$  ;  $\mathcal{G}(\mathcal{G}) = \mathcal{G}(\mathcal{G})$  ;  $\mathcal{G}(\mathcal{G}) = \mathcal{G}(\mathcal{G})$ 

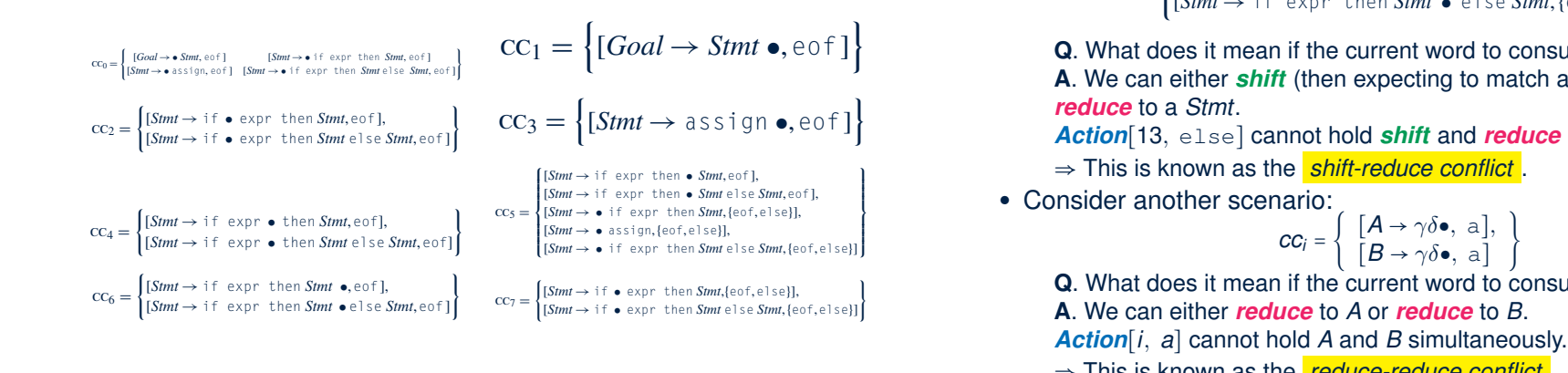

#### creates two new sets, contract and contract and contract and contract and contract and contract and contract on the<br>It is contract and contract and contract and contract and contract and contract and contract and contract **BUP: DISCOVERING AMDIGUI**  $T$ algorithm. The items in states can be in states conflicts. States can conflict states conflicts. States in states of  $\alpha$ **BUP: Discovering Ambiguity (3)**

cc15= {[*Stmt* ! if expr then *Stmt* else *Stmt* •,{eof,else}]}

[*Stmt* ! if expr • then *Stmt*,{eof,else}],

 $W_{\rm eff}$  the sixth iteration examines the sets produced in the fifth in the fifth in the fifth in the fifth in the fifth in the fifth in the fifth in the fifth in the fifth in the fifth in the fifth in the fifth in the fi

• Consider  $cc_{13}$ Iteration seven creates cc<sup>13</sup> from cc<sup>12</sup> on *Stmt*. It recreates cc<sup>7</sup> and cc8.

cc<sup>10</sup> =

a fixed point. It halts.

(

 $\ddot{\phantom{0}}$ cc<sup>11</sup> = {[*Stmt* ! if expr then *Stmt* else *Stmt* •,eof]}  $\text{CC}_{13} = \begin{cases} 6mm & \text{if } \text{even } \text{Siml} \end{cases}$  [*Stmt*  $\rightarrow$  if expr then *Stmt* • else *Stmt*, {eof, e  $\frac{1}{2}$ n *Stmt* •,{eof,e1se}],<br>n *Stmt* • e1se *Stmt*,{eof,e1se}]  $\left(\frac{\text{S}}{\text{S}}\right)$  $\text{cc}_{13} = \begin{cases} \text{form} & \text{if} \text{cap} \text{then} \\ \text{[Stmt} \rightarrow \text{if} \text{expr then} \text{.} \end{cases}$  $\int [Stmt \rightarrow \text{if} \text{expr} \text{then} Stmt \bullet , \{\text{eof}, \text{else}\}],$  $[Stmt \rightarrow if \text{expr} then Stmt \bullet \text{else } Stmt, \text{[eof,else]}]$  $\mathbf{I}$ 

**A**. We can either *shift* (then expected to a *Stmt*.  $\overline{\phantom{a}}$  $\frac{1}{2}$ [*Stmt* ! if expr then • *Stmt* else *Stmt*,{eof,else}], **Q.** What does it mean if the current word to consume is  $e1se$ ? We can either *shift* (then expecting to match another *Stmt*) or<br><mark>luce</mark> to a *Stmt*. A. We can either *shift* (then expecting to match another Stmt) or

shift and reduce simultaneously.  $\Rightarrow$  This is known as the *shift-reduce conflict*. *Action*[13, else] cannot hold *shift* and *reduce* simultaneously. ⇒ This is known as the *shift-reduce conflict* .

• Consider another scenario: **[[1]** • assigned the else to the innermost if  $\frac{1}{2}$ 

)

$$
cc_i = \left\{ \begin{array}{c} [A \rightarrow \gamma \delta \bullet, \text{ a}], \\ [B \rightarrow \gamma \delta \bullet, \text{ a}] \end{array} \right\}
$$

) **A**. We can either *reduce* to *A* or *reduce* to *B*.  $\alpha$ , what does it mea **Q**. What does it mean if the current word to consume is a?

The final isotropic at constant  $\sim$ 

- ccion<sub>[</sub>*i*, a] cannot note *A* and *B* simultaneously.<br>This is known as the *stadues reduce conflicit*
- <sup>⇒</sup> This is known as the *reduce-reduce conflict* . **88 of 96**

#### **Index (1)**

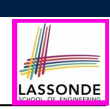

#### **Parser in Context**

**Context-Free Languages: Introduction**

**CFG: Example (1.1)**

**CFG: Example (1.2)**

**CFG: Example (1.2)**

**CFG: Example (2)**

**CFG: Example (3)**

**CFG: Example (4)**

**CFG: Example (5.1) Version 1**

**CFG: Example (5.2) Version 1**

**CFG: Example (5.3) Version 1 89 of 96**

#### **Index (3)**

**CFG: Leftmost Derivations (2)**

**CFG: Rightmost Derivations (2)**

**CFG: Parse Trees vs. Derivations (1)**

**CFG: Parse Trees vs. Derivations (2)**

**CFG: Ambiguity: Definition**

**CFG: Ambiguity: Exercise (1)**

**CFG: Ambiguity: Exercise (2.1)**

**CFG: Ambiguity: Exercise (2.2)**

**CFG: Ambiguity: Exercise (2.3)**

**Discovering Derivations**

**TDP: Discovering Leftmost Derivation**

**91 of 96**

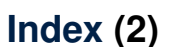

**CFG: Example (5.4) Version 1**

**CFG: Example (5.5) Version 2**

**CFG: Example (5.6) Version 2**

**CFG: Example (5.7) Version 2**

**CFG: Formal Definition (1)**

**CFG: Formal Definition (2): Example**

**CFG: Formal Definition (3): Example**

**Regular Expressions to CFG's**

**DFA to CFG's**

**90 of 96**

**CFG: Leftmost Derivations (1)**

**CFG: Rightmost Derivations (1)**

LASSONDE

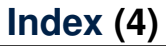

**TDP: Exercise (1)**

**TDP: Exercise (2)**

**Left-Recursions (LF): Direct vs. Indirect**

**TDP: (Preventively) Eliminating LRs**

**CFG: Eliminating** ✏**-Productions (1)**

**CFG: Eliminating** ✏**-Productions (2)**

**Backtrack-Free Parsing (1)**

**The first Set: Definition**

**The first Set: Examples**

**Computing the first Set**

**Computing the first Set: Extension**

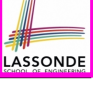

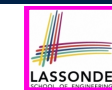

#### **Index (5)**

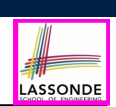

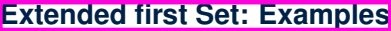

**Is the first Set Sufficient?**

**The follow Set: Examples**

**Computing the follow Set**

**Backtrack-Free Grammar**

**TDP: Lookahead with One Symbol**

**Backtrack-Free Grammar: Exercise**

**Backtrack-Free Grammar: Left-Factoring**

**Left-Factoring: Exercise**

**TDP: Terminating and Backtrack-Free**

**Backtrack-Free Parsing (2.1)**

**93 of 96**

#### **Index (7)**

**LR(1) Items: Example (1.1)**

**LR(1) Items: Example (1.2)**

**LR(1) Items: Example (1.3)**

**LR(1) Items: Example (2)**

**Canonical Collection (**CC**) vs. LR(1) items**

**Constructing** CC**: The** *closure* **Procedure (1)**

**Constructing** CC**: The** *closure* **Procedure (2.1)**

**Constructing** CC**: The** *goto* **Procedure (1)**

**Constructing** CC**: The** *goto* **Procedure (2)**

**Constructing** CC**: The Algorithm (1)**

**Constructing** CC**: The Algorithm (2.1)**

**95 of 96**

#### **Index (6)**

**Backtrack-Free Parsing (2.2)**

**LL(1) Parser: Exercise**

**BUP: Discovering Rightmost Derivation**

**BUP: Discovering Rightmost Derivation (1)**

**BUP: Discovering Rightmost Derivation (2)**

**BUP: Example Tracing (1)**

**BUP: Example Tracing (2.1)**

**BUP: Example Tracing (2.2)**

**BUP: Example Tracing (2.3)**

**LR(1) Items: Definition**

**LR(1) Items: Scenarios**

**94 of 96**

#### **Index (8)**

- **Constructing** CC**: The Algorithm (2.2)**
- **Constructing** CC**: The Algorithm (2.3)**
- **Constructing** CC**: The Algorithm (2.4)**
- **Constructing** *Action* **and** *Goto* **Tables (1)**
- **Constructing** *Action* **and** *Goto* **Tables (2)**
- **BUP: Discovering Ambiguity (1)**
- **BUP: Discovering Ambiguity (2.1)**
- **BUP: Discovering Ambiguity (2.2.1)**
- **BUP: Discovering Ambiguity (2.2.2)**
- **BUP: Discovering Ambiguity (3)**

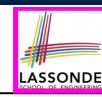

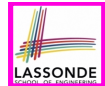

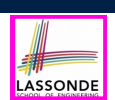

#### **Composite & Visitor Design Patterns**

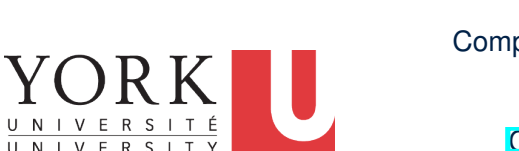

#### EECS4302 A: Compilers and Interpreters Fall 2022

CHEN-WEI WANG

#### **Motivating Problem (1)**

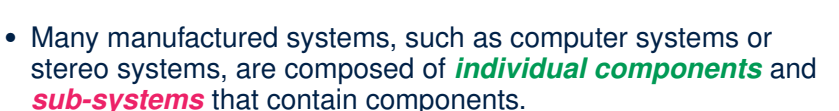

- e.g., A computer system is composed of:
- Base equipment (*hard drives*, *cd-rom drives*) e.g., Each *drive* has **properties**: e.g., power consumption and cost.
- Composite equipment such as *cabinets*, *busses*, and *chassis* e.g., Each *cabinet* contains various types of *chassis*, each of which containing components (*hard-drive*, *power-supply*) and *busses* that contain *cards*.
- Design a system that will allow us to easily **build** systems and *compute* their aggregate cost and power consumption.

#### **3 of 33**

**4 of 33**

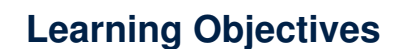

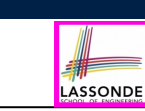

- **1.** Motivating Problem: *Recursive* Systems
- **2.** Three Design Attempts
- **3.** Inheritance: *Abstract Class* vs. *Interface*
- **4.** Fourth Design Attempt: *Composite Design Pattern*
- **5.** Implementing and Testing the Composite Design Pattern

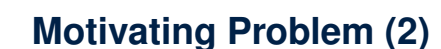

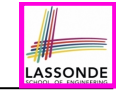

LASSONDE

Design of *hierarchies* represented in *tree structures*

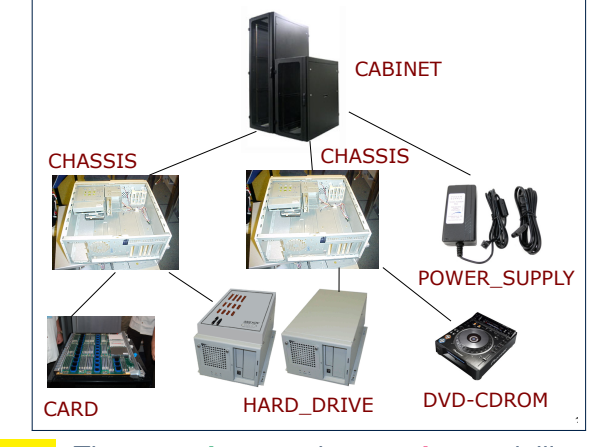

*Challenge* : There are *base* and *recursive* modelling artifacts.

#### **Design Attempt 1: Architecture**

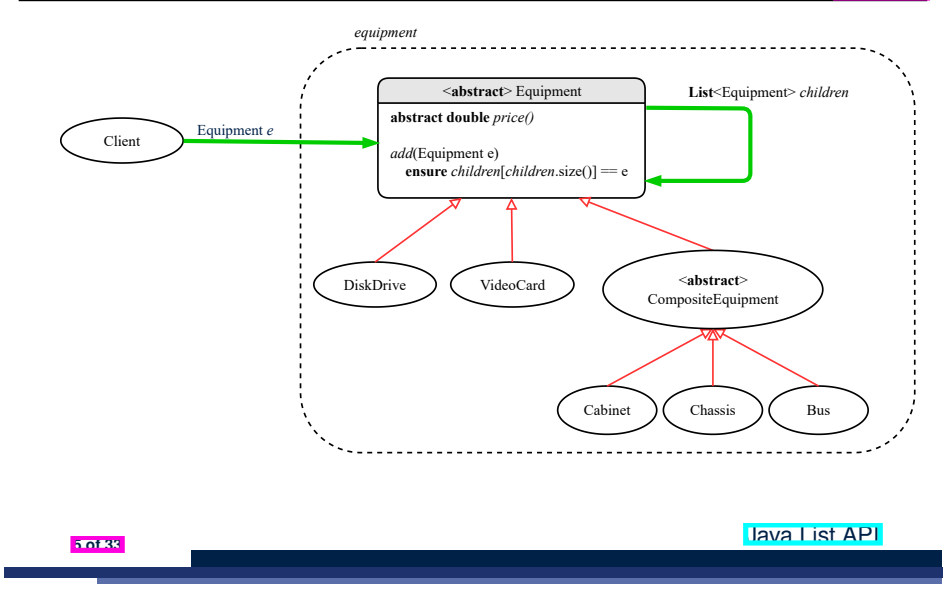

#### **Design Attempt 2: Architecture**

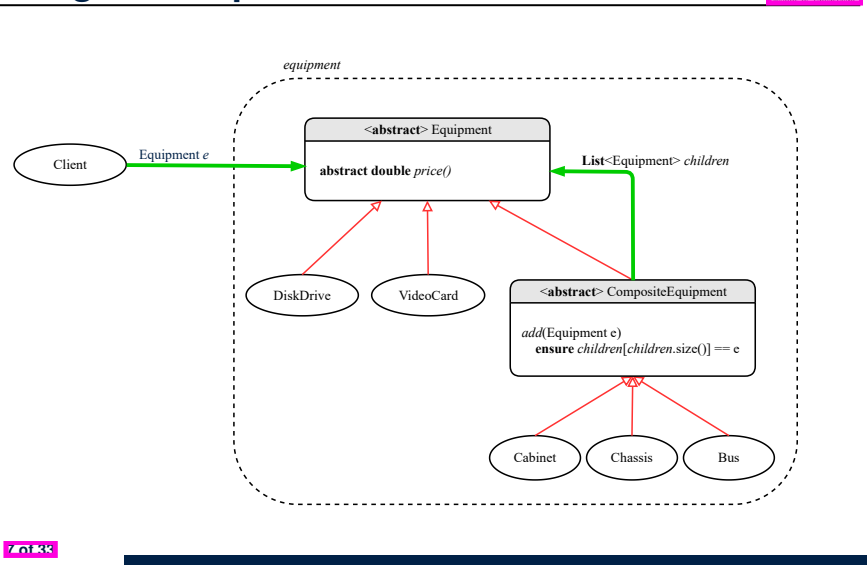

LASSONDE

LASSONDE

**Design Attempt 1: Flaw?**

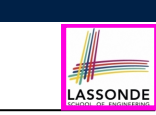

LASSONDE

#### **Q**: Any flaw of this first design?

**A**: Two "composite" features defined at the Equipment level:

○ List<Equipment> children

○ add(Equipment child)

⇒ Inherited to each *base* equipment (e.g., DiskDrive), for which such features are **not** applicable.

#### **Design Attempt 2: Flaw?**

- **Q**: Any flaw of this second design?
- 
- **A**: Two "composite" features defined at the Composite level:
- List<Equipment> children
- add(Equipment child)
- ⇒ Multiple *types* of the composite (e.g., equipment, furniture) cause duplicates of the Composite class.
- ⇒ Use a *generic (type) parameter* to *abstract* away the *concrete* type of any potential composite.

# LASSONDE

## **Design Attempt 3: Architecture**

#### DiskDrive VideoCard <**abstract**> Equipment  **abstract double** *price()* Chassis ) (Bus *equipment* Cabinet Client Equipment *e* <**abstract**> Composite<E> **List**<*E> children add*(E e) **ensure** *children*[*children*.size()] == e *patterns* <**abstract**> CompositeEquipment **extends** Composite<Equipment> **List**<Equipment*> children*

## **The Composite Pattern: Architecture**

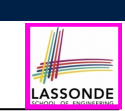

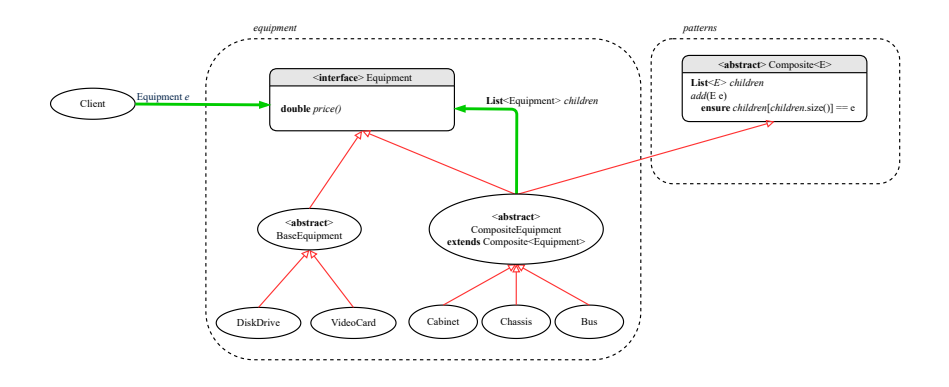

**11 of 33**

**Design Attempt 3: Flaw?**

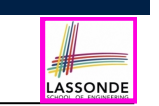

## **The Composite Pattern: Instantiations**

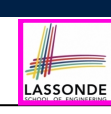

- **Q**: Any flaw of this third design?
- **A**: It does **not** compile:
	- Java does not support *multiple inheritance*!
- 0 See: https://docs.oracle.com/javase/tutorial/java/IandI/multipleinheritance.html
- A class may inherit from at most one class (**abstract** or not). **Rationale.** *MI* results in name clashes
	- [ a.k.a. the *Diamond Problem* ].
- However, a class may implement multiple *interfaces*. [ workaround for implementation ]

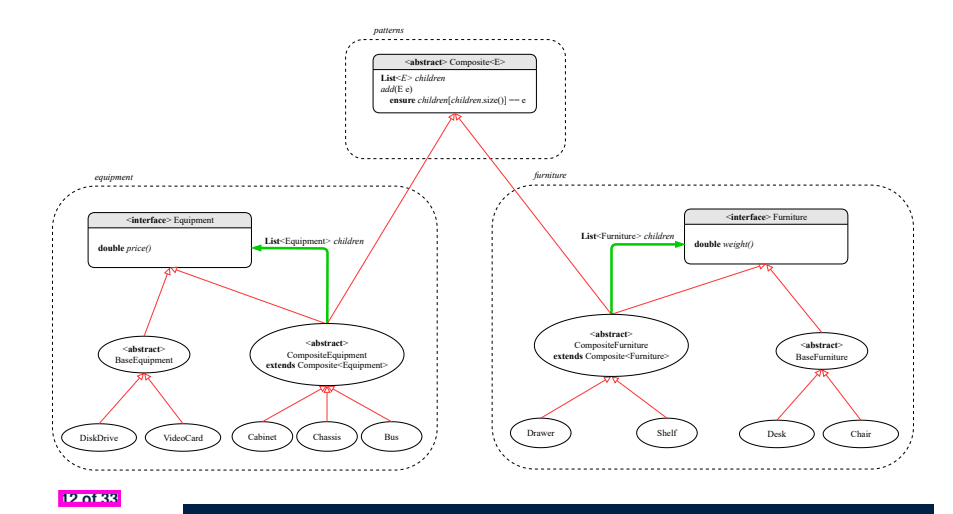

### **Implementing the Composite Pattern (1)**

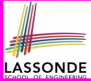

LASSONDE

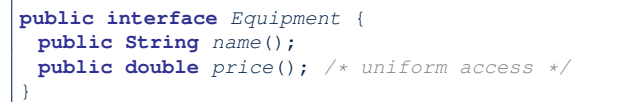

```
public abstract class BaseEquipment implements Equipment {
private String name;
private double price;
public BaseEquipment(String name, double price) {
  this.name = name; this.price = price;
 }
public String name() { return this.name; }
public double price() { return this.price; }
}
```
**public class** *VideoCard* **extends** *BaseEquipment* { **public** *VideoCard*(**String** *name*, **double** *price*) { **super**(*name*, *price*); }

**13 of 33**

}

## **Implementing the Composite Pattern (2.2)**

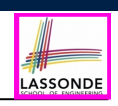

**import** *java*.*util*.*ArrayList*;

```
public abstract class CompositeEquipment
 extends Composite<Equipment>
 implements Equipment
{
 private String name;
 public CompositeEquipment(String name) {
  this.name = name;
  this.children = new ArrayList<>();
 }
 public String name() { return this.name; }
 public double price() {
  double result = 0.0;
  for(Equipment child : this.children) {
    result = result + child.price(); /* dynamic binding */
   }
  return result;
 }
}
```
**15 of 33**

**Implementing the Composite Pattern (2.1)**

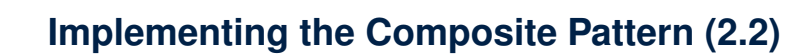

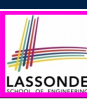

**import** *java*.*util*.*List*;

**public abstract class** *Composite*<*E*> { **protected** *List*<*E*> *children*;

**public void** *add*(*E child*) { *children*.*add*(*child*); */\* polymorphism \*/* }

**public class** *Chassis* **extends** *CompositeEquipment* { **public** *Chassis*(**String** *name*) {

**super**(*name*);

}

}

}

## **Testing the Composite Pattern**

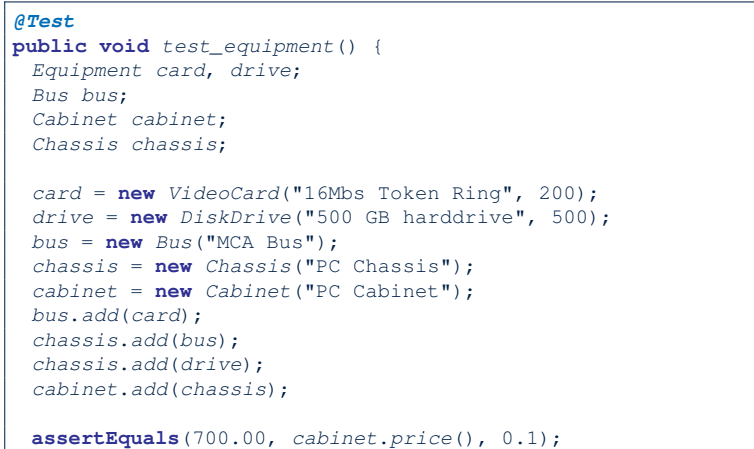

#### **17 of 33**

}

#### **Learning Objectives**

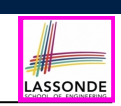

LASSONDE

- **1.** Motivating Problem: *Processing* Recursive Systems
- **2.** First Design Attempt: Cohesion & Single-Choice Principle?
- **3.** Design Principles:
	- *Cohesion*
	- *Single Choice* Principle
	- *Open-Closed* Principle
- **4.** Second Design Attempt: *Visitor Design Pattern*
- **5.** Implementing and Testing the Visitor Design Pattern

**19 of 33**

LASSONDE

LASSONDE

#### **Summay: The Composite Pattern**

- **Design** : Categorize into *base* artifacts or *recursive* artifacts.
- **Programming** :

Build the *tree structure* representing some *hierarchy*.

● **Runtime** :

Allow clients to treat *base* objects (leafs) and *recursive* compositions (nodes) *uniformly* (e.g., price()).

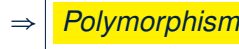

⇒ *Polymorphism* : *leafs* and *nodes* are "substitutable".

⇒ *Dynamic Binding* : Different versions of the same

operation is applied on *base objects* and *composite objects*.

- e.g., Given *Equipment* e :
- e.price() may return the unit price, e.g., of a *DiskDrive*.
- $\circ$  e.price() may sum prices, e.g., of a *Chassis*' containing equipment.

**Motivating Problem (1)**

Based on the *composite pattern* you learned, design classes to model *structures* of arithmetic expressions (e.g., *341*, *2*, *341 + 2*).

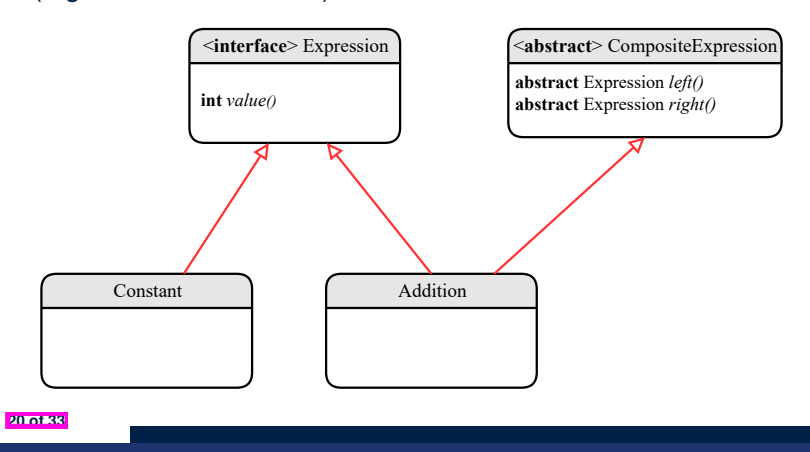

## **Motivating Problem (2)**

LASSONDE

LASSONDE

Extend the *composite pattern* to support *operations* such as evaluate, pretty printing (print prefix, print postfix), and type\_check.

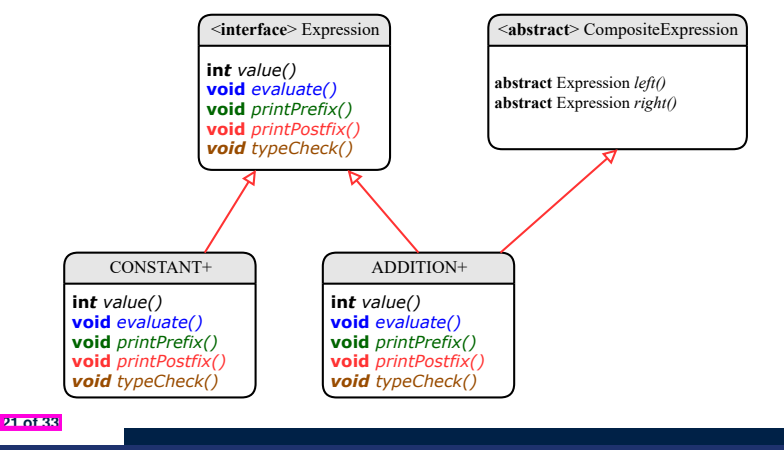

#### **Problems of Extended Composite Pattern**

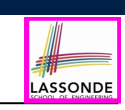

LASSONDE

- Distributing **unrelated** *operations* across nodes of the *abstract syntax tree* violates the *single-choice principle*:
	- To add/delete/modify an operation
	- ⇒ Change of all descendants of Expression
- Each node class lacks in *cohesion*:
	- A **class** should group *relevant* concepts in a **single** place.
		- ⇒ Confusing to mix codes for evaluation, pretty printing, type checking.
		- ⇒ Avoid "polluting" the classes with these **unrelated** operations.

**23 of 33**

**Design Principles: Information Hiding & Single Choice**

- *Cohesion*:
	- A class/module groups *relevant* features (data & operations).
- *Single Choice Principle* (SCP):
	- When a *change* is needed, there should be *a single place* (or *a minimal number of places*) where you need to make that change.
	- Violation of SCP means that your design contains *redundancies*.

#### **Open/Closed Principle**

- Software entities (classes, features, etc.) should be *open* for *extension*, but *closed* for *modification*.
	- $\Rightarrow$  As a system evolves, we:
	- May add/modify the *open* (unstable) part of system.
	- May **not** add/modify the *closed* (stable) part of system.
- e.g., In designing the application of an expression language:
	- **ALTERNATIVE 1**:

Syntactic constructs of the language may be *open*, whereas operations on the language may be *closed*.

○ **ALTERNATIVE 2**:

Syntactic constructs of the language may be *closed*, whereas operations on the language may be *open*.

#### **Visitor Pattern**

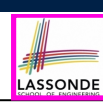

#### ● *Separation of concerns*:

- Set of language (syntactic) constructs
- Set of operations

⇒ Classes from these two sets are *decoupled* and organized into two separate packages.

- *Open-Closed Principle* (OCP): [ **ALTERNATIVE 2** ]
	- *Closed*, staple part of system: set of language constructs
	- *Open*, unstable part of system: set of operations
	- ⇒ *OCP* helps us determine if the *Visitor Pattern* is applicable.

⇒ If it is determined that language constructs are *open* and operations are *closed*, then do **not** use the Visitor Pattern.

### **Visitor Pattern Implementation: Structures**

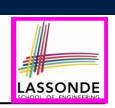

#### Package *structures*

- Declare **void** *accept*(*Visitor v*) in abstract class Expression.
- Implement accept in each of Expression's descendant classes.

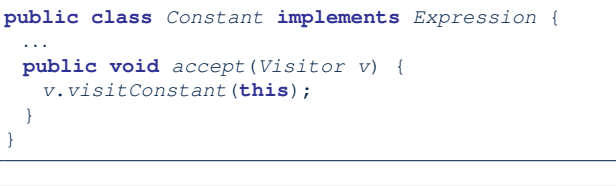

**public class** *Addition* **extends** *CompositeExpression* { *...* **public void** *accept*(*Visitor v*) { *v*.*visitAddition*(**this**);

#### **27 of 33**

} }

**Visitor Pattern: Architecture**

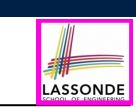

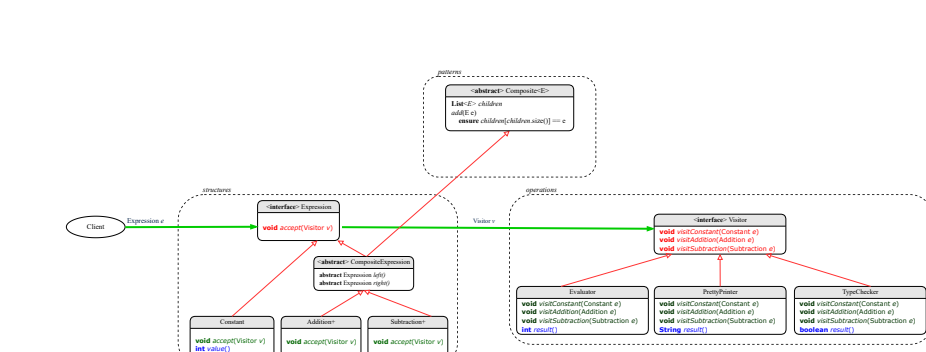

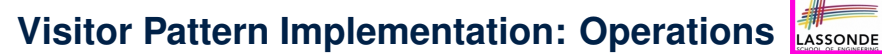

#### Package *operations*

○ For each descendant class C of Expression, declare a method header **void** *visitC* (*e*: *C*) in the *interface* Visitor.

**public interface** *Visitor* { **public void** *visitConstant*(*Constant e*); **public void** *visitAddition*(*Addition e*); **public void** *visitSubtraction*(*Subtraction e*); }

○ Each descendant of VISITOR denotes a kind of operation.

```
public class Evaluator implements Visitor {
       private int result;
        ...
       public void visitConstant(Constant e) {
         this.result = e.value();
        }
       public void visitAddition(Addition e) {
         Evaluator evalL = new Evaluator();
         Evaluator evalR = new Evaluator();
         e.getLeft().accept(evalL);
         e.getRight().accept(evalR);
         this.result = evalL.result() + evalR.result();
        }
      }
28 of 33
```
**26 of 33**

## **Testing the Visitor Pattern**

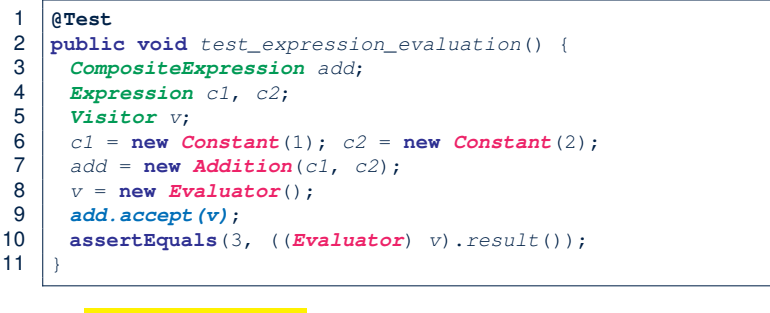

#### *Double Dispatch* in **Line 9**:

- **1.**  $DT$  of add is Addition  $\Rightarrow$  Call accept in ADDITION.
- v.visitAddition(add) **2.** *DT* of v is Evaluator  $\Rightarrow$  Call visitAddition in Evaluator. visiting result of add.left()  $+$  visiting result of add.right() **29 of 33**

LASSONDE

LASSONDE

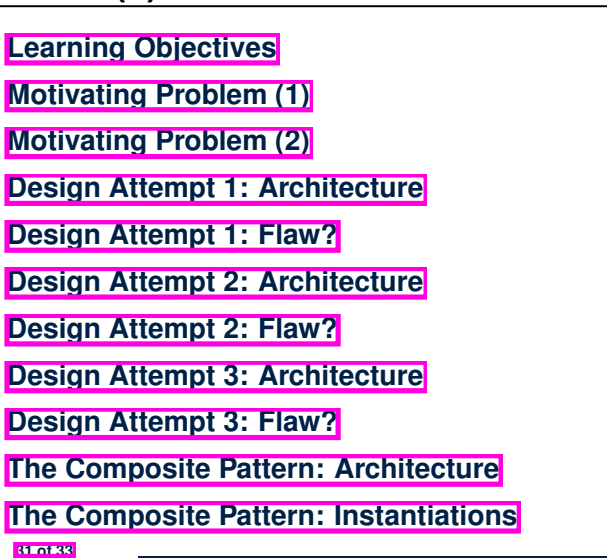

LASSONDE

**ASSOND** 

#### **To Use or Not to Use the Visitor Pattern**

- In the *visitor pattern*, what kind of *extensions* is easy? Adding a new kind of *operation* element is easy.
	- To introduce a new operation for generating C code, we only need to  $introduce a new descendant class  $|CCodeGenerator|$  of Visitor,$ then implement how to handle each language element in that class.
	- ⇒ *Single Choice Principle* is satisfied.
- In the *visitor pattern*, what kind of *extensions* is hard? Adding a new kind of *structure* element is hard.
	- After adding a descendant class Multiplcation of Expression, every concrete visitor (i.e., descendant of Visitor) must be amended with a new  $v$  visitMultiplication operation.
	- ⇒ *Single Choice Principle* is violated.
- The applicability of the visitor pattern depends on to what extent the *structure* will change.
	- ⇒ Use visitor if *operations* (applied to structure) change often.
- ⇒ Do not use visitor if the *structure* changes often.

**Index (2)**

- **Implementing the Composite Pattern (1)**
- **Implementing the Composite Pattern (2.1)**
- **Implementing the Composite Pattern (2.2)**
- **Implementing the Composite Pattern (2.3)**
- **Testing the Composite Pattern**
- **Summary: The Composite Pattern**
- **Learning Objectives**
- **Motivating Problem (1)**
- **Motivating Problem (2)**
- **Design Principles:**
- **Information Hiding & Single Choice**

### **Index (3)**

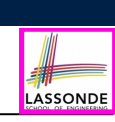

**Problems of Extended Composite Pattern**

**Open/Closed Principle**

**Visitor Pattern**

**Visitor Pattern: Architecture**

**Visitor Pattern Implementation: Structures**

**Visitor Pattern Implementation: Operations**

**Testing the Visitor Pattern**

**To Use or Not to Use the Visitor Pattern**